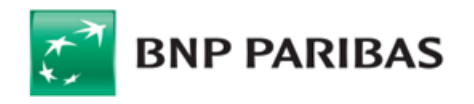

# **REGULAMIN RACHUNKÓW, LOKAT TERMINOWYCH, KART ORAZ WYBRANYCH INNYCH USŁUG DLA KLIENTÓW MIKROPRZEDSIĘBIORSTW W BNP PARIBAS BANK POLSKA S.A.**

### **I. Postanowienia wstępne**

## **§1. Postanowienia ogólne**

- **1.** Niniejszy Regulamin obowiązuje od dnia **01.06.2022 r.** i określa warunki, na jakich BNP Paribas Bank Polska S.A. (dalej: "Bank") prowadzi Rachunki, Lokaty Terminowe, Karty, świadczy usługi wybranych Elektronicznych Kanałów Dostępu oraz zawiera wybrane Transakcje Walutowe dla Posiadaczy Rachunków, będących przedsiębiorcami zakwalifikowanymi przez Bank do segmentu Klientów Biznesowych Mikroprzedsiębiorstw.
- **2.** O ile istnieją Załączniki do Regulaminu, wówczas stanowią jego integralną część.
- **3.** Wszelkie postanowienia Regulaminu dotyczące Transakcji Płatniczych stosuje się do Płatności PSD, o ile Regulamin nie stanowi inaczej.
- **4.** Do usług świadczonych przez Bank na podstawie Umowy i Regulaminów nie stosuje się przepisów Działu II, III oraz art. 144-146 ustawy z dnia 19 sierpnia 2011 r. o usługach płatniczych, z wyjątkiem przepisów, których stosowania nie można wyłączyć zgodnie z art. 16 oraz 33 tej ustawy oraz art. 3a ust. 5 i 6 Rozporządzenia Parlamentu Europejskiego i Rady (UE) 2019/518 z dnia 19 marca 2019 r.
- **5.** Bank nadaje oferowanym produktom i usługom nazwy handlowe, które określa w Taryfie Prowizji i Opłat.

#### **§2. Definicje**

Przez użyte w Regulaminie określenia należy rozumieć:

- **1) Aplikacja Mobilna** aplikacja instalowana na urządzeniach zdalnych z oprogramowaniem Android lub iOS: GOmobile, GOmobile Biznes udostępniana w ramach Elektronicznych Kanałów Dostępu;
- 
- **2) Autoryzacja**  zgoda Posiadacza Rachunku na wykonanie Transakcji Płatniczej, Dyspozycji lub Wniosku; **3) Bank -** BNP Paribas Bank Polska S.A. z siedzibą w Warszawie przy ul. Kasprzaka 2, 01-211 Warszawa, zarejestrowany w rejestrze przedsiębiorców Krajowego Rejestru Sądowego przez Sąd Rejonowy dla m. st. Warszawy w Warszawie, XIII Wydział Gospodarczy Krajowego Rejestru Sądowego pod nr KRS 0000011571;
- **4) Bank Korespondent -** bank, który prowadzi dla Banku rachunek bankowy (tzw. rachunek Nostro) lub bank, dla którego Bank prowadzi rachunek bankowy (tzw. rachunek Loro);
- 5) Bankofon wchodzący w skład Centrum Telefonicznego samoobsługowy i zautomatyzowany serwis telefoniczny Banku, działający w oparciu o uprzednio nagrane komunikaty głosowe, umożliwiający jednoosobowe składanie przez Użytkownika EKD wybranych Dyspozycji poprzez tonowy wybór kombinacji znaków z klawiatury aparatu telefonicznego i ich automatyczną realizację. Bankofon umożliwia również połączenie z konsultantem Centrum Telefonicznego;
- **6) Biometryczne dane uwierzytelniające**  utworzony w urządzeniu mobilnym i zapisany w nim cyfrowo klucz Użytkownika, generowany dla jednej, określonej cechy biometrycznej Użytkownika i odpowiadający unikatowemu kodowi, który tworzy Bank. Dla przykładu cechą biometryczną może być odcisk palca lub indywidualne cechy twarzy. Unikatowy kod jest stale powiązany z loginem Użytkownika. Kod ten tworzony jest po zaakceptowaniu przez Użytkownika metody logowania lub autoryzacji Dyspozycji lub Wniosków z wykorzystaniem cech biometrycznych. Użytkownik może cofnąć zgodę na logowanie lub autoryzację Dyspozycji lub Wniosku z wykorzystaniem cech biometrycznych. Cecha biometryczna i ww. klucz Użytkownika nie są przekazywane Bankowi ani przez niego zapisywane;
- **7) Biuro Maklerskie** wyodrębniona organizacyjnie Jednostka Banku prowadząca działalność maklerską, działającą na zasadach oddziału;
- **8) Centrum Bankowości Prywatnej**  jednostka organizacyjna Banku obsługująca Klientów segmentu Bankowości Prywatnej;
- **9) Centrum Telefoniczne -** usługa bankowości telefonicznej umożliwiająca zarejestrowanym Użytkownikom EKD, po uprzedniej identyfikacji i dodatkowej weryfikacji (o ile wymagane dla danej Dyspozycji) uzyskanie za pomocą telefonu dostępu do produktów i usług bankowych i uzyskiwanie informacji o produktach oraz jednoosobowe składanie wybranych Dyspozycji, w tym automatycznie z wykorzystaniem Bankofonu, jak i poprzez konsultanta. Szczegółowe informacje dotyczące funkcjonalności, lista Dyspozycji i obsługi Użytkownika CT w Centrum Telefonicznym dostępne są w Jednostkach Banku, na Stronie Internetowej lub w Centrum Telefonicznym;
- **10) Chat –** usługa pozwalająca na wymianę wiadomości tekstowych pomiędzy Posiadaczem Rachunku a konsultantem za pośrednictwem strony internetowej Banku w celu uzyskiwania informacji dotyczącej oferty Banku oraz składania wybranych Dyspozycji;
- **11) Czek**  dokument wystawiony w formie przewidzianej przez ustawę z dnia 28 kwietnia 1936 r. Prawo czekowe, zawierający bezwarunkowe polecenie Wystawcy Czeku skierowane do jego banku wypłacenia oznaczonej na czeku kwoty pieniężnej okazicielowi czeku lub wymienionej osobie ze środków, jakimi w tym banku dysponuje Wystawca Czeku;
- **12) Czytnik cech biometrycznych** funkcja urządzenia mobilnego udostępniona przez jego producenta lub producenta zainstalowanego na nim oprogramowania, służąca do odczytywania cech biometrycznych i ich zapisania w urządzeniu w celu utworzenia odpowiadającego im cyfrowego klucza Użytkownika;
- **13) Data Waluty -** moment w czasie, od którego lub do którego Bank nalicza odsetki od środków pieniężnych, którymi uznano lub obciążono Rachunek;
- **14) Dostawca AIS** podmiot inny niż Bank, świadczący na rzecz Posiadacza Rachunku usługę udostępniania informacji o Rachunku Płatniczym i powiązanych z nim Transakcjach Płatniczych (usługa AIS);
- 15) Dostawca CAF podmiot inny niż Bank, wydający dla Posiadacza Rachunku kartę płatniczą lub inny instrument płatniczy oparty na karcie płatniczej, który to instrument za zgodą Posiadacza Rachunku zostanie powiązany z Rachunkiem Płatniczym wskazanym przez Posiadacza Rachunku w ten sposób, że Bank będzie potwierdzał na wniosek Dostawcy CAF dostępność na Rachunku Płatniczym kwoty niezbędnej do wykonania Transakcji Płatniczej realizowanej w oparciu o ww. instrument płatniczy (usługa CAF);
- 16) **Dostawca PIS** podmiot inny niż Bank, świadczacy na rzecz Posiadacza Rachunku usługe iniciowania bezgotówkowych Transakcji Płatniczych z Rachunku Płatniczego (usługa PIS);
- **17) Dostępne Saldo -** suma środków zgromadzonych na Rachunku, powiększona o środki udostępnione na Rachunku przez Bank w ramach związanych z Rachunkiem produktów kredytowych, a pomniejszona o dokonane przez Bank blokady na Rachunku, a w przypadku wykonywania Płatności MPP powiększona o środki na powiązanym Rachunku VAT;
- **18) Dyspozycja -** skierowane do Banku polecenie dokonania wskazanych w nim rozliczeń, w szczególności wpłaty lub wypłaty gotówkowej, transferu środków pieniężnych w drodze polecenia przelewu, w tym Zlecenia Stałego, polecenia zapłaty, rozliczenia płatności przy użyciu Karty, a także otwarcia lub przedterminowego zamknięcia ("zerwania") Lokaty Terminowej lub innych operacji związanych z prowadzeniem Rachunku, złożone przez Posiadacza Rachunku, w sposób przewidziany w Regulaminie lub w Umowie Rachunku. Dyspozycja realizowana jest przez Bank niezwłocznie po jej otrzymaniu, z zachowaniem Godzin Granicznych obowiązujących dla poszczególnych Dyspozycji;
- **19) Dzień Roboczy -** każdy dzień od poniedziałku do piątku, w którym Bank prowadzi działalność objętą Regulaminem, z wyłączeniem dni ustawowo wolnych od pracy oraz dni, w których nie działa jakakolwiek instytucja lub rynek finansowy wymagany do rozliczenia lub ustalenia warunków niezbędnych do rozliczenia Transakcji Walutowej lub Transakcji Płatniczej. Dodatkowo w odniesieniu do Transakcji Walutowych zawieranych za pomocą Elektronicznej Platformy Walutowej i GOdealer (od momentu udostępnienia aplikacji przez Bank) zawieranie i rozliczanie Transakcji Walutowych następuje w dniach i godzinach wskazanych przez Bank na Stronie Internetowej, przy czym w soboty oraz dni ustawowo wolne od pracy Bank może wprowadzać limity Kwot Transakcji dla Transakcji Walutowych. Informacje o godzinach przyjmowania i realizacji Transakcji Płatniczych przez Bank w Dni Robocze jest dostępna w Jednostkach Banku, w Centrum Telefonicznym i na Stronie Internetowej. Ponadto dla poszczególnych Transakcji Płatniczych mogą być wskazane inne miejsca właściwe do ustalenia, czy dany dzień jest Dniem Roboczym;
- **20) Dzień Rozliczenia** (Settlement Date) Dzień Roboczy uzgodniony w Warunkach Transakcji, w którym następuje realizacja (rozliczenie) Transakcji Walutowej;
- **21) Dzień Wyceny** (Valuation Date) każdy Dzień Roboczy w trakcie obowiązywania Umowy, w którym Bank dokonuje obliczenia Wycen/ sumy Wycen z tytułu poszczególnych/wszystkich Transakcji Walutowych;
- **22) Dzień Zawarcia** Dzień Roboczy, w którym została zawarta Transakcja Walutowa;
- **23) Elektroniczne Kanały Dostępu (EKD)**  udostępniane przez Bank na postawie Umowy lub Wniosku informatyczne rozwiązania techniczno-funkcjonalne, umożliwiające dostęp do produktów i usług bankowych za pośrednictwem urządzeń łączności przewodowej lub bezprzewodowej wykorzystywanych przez Użytkownika EKD wskazanego przez Posiadacza EKD, w tym umożliwiające zlecanie transakcji lub inicjowanie innych dyspozycji i czynności przez Użytkownika EKD. Szczegółowe informacje dotyczące funkcjonalności i obsługi Elektronicznych Kanałów Dostępu dostępne są w Jednostkach Banku, na Stronie Internetowej lub w Centrum Telefonicznym. W skład Elektronicznych Kanałów Dostępu wchodzą Systemy Bankowości Internetowej, Aplikacje Mobilne oraz inne usługi bankowości elektronicznej i telefonicznej;

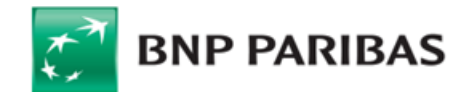

- **24) Elektroniczna Platforma Walutowa** jedna z usług bankowości elektronicznej, stanowiąca internetową platformę transakcyjną Banku umożliwiającą zawieranie i realizację Transakcji Walutowych oraz otrzymywanie przez Posiadacza Rachunku informacji dotyczących rynku finansowego, uregulowana w odrębnym regulaminie dotyczącym Elektronicznej Platformy Walutowej i GOdealer, udostępniana przez Bank pod różnymi nazwami/ oznaczeniami handlowymi;
- **25) EUR** euro, prawny środek płatniczy w państwach będących członkami Unii Walutowej i Monetarnej;
- **26) EURIBOR (ang. Euro Interbank Offered Rate) -** wskaźnik referencyjny ustalany przez European Money Market Institute (EMMI) SA z siedzibą w Brukseli, podmiot pełniący rolę administratora, zgodnie z Regulaminem Stawki EURIBOR dostępnym na www.emmi-benchmarks.eu lub każdym następnym, który go zastąpi lub zmieni. Indeks przy nazwie wskaźnika oznacza termin, którego dotyczy, np.: 1M – jeden miesiąc, 3M – trzy miesiące, 6M – sześć miesięcy, 1Y – jeden rok. Wskaźnik EURIBOR jest publikowany na stronie www.emmi-benchmarks.eu w terminach podanych przez administratora;
- **27) GOdealer** aplikacja mobilna instalowana na Urządzenia Mobilne z oprogramowaniem Android lub iOS, umożliwiająca zawieranie Transakcji Walutowych, otrzymywanie przez Posiadacza Rachunku informacji dotyczących rynku finansowego oraz korzystanie z innych usług udostępnionych przez Bank;
- **28) Godzina Graniczna**  godzina w Dniu Roboczym ustalona dla poszczególnych Dyspozycji, Transakcji Walutowych lub Wniosków, po której otrzymane Dyspozycje, Transakcje Walutowe lub Wnioski dla celu obliczenia terminów realizacji uznaje się za otrzymane następnego Dnia Roboczego. Wykaz Godzin Granicznych dla poszczególnych Dyspozycji oraz Wniosków dostępny jest w Jednostkach Banku, na Stronie Internetowej oraz w Centrum Telefonicznym;
- **29) GOmobile -** jedna z Aplikacji Mobilnych udostępniana Użytkownikowi korzystającemu z GOonline, którego zasady opisuje Regulamin Elektronicznych Kanałów Dostępu dla Klientów Mikroprzedsiębiorstw w BNP Paribas Bank Polska S.A.;
- **30) GOmobile Biznes** jedna z Aplikacji Mobilnych udostępniana Użytkownikowi korzystającemu z GOonline Biznes, której zasady opisuje niniejszy Regulamin;
- **31) GOonline -** jeden z Systemów Bankowości Internetowej udostępniany w ramach Elektronicznych Kanałów Dostępu, którego zasady opisuje Regulamin Elektronicznych Kanałów Dostępu dla Klientów Mikroprzedsiębiorstw w BNP Paribas Bank Polska S.A.
- **32) GOonline Biznes**  jeden z Systemów Bankowości Internetowej udostępnianej Klientom w ramach Elektronicznych Kanałów Dostępu, którego zasady opisuje niniejszy Regulamin;
- **33) Hasło 3D Secure** kod przesyłany w postaci wiadomości SMS na wskazany przez Użytkownika Karty numer telefonu komórkowego, służący jako dodatkowe zabezpieczenie Dyspozycji dokonywanych przy użyciu Karty przez internet w punktach akceptujących i oferujących korzystanie z tego zabezpieczenia;
- **34) Identyfikator Biometryczny** zapis indywidualnej cechy fizycznej osoby (np. odcisku palca, wizerunku twarzy) pozwalający na weryfikację jego tożsamości;
- 35) Indos przeniesienie praw z Czeku poprzez umieszczenie na odwrocie Czeku klauzuli "do inkasa" oraz podpisanie przez Podawcę zgodnie z Kartą Wzorów Podpisów; **36) Indywidualne Dane Uwierzytelniające** – indywidualne cechy służące do celów uwierzytelniania, w tym w ramach Autoryzacji, w szczególności poufne wyszczególnione dane personalne, procesy, kody, hasła, numery (takie jak Kod CVC2/CVV2, Kod SMS, kod PIN, Hasło 3D Secure);
- **37) Inkaso**  przyjęcie przez Bank Czeku od Podawcy i: przekazanie go do banku Wystawcy Czeku w celu opłacenia (inkaso obce), albo dokonanie za niego zapłaty, jeżeli Bank prowadzi rachunek Wystawcy Czeku (inkaso własne);
- 38) Jednostka Banku oddział Banku lub filia oddziału Banku lub placówka partnerska, w której wykonywana jest działalność Banku. Wykaz wszystkich Jednostek Banku dostępny jest na Stronie Internetowej, w Centrum Telefonicznym oraz w każdej Jednostce Banku;
- **39) Karta –** debetowa karta płatnicza, wydawana przez Bank Użytkownikowi Karty do Rachunku na podstawie zawartej Umowy lub Wniosku, umożliwiająca korzystanie ze środków znajdujących się Rachunku, do którego została wydana lub z którym jest powiązana;
- **40) Karta Danych Firmowych (KDF)** dokument zawierający informacje o Posiadaczu Rachunku;
- **41) Karta Danych Osobowych (KDO)** dokument zawierający dane osobowe każdej osoby uprawnionej do składania Dyspozycji, zgodnie z posiadanym przez nią umocowaniem oraz wzór podpisu tej osoby;
- **42) Karta Dysponowania Rachunkami (KDR)** dokument wymieniający wszystkie osoby działające w imieniu i na rzecz Posiadacza Rachunków, w tym jego przedstawicieli oraz wybranych Pełnomocników wraz ze wskazaniem zakresu ich uprawnień do dysponowania Rachunkami;
- **43) Karta Wzorów Podpisów (KWP)**  dokument wymieniający wskazane przez Posiadacza Rachunku osoby działające w imieniu i na rzecz Posiadacza Rachunków, w tym mogący zawierać ich dane osobowe, wzory podpisów oraz zakres uprawnień do dysponowania Rachunkami i składania Dyspozycji w formie pisemnej;
- **44) Klient –** podmiot, przedsiębiorca niebędący konsumentem w rozumieniu Kodeksu Cywilnego wnioskujący o zawarcie Umowy z Bankiem lub będący Posiadaczem Rachunku zakwalifikowany przez Bank do segmentu Klientów Biznesowych Mikroprzedsiębiorstw;
- **45) Kod CVC2/CVV2** 3-cyfrowy numer zabezpieczający, używany do weryfikacji transakcji bez fizycznego przedstawiania karty, widniejący na rewersie Karty, wydrukowany tuż przy pasku do podpisu;
- **46) Kod SMS** jednorazowe hasło numeryczne przesyłane za pośrednictwem wiadomości tekstowej SMS na wskazany przez Użytkownika EKD numer telefonu komórkowego, które służy do potwierdzania logowania do wybranych EKD i składania Dyspozycji lub autoryzacji Transakcji Płatniczych;
- **47) Kodeks Cywilny** ustawa z dn. 23 kwietnia 1964 r. Kodeks cywilny albo każdy akt prawny zastępujący tę ustawę;
- **48) Komunikat Przelewu**  komunikat przelewu przeznaczony do dokonywania Płatności MPP, określony w art. 108a ust. 3 Ustawy VAT wraz z modyfikacjami przewidzianymi przez przepisy prawa;
- **49) Kupujący/Sprzedający** w zależności od przypadku Bank albo Posiadacz Rachunku w przypadku rozliczeń Transakcji Walutowych;
- **50) Kurs Krzyżowy**  stosowany przez Bank kurs wymiany jednej Waluty na inną Walutę; wymiana dokonywana jest w ten sposób, iż Bank dokonuje wymiany po stosowanym przez siebie kursie kupna, a uzyskaną kwotę w walucie krajowej wymienia na docelową Walutę, po stosowanym przez siebie kursie sprzedaży;
- **51) Kurs Wymiany** (Exchange Rate) ustalony w Warunkach Transakcji kurs Waluty Rozliczenia, według którego następuje sprzedaż lub kupno Kwoty Transakcji;
- **52) Kwota Rozliczenia** kwota wyrażona w Walucie Rozliczenia, stanowiąca równowartość Kwoty Transakcji Walutowej w Walucie Rozliczenia, obliczona jako iloczyn Kwoty Transakcji Walutowej i Kursu Wymiany;
- **53) Kwota Transakcji** (Notional Amount) kwota wyrażona w Walucie Transakcji, którą Sprzedający sprzedaje Kupującemu;
- 54) LIBOR (ang. London Interbank Offered Rate) wskaźnik referencyjny ustalany przez Intercontinental Exchange (ICE) SA z siedzibą w Atlancie, podmiot pełniący rolę administratora, zgodnie z Regulaminem Stawki LIBOR dostępnym na www.theice.com lub każdym następnym którym go zastąpi lub zmieni. Indeks przy nazwie wskaźnika oznacza termin, którego dotyczy, np.: 1M – jeden miesiąc, 3M – trzy miesiące, 6M – sześć miesięcy, 1Y – jeden rok. Wskaźnik LIBOR jest publikowany na stronie www.theice.com w terminach podanych przez administratora;
- **55) Limit Transakcji** maksymalna kwota, do wysokości której Użytkownik Karty może dokonywać transakcji oraz maksymalna liczba transakcji, która może zostać dokonana przez Użytkownika Karty.
- **56) Limit Transakcyjny** kwota ustalana przez Bank na wniosek Posiadacza Rachunku, określająca szacowaną maksymalną wysokość wierzytelności Banku wobec Klienta z tytułu Transakcji Walutowych. Kwota Limitu Transakcyjnego wyznacza poziom ryzyka Banku wynikającego z Transakcji Walutowych. Rzeczywista kwota wierzytelności Banku wobec Klienta z tytułu Transakcji Walutowych może być różna od wysokości przyjętego Limitu Transakcyjnego;
- **57) Login IVR –** indywidualny ciąg znaków identyfikujący Użytkownika EKD, nadawany przez Bank do obsługi w Centrum Telefonicznym;
- **58) Lokata Terminowa**  środki pieniężne w Złotych lub w Walucie deponowane na oznaczony okres czasu na odpowiednim dla danej waluty Rachunku Lokat Terminowych oraz oprocentowaniu;
- 59) Miejsca dla Dni Roboczych (Business Day Location) miejsca właściwe dla ustalenia, czy dany dzień jest Dniem Roboczym. Miejsca dla Dni Roboczych mogą być ustalone przez Strony dla poszczególnych Transakcji Walutowych;
- **60) Mobilna Autoryzacja –** integralna część Aplikacji Mobilnej, za pomocą której Użytkownik EKD może zatwierdzać lub odrzucać operacje w Systemie Bankowości Internetowej;
- **61) Nieautoryzowane Saldo Debetowe**  zadłużenie Posiadacza Rachunku wobec Banku przewyższające Dostępne Saldo, wynikające w szczególności z rozliczenia Dyspozycji w ciężar Rachunku lub obciążenia Rachunku kwotą należnych Bankowi prowizji lub opłat;
- **62) NRB/IBAN**  numer rachunku bankowego/międzynarodowy numer rachunku bankowego, będący jednoznacznym identyfikatorem rachunku służącym do jego identyfikacji w Transakcjach Płatniczych;
- **63) Odsetki Maksymalne za Opóźnienie**  maksymalne odsetki za opóźnienie określone na podstawie art. 481 Kodeksu Cywilnego;
- **64) Oferta** tryb zawarcia Transakcji Walutowej, w wyniku złożenia przez Posiadacza Rachunku lub osobę upoważnioną (w sposób zaakceptowany przez Bank) oświadczenia woli zawarcia tej Transakcji Walutowej, określającej istotne postanowienia Transakcji Walutowej i przyjęcia tej Oferty przez Bank w Terminie Ważności Oferty. Zawarcie Transakcji Walutowej następuje w momencie realizacji przez Bank Oferty złożonej przez Posiadacza Rachunku lub osobę upowżnioną;
- **65) Opcja Kosztowa BEN** opcja kosztowa udostępniana dla przelewów transgranicznych wysyłanych poza Państwo Członkowskie lub w innej walucie niż EUR, zgodnie z którą prowizje i opłaty wszystkich banków biorących udział w realizacji przelewu pokrywa odbiorca;

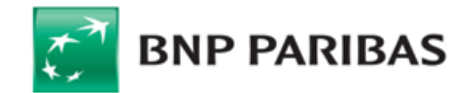

- **66) Opcja Kosztowa OUR**  opcja kosztowa udostępniana dla przelewów transgranicznych wysyłanych poza Państwo Członkowskie lub w innej walucie niż EUR, zgodnie z którą zleceniodawca przelewu zobowiązuje się do zapłaty wszystkich należnych prowizji i opłat bankowych z tytułu realizacji przelewu, w tym kosztów banków pośredniczących biorących udział w realizacji przelewu;
- **67) Opcja Kosztowa SHA** opcja kosztowa, zgodnie z którą prowizje i opłaty należne bankowi wysyłającemu pokrywa zleceniodawca, a koszty banku odbiorcy i banków pośredniczących biorących udział w realizacji przelewu pokrywa odbiorca;
- **68) Oprogramowanie**  specjalistyczne oprogramowanie przygotowane w celu zmniejszenia ryzyka kradzieży środków finansowych z rachunków bankowych oraz danych bankowych przekazywanych drogą elektroniczną, w szczególności, zmniejszające ryzyko samoczynnego zainstalowania tzw. szkodliwego oprogramowania (malware) (tj. bezprawnego, automatycznego i niejawnego pobierania danych podczas przeglądania stron internetowych oraz realizowania nieautoryzowanych transakcji), jak również wyłudzania informacji (phishing). Oprogramowanie takie stanowi dodatkowy element ochrony i w żadnym wypadku nie zastępuje oprogramowania antywirusowego lub zabezpieczającego, w tym tzw. firewall'i, wykorzystywanego dotychczas przez Użytkownika;
- **69) Organizacja Płatnicza** organizacja kartowa Mastercard lub Visa;
- **70) Pakiet –** zbiór produktów i usług bankowych świadczonych przez Bank w ramach Umowy i ujęty w Taryfie Prowizji i Opłat;
- **71) Państwo Członkowskie**  państwo członkowskie Unii Europejskiej lub państwo członkowskie Europejskiego Porozumienia o Wolnym Handlu (EFTA) strona Umowy o Europejskim Obszarze Gospodarczym;
- **72) Pełnomocnictwo** dokument wskazujący Pełnomocnika i określający podstawowe jego dane oraz zakres umocowania;
- **73) Pełnomocnik**  osoba uprawniona (poza osobami reprezentującymi Posiadacza Rachunku) do działania w imieniu lub na rzecz Posiadacza Rachunku w zakresie oznaczonym w Pełnomocnictwie lub Wniosku;
- **74) Plan Taryfowy -** obowiązujący Posiadacza Rachunku wykaz prowizji i opłat posiadanego Pakietu ujęty w Taryfie Prowizji i Opłat;
- **75) Płatność MPP (Split Payment)**  płatność realizowana z zastosowaniem mechanizmu podzielonej płatności, o której mowa w art. 108a. Ustawy VAT;
- Płatność PSD Transakcja Płatnicza w PLN, EUR lub w innej walucie Państwa członkowskiego, realizowana na terytorium Rzeczypospolitej Polskiej lub w obrocie z
- Państwami Członkowskimi; **77) Płatność Zagraniczna** - Transakcja Płatnicza w dowolnej walucie, w odniesieniu do której dostawca usług płatniczych działający na rzecz drugiej strony Transakcji Płatniczej znajduje się w państwie innym niż Państwo Członkowskie;
- 
- **78) Podatek VAT**  podatek od towarów i usług w rozumieniu Ustawy VAT;
- **79) Podawca**  Posiadacz Rachunku przedstawiający w Banku czek do Inkasa; **80) Podpis Elektroniczny** – każdy kwalifikowany podpis elektroniczny, jak również akceptowalny dla Banku zaawansowany podpis elektroniczny oraz akceptowalny dla Banku podpis elektroniczny w rozumieniu art. 3 pkt. 10)-12) Rozporządzenia Parlamentu Europejskiego i Rady (UE) nr 910/2014 z dnia 23 lipca 2014 r. w sprawie identyfikacji elektronicznej i usług zaufania w odniesieniu do transakcji elektronicznych na rynku wewnętrznym oraz uchylającego dyrektywę 1999/93/WE z dnia 23 lipca 2014 r. Lista zaawansowanych podpisów elektronicznych oraz podpisów elektronicznych akceptowalnych dla Banku znajduje się na Stronie Internetowej oraz w Jednostkach Banku;
- 
- 81) **Posiadacz Rachunku** Klient, który zawarł z Bankiem Umowę;<br>82) **Potwierdzenie** dokument sporządzony przez Bank, w formie **82) Potwierdzenie** – dokument sporządzony przez Bank, w formie trwałego nośnika, określający uzgodnione przez Bank i Posiadacza Rachunku: Warunki Transakcji lub zmiany Warunków Transakcji;
- **83) Prawo Bankowe**  ustawa z dnia 29 sierpnia 1997 r. Prawo bankowe albo każdy akt prawa zastępujący tę ustawę;
- **84) Przelew NON-STP** przelew niebędący przelewem krajowym w PLN, w treści którego stwierdzono którykolwiek z podanych poniżej braków lub usterek: - brak poprawnego kodu SWIFT (BIC) banku odbiorcy;
	- rachunek odbiorcy nie jest IBANem (jeżeli rachunek odbiorcy znajduje się w kraju wymagającym stosowanie IBANu),
	- dyspozycja jest niewłaściwie sformatowana (dane zostały wpisane w nieodpowiednich polach).
- **85) Przelew SEPA** polecenie przelewu realizowane poprzez System Rozliczeń SEPA Credit Trasfer, spełniające następujące kryteria:
- nominowane kwotą w EUR,
	- przesyłane pomiędzy rachunkami prowadzonymi przez banki z siedzibą w Państwach członkowskich lub Szwajcarii,
		- zawierające prawidłowy numer rachunku beneficjenta, zgodny z formatem IBAN,
	- zawierające Opcję Kosztową SHA,
- wolne od jakichkolwiek dodatkowych instrukcji płatniczych;
- **86) Przelew TARGET** polecenie przelewu realizowane pomiędzy uczestnikami systemu Target w czasie rzeczywistym, z zerową datą waluty (D+0) spełniające następujące kryteria:
	- nominowane kwotą w EUR,
	- zawierające Opcję Kosztową SHA,
	- zawierające prawidłowy numer rachunku beneficjenta, zgodny z formatem IBAN,
	- zawierające prawidłowy numer kodu BIC,
	- bank odbiorcy jest uczestnikiem systemu Target,
	- wybrana została ta opcja dla zlecanego przelewu.
	-
- **87) Przelew US** przelew realizowany z tytułu należności podatkowych na indywidualny rachunek podatkowy Klienta; **88) Przelew wewnętrzny** – przelew z Rachunków należących do Klienta na Rachunki w Banku inne niż Rachunki prowadzone w ramach jednej Umowy Klienta
- **89) Przelew własny** przelew pomiędzy rachunkami Klienta prowadzonymi przez Bank w ramach jednej Umowy;
- **90) Przelew ZUS** przelew realizowany z tytułu wpłat składek na ubezpieczenie zdrowotne i społeczne na indywidualny numer rachunku składkowego Klienta;
- 91) Przewalutowanie wymiana walut dokonywana przez Bank i za jego zgodą po obowiązującym w Banku, w chwili przystąpienia przez Bank do realizacji Dyspozycji, kursie kupna lub sprzedaży waluty lub, w przypadku wymiany Waluty na inną Walutę, po Kursie Krzyżowym. Kursy wymiany stosowane przez Bank są ustalane w oparciu o bieżące kursy wymiany walut na rynku międzybankowym skorygowane o stałą marżę Banku wyrażoną w procentach. Informacja o kursach wymiany walut oraz marżach dla poszczególnych Walut (wyrażone w postaci różnicy między kursem sprzedaży i kursem kupna, tzw. spread) są dostępne w Jednostkach Banku, na Stronie Internetowej lub w Centrum Telefonicznym. Powyższa definicja nie ma zastosowania przy zawieraniu Transakcji Walutowych;
- **92) Rachunek**  rachunek bankowy, otwarty przez Bank dla Posiadacza Rachunku na podstawie odpowiedniej Umowy Rachunku (z wyłączeniem Rachunku VAT);
- 93) Rachunek Bieżący Rachunek Płatniczy służący do gromadzenia środków i wykonywania Transakcji Płatniczych oraz wszelkich innych rozliczeń związanych z działalnością prowadzoną przez Posiadacza Rachunku;
- **94) Rachunek Dotacyjny**  Rachunek Specjalnego Przeznaczenia służący wyłącznie do otrzymywania i przechowywania przez Posiadacza Rachunku środków pochodzących z dotacji przyznanej z budżetu państwa na określone cele oraz środków pochodzących z programów finansowanych z udziałem środków pochodzących z budżetu Unii Europejskiej oraz niepodlegających zwrotowi środków z pomocy udzielanej przez państwa członkowskie Europejskiego Porozumienia o Wolnym Handlu a także niepodlegających zwrotowi środków pochodzących z innych źródeł zagranicznych;
- **95) Rachunek Escrow**  rachunek prowadzony przez Bank na mocy umowy trójstronnej, zawartej przez Bank i kontrahentów strony innej umowy. Rachunek Escrow otwierany jest wyłącznie w celu przechowywania środków pieniężnych złożonych w depozyt w Banku przez jednego z kontrahentów i wypłaty tych środków drugiemu kontrahentowi po spełnieniu określonych warunków;
- 96) Rachunek Funduszy Specjalnych Rachunek Płatniczy służący do gromadzenia środków pieniężnych związanych z działalnością prowadzoną przez Posiadacza Rachunku, przeznaczonych na określony cel wskazany w umowie Rachunku Funduszy Specjalnych;
- **97) Rachunek Lokacyjny/Progresywny**  Rachunek, niebędący Rachunkiem Płatniczym, przeznaczony wyłącznie do gromadzenia i przechowywania środków pieniężnych związanych z działalnością prowadzoną przez Posiadacza Rachunku przelanych z innych Rachunków;
- **98) Rachunek Lokat Terminowych**  Rachunek niebędący Rachunkiem Płatniczym przeznaczony wyłącznie do przechowywania Lokat Terminowych;
- **99) Rachunek Płacowy**  Rachunek Płatniczy, służący wyłącznie do wykonywania Transakcji Płatniczych z tytułu wynagrodzeń;
- 100) Rachunek Płatniczy Rachunek rozliczeniowy służący do wykonywania Transakcji Płatniczych, Transakcji Walutowych niebędący Rachunkiem Lokat Terminowych, Rachunkiem Lokacyjnym/Progresywnym, Rachunkiem Powierniczym, Rachunkiem Płatności Masowych lub Rachunkiem VAT;
- **101) Rachunek Pomocniczy**  Rachunek Płatniczy służący do gromadzenia środków i wykonywania Transakcji Płatniczych oraz wszelkich innych rozliczeń związanych z działalnością prowadzoną przez Posiadacza Rachunku. Waluty w jakich Bank otwiera i prowadzi Rachunki określa oferta Banku;

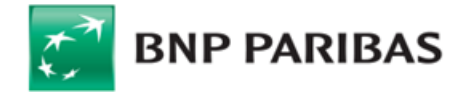

- **102) Rachunek Pomocniczy Lokacyjny** Rachunek Płatniczy służący do przechowywania środków i wykonywania Transakcji Płatniczych związanych z działalnością prowadzoną przez Posiadacza Rachunku;
- **103) Rachunek Powierniczy** Rachunek powierniczy w rozumieniu Prawa Bankowego;
- **104) Rachunek Specjalnego Przeznaczenia**  Rachunek służący wyłącznie do otrzymywania i przechowywania przez Posiadacza Rachunku wydzielonych środków z prowadzonej działalności wynikających z przepisów prawa;
- **105) Rachunek VAT** rachunek VAT w rozumieniu art. 62a ust 1 Prawa Bankowego prowadzony przez Bank na rzecz Posiadacza Rachunku;
- **106) Rachunek Walutowy**  Rachunek Płatniczy przeznaczony do przechowywania środków pieniężnych w Walutach płatnych na każde żądanie i przeprowadzania rozliczeń pieniężnych. Waluty w jakich Bank otwiera i prowadzi Rachunki określa oferta Banku;
- **107) Regulamin** niniejszy Regulamin Rachunków, Lokat Terminowych, Kart oraz wybranych innych usług dla Klientów Mikroprzedsiębiorstw w BNP Paribas Bank Polska S.A.;
- 108) SEPA Jednolity Obszar Płatności w Euro (Single Euro Payments Area), umożliwiający dokonywanie płatności w oparciu o jednolite zasady i wystandaryzowane mechanizmy we wszystkich Państwach Członkowskich, Wielkiej Brytanii oraz Szwajcarii. Aktualną listę banków uczestniczących w SEPA na dany dzień można sprawdzić pod adresem internetowym: [http://www.europeanpaymentscouncil.eu/;](http://www.europeanpaymentscouncil.eu/)
- **109) Silne Uwierzytelnianie** uwierzytelnianie w oparciu o zastosowanie co najmniej dwóch elementów z kategorii wiedza, posiadanie lub cechy Klienta (np. hasło i kod SMS);
- **110) Stopa depozytowa** jedna z podstawowych stóp procentowych ustalanych w Polsce przez Radę Polityki Pieniężnej (RPP), ogłaszana w Dzienniku Urzędowym NBP i publikowana na stronie internetowej Narodowego Banku Polskiego (NBP), wyznaczająca najniższy możliwy poziom oprocentowania jednodniowych depozytów na rynku;
- **111) Stopa lombardowa –** jedna z podstawowych stóp procentowych ustalanych w Polsce przez Radę Polityki Pieniężnej (RPP), ogłaszana w Dzienniku Urzędowym NBP i publikowana na stronie internetowej Narodowego Banku Polskiego (NBP), wyznaczająca najwyższy możliwy poziom oprocentowania kredytów udzielanych na rynku;
- **112) Stopa referencyjna** jedna z podstawowych stóp procentowych ustalanych w Polsce przez Radę Polityki Pieniężnej (RPP) ogłaszana w Dzienniku Urzędowym Narodowego Banku Polskiego (NBP) i publikowana na stronie internetowej NBP, wyznaczająca poziom rentowności bonów pieniężnych emitowanych przez Narodowy Bank Polski;
- 113) Strona/Strony w zależności od przypadku Posiadacz Rachunku, Bank lub Bank i Posiadacz Rachunku;
- 114) **Strona Internetowa** strona internetowa Banku[: www.bnpparibas.pl;](http://www.bnpparibas.pl/)
- **115) System Bankowości Internetowej –** system łączności przewodowej lub bezprzewodowej umożliwiający za pośrednictwem stron internetowych dostęp do Banku i obsługę produktów bankowych – GOonline oraz GOonline Biznes;
- **116) System Rozliczeń SEPA Credit Transfer** zestaw zasad, praktyk i norm uzgodnionych na szczeblu międzybankowym obowiązujących uczestników przystępujących do systemu, zawarty w dokumencie "Polecenie przelewu SEPA Zestaw Zasad", wydawanego i aktualizowanego przez Europejską Radę ds. Płatności, prowadzących do osiągnięcia jednolitego standardu w oferowaniu i funkcjonowaniu produktów i usług płatniczych SEPA którego operatorem jest Europejskie Stowarzyszenie Bankowe EBA Clearing (ABE Clearing S.A.S. a capital variable), gdzie Bank występuje, jako uczestnik pośredni rozliczający płatności w euro w tym systemie;
- **117) Tabela Oprocentowania –** aktualnie obowiązujący w Banku wykaz stóp procentowych stosowanych dla Rachunków oraz Lokat Terminowych;
- **118) Target**  Paneuropejski system rozrachunku brutto w czasie rzeczywistym (Trans-European Automated Real-Time Gross Settlement Express Transfer System) dla dokonywania rozrachunku płatności w euro, nadzorowany przez Europejski Bank Centralny. Składa się z krajowych komponentów prowadzonych przez poszczególne banki centralne z krajów Unii Europejskiej.
- **119) Taryfa Prowizji i Opłat**  aktualnie obowiązujący w Banku wykaz prowizji i opłat obciążających Posiadacza Rachunku z tytułu świadczonych usług bankowych;
- **120) TelePIN –** indywidualny i poufny numer Użytkownika EKD służący do obsługi w Centrum Telefonicznym;
- 121) Termin Ważności Oferty wskazany przez Posiadacza Rachunku lub upoważnioną osobę termin (dzień i godzina) będcy ostatnim dniem monitorowania przez Bank Kursu Wymiany, po jakim Posiadacz Rachunku lub uprawniona osoba chce, aby została zrealizowana Transakcja Walutowa;
- **122) Transakcja Płatnicza** zainicjowana dowolna wpłata, wypłata lub transfer środków pieniężnych w ciężar Rachunku lub na Rachunek, w tym także przy użyciu Karty lub Elektronicznych Kanałów Dostępu;
- **123) Transakcja Spot** Transakcja Walutowa, w której Dniem Rozliczenia jest drugi Dzień Roboczy następujący po Dniu Zawarcia;
- **124) Transakcja Today** Transakcja Walutowa, w której Dniem Rozliczenia jest Dzień Zawarcia;
- **125) Transakcja Tomorrow** Transakcja Walutowa, w której Dniem Rozliczenia jest Dzień Roboczy bezpośrednio następujący po Dniu Zawarcia; **126) Transakcja Walutowa** – transakcja walutowa, przez zawarcie której Sprzedający zobowiązuje się sprzedać Kupującemu Kwotę Transakcji, a Kupujący zobowiązuje się
- ją kupić za Kwotę Rozliczenia, w Dniu Rozliczenia. Transakcja Walutowa nie stanowi Dyspozycji w rozumieniu Regulaminu; **127) Umowa** - umowa rachunku bankowego, w tym umowa ramowa, na podstawie której Bank prowadzi dla Posiadacza Rachunku odpowiedni Rachunek lub świadczy inne
- usługi bankowe;
- **128) Unikatowy Identyfikator**  kombinacja liter, liczb lub symboli określona przez bank beneficjenta Transakcji Płatniczej dla beneficjenta, która jest dostarczana przez zleceniodawcę Transakcji Płatniczej w celu jednoznacznej identyfikacji beneficjenta lub jego rachunku prowadzonego przez bank beneficjenta;
- **129) Usługa 3D Secure** usługa umożliwiająca dokonywanie Transakcji Płatniczych bez fizycznego przedstawiania Karty, z zastosowaniem Silnego Uwierzytelniania z wykorzystaniem Hasła 3D Secure i dodatkowego pytania zabezpieczającego lub metody Autoryzacji dla Aplikacji Mobilnej; metodę Silnego Uwierzytelniania Użytkownik Karty ustala za pośrednictwem Systemu Bankowości Internetowej; po wyborze metody Silnego Uwierzytelniania wszystkie Dyspozycje objęte Usługą 3D Secure wymagają użycia wybranej metody;
- **130) Ustawa o Usługach Płatniczych –** ustawa z dnia 19 sierpnia 2011 r. o usługach płatniczych;
- **131) Ustawa VAT -** ustawa z dnia 11 marca 2004. r. o podatku od towarów i usług;
- **132) Użytkownik EKD**  osoba fizyczna posiadająca pełną zdolność do czynności prawnych upoważniona pisemnie lub z Podpisem Elektronicznym przez Posiadacza Rachunku do korzystania z wybranych Elektronicznych Kanałów Dostępu, o które wnioskował Posiadacz Rachunku oraz której uprawnienia co do systemu i zakresu działania określa Umowa, Wniosek, Pełnomocnictwo lub stosowny regulamin;
- **133) Użytkownik Karty -** osoba fizyczna posiadająca pełną zdolność do czynności prawnych, której imię i nazwisko są umieszczone na Karcie, upoważniona pisemnie lub z Podpisem Elektronicznym przez Posiadacza Rachunku do korzystania z Karty, , w tym do realizacji transakcji Kartą w ramach Rachunku, do którego Karta została wydana lub z którym jest powiązana w ramach wartości Limitów Transakcji określonych dla Karty oraz do uzyskiwania informacji o wykonanych Kartą transakcjach na Rachunku;
- **134) Waluta**  znaki pieniężne będące prawnym środkiem płatniczym poza Rzeczpospolitą Polską ujęte w wykazie walut wymienialnych ogłoszonym przez Prezesa Narodowego Banku Polskiego ("NBP");
- **135) Waluta Rozliczenia** (Settlement Currency) waluta, w której Kupujący dokonuje zapłaty za Kwotę Transakcji;
- **136) Waluta Transakcji** (Currency) waluta, w której wyrażona jest Kwota Transakcji;
- **137) Warunki Transakcji** uzgodnione przez Strony warunki, na których została zawarta Transakcja Walutowa;
- **138) Wniosek –** oświadczenie woli Posiadacza Rachunku do zawartej Umowy (złożone pisemnie lub z Podpisem Elektronicznym lub przez zaakceptowanie w postaci elektronicznej przez użytkownika GOonline lub użytkownika GOonline Biznes z nadanymi uprawnieniami do Elektronicznej Platformy Walutowej, odrębnego regulaminu dotyczącego Elektronicznej Platformy Walutowej i GOdealer) obejmujące wnioskowanie lub zmiany w zakresie produktów i usług lub zlecenie innych czynności bankowych bądź innych czynności nie bankowych związanych z obsługą posiadanego produktu i udostępnionych przez Bank;
- **139) Wpłata Własna**  wpłata gotówkowa na Rachunek, dokonywana w imieniu i na rzecz Posiadacza Rachunku, jeżeli w treści Dyspozycji jako zleceniodawca i beneficjent wskazany jest Posiadacz Rachunku;
- **140) Wycena** kwota wyrażona w PLN, stanowiąca różnicę pomiędzy obliczaną przez Bank na Dzień Wyceny bieżącą wartością niewymagalnych należności Posiadacza Rachunku od Banku z tytułu danej Transakcji Walutowej oraz bieżącą wartością niewymagalnych zobowiązań Posiadacza Rachunku wobec Banku z tytułu tej Transakcji Walutowej;
- **141) Wystawca Czeku -** osoba fizyczna lub prawna, będąca posiadaczem rachunku w Banku lub w innym banku, która wystawiła Czek prezentowany do Inkasa;
- **142) Zlecenie Stałe -** Transakcja Płatnicza, w której Bank otrzymuje i realizuje dyspozycję regulowania stałych zobowiązań płatniczych Posiadacza Rachunku na terenie kraju w PLN; Zlecenie Stałe charakteryzuje się niezmienną kwotą zobowiązania płatniczego, stałym terminem kalendarzowym jego realizacji, niezmiennymi danymi beneficjenta oraz powtarzającym się tytułem zobowiązania płatniczego, np. z tytułu najmu lokalu, opłaty abonamentowej, spłaty rat o niezmiennej kwocie, płatności alimentacyjne itp.;
- 143) Złoty (PLN) prawny środek płatniczy na terytorium Rzeczypospolitej Polskiej.

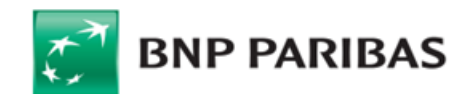

# **II. Umowa Rachunku**

### **§3. Prowadzenie Rachunku**

- Po zawarciu i na podstawie odpowiednich umów lub z mocy prawa Bank otwiera i prowadzi dla Posiadacza Rachunku następujące rodzaje Rachunków, z zastrzeżeniem ust. 4 i 5:
	- a) Rachunki Bieżące;
	- b) Rachunki Pomocnicze;<br>c) Rachunki Pomocnicze
	- c) Rachunki Pomocnicze Lokacyjne;<br>d) Rachunki VAT,
	- d) Rachunki VAT,<br>e) Rachunki Dota
	- e) Rachunki Dotacyjne;<br>f) Rachunki Specjalneg
	- Rachunki Specjalnego Przeznaczenia;
	- g) Rachunki Funduszy Specjalnych;<br>h) Rachunki Lokat Terminowych:
	- h) Rachunki Lokat Terminowych;<br>i) Rachunki Lokacvine lub Progre
	- Rachunki Lokacyjne lub Progresywne;
	- j) Rachunki Płacowe;<br>k) Rachunki Walutowe
	- k) Rachunki Walutowe;<br>I) Rachunki Powiernicz Rachunki Powiernicze;
	- m) Rachunki Escrow.
- **2.** Zawierając Umowę Rachunku, Bank udostępnia Posiadaczowi Rachunku, po spełnieniu warunków wskazanych w odpowiednich regulaminach, możliwość zawierania Transakcji Walutowych.
- **3.** Warunkiem otwarcia przez Bank Rachunku Pomocniczego, Pomocniczego-Lokacyjnego, Dotacyjnego, Specjalnego Przeznaczenia, Funduszy Specjalnych, Płacowego, Powierniczego oraz Escrow jest posiadanie przez Klienta w Banku Rachunku Bieżącego w walucie polskiej, z zastrzeżeniem ust. 6.
- **4.** Bank zastrzega sobie prawo do udostępniania Klientowi określonych rodzajów Planów Taryfowych, Rachunków, liczby i rodzaju walut Rachunków w zależności od posiadanego Planu Taryfowego lub formy prawnej Klienta. Szczegółowe warunki określa Umowa, Wniosek lub Taryfa Opłat i Prowizji.
- **5.** Po zawarciu Umowy Rachunku i złożeniu Wniosku, Bank wydaje Karty oraz świadczy usługi Elektronicznych Kanałów Dostępu, udostępniając Posiadaczowi Rachunku obsługę produktów bankowych, zgodną z funkcjonalnościami danego systemu oraz po spełnieniu warunków wskazanych w odpowiednich regulaminach.
- **6.** Zawarcie i zmiana warunków Umowy lub złożenie Wniosku następuje poprzez złożenie zgodnego oświadczenia woli Stron w formie pisemnej w Jednostce Banku, elektronicznie z Podpisem Elektronicznym lub w postaci elektronicznej, chyba że z Umowy lub regulaminu wynika co innego. Oświadczenie woli w postaci elektronicznej wywołuje te same skutki prawne, co oświadczenie złożone w formie pisemnej. Składanie oświadczeń woli za pośrednictwem Elektronicznych Kanałów Dostępu następuje z zachowaniem zasad Identyfikacji i Autoryzacji określonych w niniejszym Regulaminie lub innych regulaminach.

# **III. Postanowienia dotyczące niektórych Rachunków**

# **§4. Rachunek VAT**

- 1. Dla Rachunków w PLN, z wyłączeniem Rachunku Powierniczego, Rachunku Lokat Terminowych, Rachunku Lokacyjnego/Progresywnego, Bank otwiera z mocy prawa jeden Rachunek VAT, z zastrzeżeniem ust. 3.
- **2.** Bank informuje Posiadacza Rachunku o numerze Rachunku VAT w postaci elektronicznej lub papierowej.
- 3. Na wniosek Posiadacza Rachunku Bank otwiera kolejny Rachunek VAT powiązany ze wskazanym przez Posiadacza Rachunkiem, z zastrzeżeniem ust. 4.<br>4. Jeden Rachunek nie może być powiązany z więcej niż jednym Rachunkiem VAT. J
- **4.** Jeden Rachunek nie może być powiązany z więcej niż jednym Rachunkiem VAT. Jeden Rachunek VAT może być powiązany z więcej niż jednym Rachunkiem. 5. W przypadku gdy Bank prowadzi więcej niż jeden Rachunek VAT, a Posiadacz Rachunku wnosi o otwarcie kolejnego Rachunku spełniającego warunki ust. 1 nie wskazując
- który z Rachunków VAT ma być z nim powiązany, nowy Rachunek będzie powiązany z Rachunkiem VAT powiązanym z Rachunkiem Bieżącym.
- **6.** Informacja o saldzie na Rachunku VAT dostępna jest w Elektronicznych Kanałach Dostępu i Jednostkach Banku oraz dodatkowo przekazywana jest Posiadaczowi Rachunku w trybie ustalonym dla przekazywania wyciągów z Rachunków.

## **§5. Rachunek Pomocniczy Lokacyjny**

- **1.** Posiadacz Rachunku, dla którego Bank prowadzi Rachunek Bieżący, może otworzyć w Banku Rachunek Pomocniczy Lokacyjny w walucie PLN, EUR oraz USD po zawarciu i na podstawie Umowy Rachunku.
- **2.** Środki zgromadzone na Rachunku Pomocniczym Lokacyjnym są oprocentowane na zasadach określonych w § 12.
- **3.** Bank udostępnia możliwość realizacji Transakcji Płatniczych z Rachunku Pomocniczo Lokacyjnego, przy czym do tego Rachunku nie jest wydawana Karta.

## **§6. Rachunek Lokacyjny/Progresywny**

- **1.** Posiadacz Rachunku, dla którego Bank prowadzi Rachunek Bieżący, może posiadać Rachunki Lokacyjne/Progresywne zawarte na podstawie Umowy Rachunku.
- **2.** Rachunek Lokacyjny/Progresywny służy wyłącznie do ewidencji środków i może być uznany wyłącznie środkami pochodzącymi z innych Rachunków. W ciężar Rachunku Lokacyjnego/Progresywnego dopuszczalne są jedynie dyspozycje uznania innych Rachunków.
- 3. Bank w Tabeli Oprocentowania może określać minimalną kwotę, której wpłata raz na miesiąc kalendarzowy jest warunkiem koniecznym do prowadzenia Rachunku Lokacyjnego/Progresywnego. W przypadku niedokonania powyższego zasilenia przez 6 kolejnych miesięcy kalendarzowych Bank ma prawo do zamknięcia takiego Rachunku, o czym poinformuje Posiadacza Rachunku.
- **4.** Środki zgromadzone na Rachunku Lokacyjnym/Progresywnym są oprocentowane i mają tu zastosowanie postanowienia opisane w § 12.

## **§7. Rachunek Płacowy**

- **1.** Posiadacz Rachunku, dla którego Bank prowadzi Rachunek Bieżący, może otworzyć w Banku Rachunek Płacowy po zawarciu i na podstawie Umowy Rachunku dotyczącej Rachunku Płacowego.
- **2.** Dyspozycje dotyczące przelewów z Rachunku Płacowego zostaną zrealizowane przez Bank, jeśli środki znajdujące się na Rachunku wskazanym przez Posiadacza Rachunku na piśmie będą wystarczające do wykonania Dyspozycji i do pokrycia prowizji należnych Bankowi z tytułu wykonania Dyspozycji.
- **3.** W celu wykonania Dyspozycji złożonej w powyższy sposób w ciężar Rachunku Płacowego, Bank pobierze środki w odpowiedniej wysokości z rachunku zasilającego Rachunek Płacowy, uzna nimi Rachunek Płacowy, a następnie wykona Dyspozycję w ciężar Rachunku Płacowego.

#### **§8.Rachunek Specjalnego Przeznaczenia**

- **1.** Posiadacz Rachunku, dla którego Bank prowadzi Rachunek Bieżący, może otworzyć w Banku Rachunek Specjalnego Przeznaczenia w PLN (a w przypadku Rachunku Dotacyjnego w PLN lub w EUR) na podstawie Umowy Rachunku dotyczącej Rachunku Specjalnego Przeznaczenia i po przedstawieniu przez Posiadacza Rachunku podstawy prawnej do jego otwarcia.
- **2.** Bank otwiera Rachunki Specjalnego Przeznaczenia dla Posiadaczy, którzy są zobowiązani przepisami prawa do wydzielenia ewidencjonowanych środków z prowadzonej działalności.
- **3.** Posiadacz Rachunku zobowiązuje się do korzystania z Rachunku Specjalnego Przeznaczenia wyłącznie w celu w jakim został otwarty i Bank nie ponosi odpowiedzialności za wykorzystanie Rachunku przez Posiadacza do innych celów.
- **4.** Opłaty i prowizje dotyczące tego Rachunku, w tym z tytułu Dyspozycji złożonych do tego Rachunku, mogą obciążać inny Rachunek, o ile Posiadacz Rachunku złoży taki Wniosek.
- 5. W przypadku zajęcia przez organy egzekucyjne wierzytelności z Rachunku, które to wierzytelności na podstawie przepisów powszechnie obowiązującego prawa nie podlegają zajęciu, Bank nie jest zobowiązany do stosowania środków prawnych celem zaskarżenia czynności organu egzekucyjnego ani do wykazania, że środki znajdujące się na danym Rachunku podlegają wyłączeniu spod egzekucji. Bank nie ponosi odpowiedzialności za czynności dokonane na podstawie wykonalnych decyzji organów egzekucyjnych.

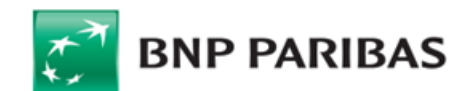

## **§9. Rachunek Płatniczy**

- **1.** Bank przekazuje Dostawcy AIS, w zakresie określonym przez Posiadacza Rachunku, wszelkie informacje dotyczące wskazanego Rachunku Płatniczego i powiązanych z nim Transakcji Płatniczych, niezbędne do świadczenia przez ten podmiot usługi dostępu do informacji o Rachunku. Niezależnie od zakresu zgody udzielonej Dostawcy AIS przez Posiadacza Rachunku, Bank nie przekaże Dostawcy AIS szczególnie chronionych danych dotyczących płatności.
- 2. Posiadacz Rachunku może złożyć Dyspozycję wykonania bezgotówkowej Transakcji Płatniczej z Rachunku Płatniczego dostępnego on-line za pośrednictwem Dostawcy PIS. Bank realizuje takie Transakcje Płatnicze na takich samych zasadach jak Transakcje Płatnicze zlecone przez Posiadacza Rachunku działającego bezpośrednio. Bank jest uprawniony do wykonania Transakcji Płatniczych zleconych za pośrednictwem Dostawcy PIS na innych zasadach niż zwykle wykonuje Transakcje Płatnicze, jeżeli jest to uzasadnione obiektywnymi przyczynami, w szczególności czasem wykonania, priorytetowym charakterem Transakcji Płatniczej lub wysokością opłat.
- **3.** Bank, na wniosek Dostawcy CAF, niezwłocznie potwierdza dostępność na Rachunku Płatniczym kwoty niezbędnej do wykonania Transakcji Płatniczej realizowanej w oparciu o kartę wydaną przez tego dostawcę, jeżeli: (i) Rachunek Płatniczy jest dostępny on-line w momencie występowania z wnioskiem przez Dostawcę CAF, (ii) Posiadacz Rachunku udzielił Bankowi zgody na udzielanie odpowiedzi na takie wnioski Dostawcy CAF oraz (iii) zgoda, o której mowa w pkt (ii), została udzielona przez Posiadacza Rachunku przed wystąpieniem przez Dostawcę CAF z pierwszym wnioskiem dotyczącym potwierdzenia.
- 4. Potwierdzenie Dostawcy CAF przez Bank dostępności środków pieniężnych polega na udzieleniu odpowiedzi "tak" albo "nie" i nie obejmuje podania salda Rachunku Płatniczego.
- **5.** Potwierdzenie nie umożliwia Bankowi dokonania blokady środków pieniężnych na Rachunku Płatniczym.
- **6.** Posiadacz Rachunku może zwrócić się do Banku o przekazanie mu danych identyfikujących Dostawcę CAF oraz udzielonej odpowiedzi.
- Powyższych postanowień nie stosuje się do Transakcji Płatniczych zainicjowanych za pośrednictwem instrumentów płatniczych opartych na karcie płatniczej, na których jest przechowywany pieniądz elektroniczny.
- **8.** W przypadku gdy Transakcja Płatnicza jest inicjowana przez odbiorcę lub za jego pośrednictwem w związku z Transakcją Płatniczą realizowaną w oparciu o kartę płatniczą, a jej dokładna kwota nie jest znana w momencie, gdy Posiadacz Rachunku wyraża zgodę na wykonanie Transakcji Płatniczej, Bank może dokonać blokady środków pieniężnych na Rachunku Płatniczym wyłącznie w przypadku gdy Posiadacz Rachunku wyraził zgodę na blokadę dokładnie określonej kwoty środków pieniężnych. Bank, niezwłocznie po otrzymaniu Dyspozycji, uwalnia środki pieniężne zablokowane na Rachunku Płatniczym po otrzymaniu informacji o dokładnie określonej kwocie Transakcji Płatniczej.

### **IV. Postanowienia dodatkowe dotyczące Umowy**

### **§10. Pełnomocnictwo**

- **1.** Posiadacz Rachunku może ustanowić jednego lub wielu Pełnomocników, z zastrzeżeniem § 10 ust. 10.
- **2.** Pełnomocnictwo powinno zawierać co najmniej następujące dane:
	- a) dane mocodawcy;<br>b) imie i nazwisko Pe
	- imię i nazwisko Pełnomocnika;
	- c) cechy dowodu tożsamości Pełnomocnika;
	- d) numer PESEL w przypadku obywateli Rzeczypospolitej Polskiej lub daty urodzenia dla pozostałych Pełnomocników;
	- e) zakres pełnomocnictwa (szczegółowe określenie do jakich konkretnie czynności umocowany jest Pełnomocnik, w tym informacja o jej obowiązywaniu);
	- f) nazwę Banku, w którym ma być honorowane;
	- g) datę i nazwę miejscowości, w którym zostało sporządzone;
	- h) podpisy Posiadacza tj. podpisy osób mogących zaciągać zobowiązania w imieniu Klienta, zgodnie z aktualnym dokumentem rejestrowym.
- **3.** Pełnomocnik może dysponować środkami na Rachunku i powiązanym z nim Rachunku VAT do wysokości Dostępnego Salda, chyba że w treści Pełnomocnictwa wskazano inaczej.
- **4.** Pełnomocnictwo do dysponowania środkami na danym Rachunku jest równoznaczne z upoważnieniem Pełnomocnika do dysponowania wszystkimi środkami na Rachunku VAT powiązanym z tym Rachunkiem.
- **5.** Pełnomocnik może, w zakresie udzielonego mu Pełnomocnictwa do Rachunku Płatniczego, wyrazić zgodę na świadczenie, na rzecz Posiadacza Rachunku, usług przez Dostawcę AIS, Dostawcę PIS lub Dostawcę CAF.
- **6.** W przypadku posiadania przez Posiadacza Rachunku systemu GOonline/GOmobile, dla Użytkownika EKD innego niż wskazany w dokumencie rejestrowym reprezentant uprawniony do samodzielnej reprezentacji, niezbędne jest udzielenie Pełnomocnictwa w formie Pełnomocnictwa ogólnego stałego, wskazującego na umocowanie do swobodnego dysponowania środkami pieniężnymi i zaciągania zobowiązań w odniesieniu do wszystkich produktów posiadanych przez Posiadacza Rachunku w Banku, w tym do otwieranych w przyszłości.
- **7.** W przypadku Dyspozycji lub Wniosków złożonych jednocześnie przez Pełnomocników lub Posiadacza Rachunku i Pełnomocnika, spośród których jakakolwiek uniemożliwia realizację pozostałych Dyspozycji lub Wniosków, Bank realizuje Dyspozycje i Wnioski według kolejności ich złożenia, z zastrzeżeniem, iż Dyspozycje oraz Wnioski złożone za pośrednictwem Elektronicznych Kanałów Dostępu będą realizowane w pierwszej kolejności, chyba że będzie to niemożliwe lub utrudnione z powodów natury technicznej (w szczególności awaria lub błędne działanie systemu). Bank może odmówić wykonania Dyspozycji, której zrealizowanie nie jest możliwe na skutek uprzedniego wykonania innej Dyspozycji lub Wniosku zgodnie z zasadami określonymi powyżej.
- **8.** Pełnomocnictwo powinno być sporządzone w formie pisemnej w obecności pracownika Banku lub elektronicznie z Podpisem Elektronicznym.
- **9.** Jeżeli Pełnomocnictwo nie zostało sporządzone w sposób określony w ust. 8 powyżej, musi być sporządzone/poświadczone notarialnie.
- **10.** Udzielenie Pełnomocnictwa do zabezpieczenia wierzytelności poprzez ustanowienie kaucji, zastawu na Rachunku lub innego rodzaju zabezpieczenia na rzecz podmiotów trzecich wymaga uprzedniej weryfikacji zakresu pełnomocnictwa i jego akceptacji przez Bank, pod rygorem nieważności.
- **11.** W przypadku otrzymania dyspozycji od Pełnomocnika ustanowionego w celu zabezpieczenia wierzytelności, Bank realizuje zlecenie, a w przypadku braku środków na Rachunku Bank blokuje Rachunek do chwili całkowitej spłaty zobowiązań wobec Pełnomocnika.
- **12.** Bank ma prawo odmówić przyjęcia Pełnomocnictwa lub wykonania Dyspozycji lub realizacji Wniosku złożonego przez osobę podającą się za Pełnomocnika, w razie powzięcia wątpliwości co do prawidłowości udzielonego Pełnomocnictwa, jego zakresu lub tożsamości tej osoby.
- **13.** Odwołanie pełnomocnictwa następuje na zasadach określonych dla złożenia pełnomocnictwa, z zastrzeżeniem, że w przypadku Pełnomocnictwa ogólnego stałego odwołanie pełnomocnictwa Posiadacz Rachunku może złożyć także za pośrednictwem Systemu Bankowości Internetowej GOonline (od momentu udostępnienia takiej możliwości przez Bank).
- **14.** Odwołanie Pełnomocnictwa przez Posiadacza Rachunku staje się skuteczne w stosunku do Banku niezwłocznie po jego doręczeniu do Banku.

#### **§11. Karta Dysponowania Rachunkami, Karta Wzorów Podpisów i Karta Danych Osobowych**

- **1.** Do Rachunków Bank prowadzi Kartę Dysponowania Rachunkami (KDR) lub Kartę Wzorów Podpisów (KWP).
- **2.** Przed rozpoczęciem świadczenia usług przez Bank, każda osoba fizyczna będąca lub działająca w imieniu Posiadacza Rachunku, w tym uprawniony Pełnomocnik, składa w obecności pracownika Banku lub pracownika banku z grupy BNP PARIBAS z siedzibą zagranicą, w miejscu do tego przeznaczonym na druku otrzymanym z Banku: a) podpisaną przez siebie i prawidłowo wypełnioną Kartę Danych Osobowych (KDO);
- b) wzór swojego podpisu na Karcie Danych Osobowych lub Karcie Wzorów Podpisów, którym będzie się posługiwał przy składaniu pisemnych Dyspozycji lub Wniosków **3.** Dyspozycje i Wnioski pisemne składane w imieniu Posiadacza Rachunku będą realizowane przez Bank po pozytywnej ich identyfikacji i sprawdzeniu zgodności:
- a) podpisu złożonego na Dyspozycji lub Wniosku ze wzorem podpisu w Karcie Wzorów Podpisów, Karcie Danych Osobowych lub innym dokumencie, na którym znajduje się wzór podpisu;
	- b) umocowania osób podpisanych pod Dyspozycją lub Wnioskiem do działania w imieniu Posiadacza Rachunku.
- **4.** Dyspozycje i Wnioski składane w imieniu Posiadacza Rachunku za pośrednictwem Elektronicznych Kanałów Dostępu są realizowane przez Bank zgodnie z zasadami Identyfikacji i Autoryzacji oraz nadanymi uprawnieniami w ramach Wniosku dla danego Elektronicznego Kanału Dostępu.
- **5.** Bank ma prawo odmówić zrealizowania Dyspozycji lub Wniosku opatrzonych podpisem niezgodnym ze wzorem podpisu lub umocowaniem.
- **6.** Bank może wprowadzić również inne sposoby weryfikacji tożsamości i umocowania osób działających w imieniu Posiadacza Rachunku, w szczególności przy wykorzystaniu urządzeń elektronicznych, elektronicznych nośników informacji, w tym wykorzystując Podpis Elektroniczny, lub zadawanych pytań, które będą wykorzystywane równolegle ze wzorami podpisów złożonymi w Banku lub zamiast nich.
- **7.** Zmiany osób uprawnionych i zakresu ich uprawnień do dysponowania Rachunkami dokonuje się poprzez:

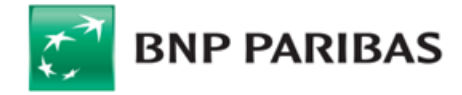

a) podpisanie nowej Karty Dysponowania Rachunkami, która od momentu doręczenia do Banku zastępuje poprzednią,

- b) w przypadku Elektronicznych Kanałów Dostępu poprzez złożenie nowego Wniosku o dodanie lub usunięcie osoby lub zmianę jej umocowania.
- **8.** W przypadku niezawiadomienia Banku o zmianie osób reprezentujących lub utracie uprawnień przez osoby znajdujące się na KDR, KWP lub posiadające dostęp do Elektronicznych Kanałów Dostępu, Bank nie ponosi odpowiedzialności za szkodę powstałą z tego tytułu.

### **§12. Oprocentowanie środków na Rachunku lub Lokacie Terminowej**

- 1. Oprocentowanie środków ustalane jest w stosunku rocznym według stałej lub zmiennej stopy procentowej. Stosowanie zmiennych stóp procentowych może powodować obniżenie lub podwyższenie oprocentowania na Rachunku w trakcie obowiązywania Umowy.
- 2. Oprocentowanie naliczane jest za rzeczywistą liczbę dni, przez które środki pozostają na Rachunku począwszy od dnia uznania Rachunku tymi środkami lub dnia otwarcia Lokaty Terminowej (włącznie z tym dniem), do dnia obciążenia Rachunku ich kwotą lub dnia zerwania Lokaty Terminowej (z wyłączeniem tego dnia).
- **3.** W przypadku wpłaty lub transferu na Rachunek początkiem terminu naliczania oprocentowania jest Dzień Roboczy, w ciągu którego Bank otrzymał środki przeznaczone dla Posiadacza Rachunku.
- **4.** Do obliczania odsetek od środków zgromadzonych na Rachunku lub Lokacie Terminowej przyjmuje się, że rok liczy 365 dni.
- **5.** Odsetki naliczone od środków zgromadzonych na Rachunku, z wyłączeniem Rachunku Pomocniczego Lokacyjnego, Lokacyjnego/Progresywnego oraz Rachunku Lokat Terminowych, dopisywane są do tych środków (kapitalizowane) w ostatnim dniu każdego kwartału kalendarzowego, a jeżeli ten dzień nie jest Dniem Roboczym, wówczas w najbliższym następującym po nim Dniu Roboczym.
- 6. Środki zgromadzone na Rachunku Pomocniczym Lokacyjnym oraz Lokacyjnym/Progresywnym są oprocentowane według stopy procentowej, której wysokość może być uzależniona od wysokości środków zgromadzonych na tym Rachunku i mogą być zależne od posiadanego Planu Taryfowego.
- **7.** Odsetki naliczone od środków zgromadzonych na Rachunku Pomocniczym Lokacyjnym, Lokacyjnym/Progresywnym są kapitalizowane w okresach miesięcznych, każdego ostatniego dnia miesiąca kalendarzowego, a jeżeli ten dzień nie jest to Dzień Roboczym, wówczas w najbliższym następującym po nim Dniu Roboczym.
- **8.** Odsetki naliczone od środków zgromadzonych na Lokacie Terminowej księgowane są zgodnie z postanowieniami rozdziału dotyczącego Lokat Terminowych.
- **9.** Z zastrzeżeniem postanowień dotyczących Lokat Terminowych, jeżeli Umowa Rachunku ulegnie rozwiązaniu albo wygaśnie przed dniem kapitalizacji odsetek, wówczas kapitalizacja odsetek następuje odpowiednio w dniu jej rozwiązania albo wygaśnięcia, a jeżeli ten dzień nie jest Dniem Roboczym, w najbliższym następującym po nim Dniu Roboczym.
- **10.** W przypadku, gdy środki zgromadzone na Rachunku VAT są oprocentowane, odsetki kapitalizowane są bez odrębnej Dyspozycji na Rachunku Płatniczym, powiązanym z tym Rachunkiem VAT (na Rachunku Bieżącym, jeśli jako jeden z wielu jest powiązany z Rachunkiem VAT lub innym Rachunku Płatniczym w sytuacji, gdy jednym z powiązanych nie jest Rachunek Bieżący), o ile Posiadacz Rachunku nie wskaże innego Rachunku powiązanego z Rachunkiem VAT.
- **11.** Informacja o obowiązującym w Banku oprocentowaniu dla Rachunków i Lokat Terminowych prezentowana jest w Tabeli Oprocentowania i dostępna w Jednostkach Banku, na Stronie Internetowej lub w Centrum Telefonicznym.
- **12.** Bank może wprowadzić także promocyjne, wyższe stopy procentowe na Rachunkach na określony czas, bez uprzedzenia. Informacja o wprowadzeniu tych stóp procentowych, prezentowana jest w Tabeli Oprocentowania.
- **13.** Zmiana oprocentowania dokonywana jest na zasadach przewidzianych dla zmian Tabeli Oprocentowania opisanych w dalszej części dokumentu i odnosi się zarówno do już zawartych Umów, jak i Umów Rachunku zawieranych w przyszłości na podstawie umowy ramowej.
- **14.** Dla zmiany wysokości zmiennych stóp procentowych uwzględnia się kierunek zmiany wskaźnika przy zmianie oprocentowania, przy czym, w zależności od rodzaju wskaźnika, wzrost wartości wskaźnika może powodować spadek wartości zmiennych stóp procentowych, a spadek wartości wskaźnika – wzrost wartości zmiennych stóp procentowych.

#### **§13. Wyciągi z Rachunków**

- **1.** Wyciągi przekazywane są w okresach i w sposób określony w Umowie lub w zaakceptowanym przez Bank Wniosku.
- **2.** Bank przekazuje Posiadaczowi Rachunku wyciągi do wszystkich prowadzonych przez Bank Rachunków raz w miesiącu w języku polskim, chyba że Umowa lub inna dyspozycja Posiadacza Rachunku stanowi inaczej.
- **3.** Posiadacz Rachunku może także wybrać inną częstotliwość przekazywania wyciągów:
	- a) codziennie sporządzane w każdym Dniu Roboczym za poprzedni Dzień Roboczy; lub
- b) tygodniowo sporządzane w wybranym przez Bank Dniu Roboczym za poprzedni tydzień kalendarzowy. **4.** Zawarcie Umowy i złożenie Wniosku o System Bankowości Internetowej jest równoznaczne z dostarczaniem przez Bank wyciągów za pośrednictwem Systemu Bankowości Internetowej.
- **5.** Posiadacz Rachunku może także wybrać następujący sposób przekazywania wyciągów, w tym także jako dodatkowy:
	- a) pocztą, listem zwykłym na ostatnio podany Bankowi adres do korespondencji;<br>b) elektronicznie, na ostatnio podany Bankowi adres email Klienta.
	- elektronicznie, na ostatnio podany Bankowi adres email Klienta.
- **6.** Wybrany przez Posiadacza Rachunku sposób przekazywania wyciągów dotyczy wszystkich posiadanych Rachunków, chyba że postanowiono inaczej.
- **7.** Wyciągi na adres e-mail, Bank ma prawo wysyłać w formie zabezpieczonej. W takim przypadku do ich odczytu niezbędne jest hasło. Bank dostarcza hasło w postaci wiadomości SMS na numer telefonu komórkowego osoby wskazanej przez Posiadacza Rachunku.
- **8.** Bank dostarcza Posiadaczowi Rachunku wyciąg z Rachunku, zawierający wykaz rozliczonych operacji, nie później niż w terminie 14 dni kalendarzowych liczonych od początku następnego miesiąca, po miesiącu, którego wyciąg dotyczy.
- 9. Posiadacz Rachunku zobowiązany jest do niezwłocznego zgłoszenia Bankowi niedostarczenia wyciągu lub niezgodności operacji lub salda, nie później niż w terminie 14 dni kalendarzowych liczonych od początku następnego miesiąca, po miesiącu, w którym wyciąg powinien być dostarczony.
- **10.** Na wniosek Posiadacza Rachunku Bank sporządza duplikat/odpis wyciągu z Rachunku, za który pobiera opłatę zgodnie z Taryfą Prowizji i Opłat, chyba że wydanie duplikatu następuje z powodu niedoręczenia wyciągu przez Bank.
- **11.** W przypadku gdy do Banku dwukrotnie powróci korespondencja z adnotacją wskazującą na zmianę adresu przez Posiadacza Rachunku, Bank do czasu wskazania nowego adresu przez Posiadacza Rachunku wstrzymuje wysyłkę wyciągów na znany mu adres. Niniejsze postanowienie nie pozbawia jednak Posiadacza Rachunku prawa do otrzymania wyciągu z Rachunku za ten okres w terminie późniejszym.

## **§14. Zmiana danych Posiadacza Rachunku**

- **1.** Posiadacz Rachunku jest obowiązany niezwłocznie powiadomić Bank o każdej zmianie danych, które przekazał Bankowi przy zawieraniu Umowy Rachunku pisemnie w Jednostce Banku lub elektronicznie za pośrednictwem Elektronicznych Kanałów Dostępu, zgodnie z funkcjonalnością systemów.
- **2.** W przypadku zmiany nazwy, formy prawnej, adresu siedziby, osób reprezentujących lub udziałowców, Bank wymaga dodatkowo przedłożenia w Banku aktualnych dokumentów rejestrowych lub innych zawierających zmienione dane, chyba że nowe dane znajdują się w urzędowych bazach zewnętrznych, do których Bank ma dostęp w dniu składania przez Posiadacza Rachunku oświadczenia w Banku i dane są tam kompletne i nie budzą wątpliwości.

#### **§15. Komunikacja oraz korespondencja pomiędzy Bankiem a Posiadaczem Rachunku**

- **1.** Bank i Posiadacz Rachunku mogą komunikować się w sprawach związanych z przedmiotem Umowy osobiście, pisemnie, telefonicznie oraz za pomocą poczty e-mail, przy czym:
	- a) osobiście w Jednostce Banku lub korespondencyjnie pod adresem Banku lub Jednostki Banku (dane teleadresowe Jednostek Banku podawane są na Stronie Internetowej i w Jednostkach Banku),
	- b) telefonicznie przez Centrum Telefoniczne,
	- c) za pośrednictwem Systemu Bankowości Internetowej poprzez moduł wiadomości lub za pośrednictwem Aplikacji Mobilnej,
	- d) za pośrednictwem formularza kontaktowego lub reklamacyjnego znajdującego się na Stronie Internetowej Banku www.bnpparibas.pl
	- e) za pośrednictwem Kanału Czat dostępnego na Stronie Internetowej Banku [www.bnpparibas.pl](http://www.bnpparibas.pl/) lub po zalogowaniu do wybranych EKD.
- **2.** Korespondencja Banku z Posiadaczem Rachunku w odbywa się w uzgodniony z Posiadaczem Rachunku sposób według zasady w pierwszej kolejności drogą elektroniczną - za pośrednictwem Systemu Bankowości Internetowej poprzez moduł wiadomości lub pocztą elektroniczną na adres e-mail lub pisemnie, w przypadku nieposiadania przez Posiadacza Rachunku Systemu Bankowości Internetowej lub niepodania Bankowi adresu e-mail.
- **3.** Strony wysyłając do siebie nawzajem korespondencję:

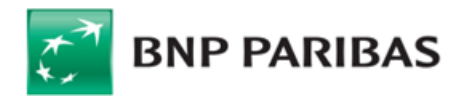

- a) w formie pisemnej za pośrednictwem operatora pocztowego lub firmy kurierskiej na adres drugiej Strony uważają ją za doręczoną drugiej Stronie po upływie 21 dni od daty jej nadania, jeżeli nie została zwrócona nadawcy, chyba że druga Strona wykaże, iż w tym terminie nie była w stanie zapoznać się z wysłanym pismem; b) w formie elektronicznej - uważają, ją za doręczoną drugiej Stronie w kolejnym Dniu Roboczym, jeżeli nie została zwrócona nadawcy, chyba że druga Strona wykaże,
- iż w tym terminie nie była w stanie zapoznać się z wysłanym pismem. **4.** Korespondencję na adres e-mail Bank ma prawo wysyłać w formie zabezpieczonej. W takim przypadku otworzyć i odczytać załącznik może jedynie osoba uprawniona do
- otrzymania hasła, która jest ustanawiana przez Posiadacza Rachunku dla wyciągów przekazywanych na adres e-mail. 5. Wszelka korespondencja wysłana przez Bank do Posiadacza Rachunku pocztą lub kurierem jest kierowana na ostatni podany przez niego adres do korespondencji albo
- adres siedziby; w przypadku, gdy Posiadacz Rachunku nie podał adresu do korespondencji lub Bank otrzymał trzykrotny zwrot lub adresem korespondencji jest Jednostka Banku.

### **§16. Upoważnienie, blokada Rachunku**

- 1. Bank pobiera, z Rachunków prowadzonych przez Bank na rzecz Posiadacza Rachunku (z wyjątkiem Rachunku Escrow, Rachunku Powierniczego i Rachunków Lokat Terminowych), środki niezbędne do zaspokojenia wymagalnych wierzytelności Banku wobec Posiadacza Rachunku, bez potrzeby składania dodatkowych Dyspozycji przez Posiadacza Rachunku. Bank powiadamia Posiadacza Rachunku o pobranej kwocie poprzez uwidocznienie operacji obciążenia w wyciągu bankowym z Rachunku. W przypadku gdy podlegająca pobraniu wierzytelność Banku jest wyrażona w innej walucie niż waluta rachunku, Bank dokonuje przewalutowania, stosując odpowiednio postanowienia § 27, przy czym:
	- a) gdy obciążenie Rachunku nastąpi do godz. 12:00, zastosowanie znajdzie ostatni kurs kupna lub sprzedaży, zgodny ze stroną księgowania z dnia poprzedzającego obciążenie Rachunku należną wierzytelnością,
	- b) gdy obciążenie Rachunku nastąpi po godz. 12:00, zastosowanie znajdzie kurs kupna lub sprzedaży, zgodny ze stroną księgowania z dnia bieżącego aktualny na moment obciążenia Rachunku należną wierzytelnością.
- **2.** Bank może dochodzić przeterminowanych należności od Posiadacza Rachunku za pośrednictwem zewnętrznych firm windykacyjnych w przypadku powstania zadłużenia z tytułu prowizji i opłat wynikających z Umowy lub Nieautoryzowanego salda debetowego na Rachunku i niespłacenia ich w terminie 30 dni od ich powstania, także po rozwiązaniu Umowy.
- **3.** W przypadku, gdy w terminie poboru prowizji saldo danego Rachunku jest niewystarczające do pokrycia prowizji, Bank może przeksięgować zaległości na wyodrębniony analityczny rachunek przypisany do Posiadacza Rachunku i pobrać należność z Rachunku w terminie późniejszym oraz wezwać Posiadacza Rachunku do uregulowania należności w terminie określonym w zawiadomieniu.
- **4.** Na podstawie art. 105 ust. 4d ustawy z dnia 29 sierpnia 1997 roku Prawo bankowe, Bank może za pośrednictwem Biura Informacji Kredytowej S.A. z siedzibą w Warszawie lub Związku Banków Polskich - przekazać do instytucji finansowych, będących podmiotami zależnymi od banków informacje o zobowiązaniach powstałych z tytułu wszelkich umów zawartych z Bankiem, a związanych z wykonywaniem czynności bankowych.
- 5. Bank informuje, że w przypadkach określonych w ustawie Prawo bankowe oraz w ustawie o udostępnianiu informacji gospodarczych i wymianie danych gospodarczych, Bank może przekazać dane Posiadacza Rachunku, w tym jego dane osobowe, do biur informacji gospodarczych, w zakresie zobowiązań wynikających z umów zawartych z Bankiem:
	- jeżeli łączna ich wartość przekracza 500 zł, są wymagalne co najmniej od 30 dni i upłynął co najmniej miesiąc od wysłania Posiadaczowi Rachunku wezwania do zapłaty. Wezwanie do zapłaty może być wysłane w postaci elektronicznej na wskazany w Umowie adres poczty elektronicznej;
	- nie upłynęło 6 lat od dnia stwierdzenia zobowiązania prawomocnym orzeczeniem sądu lub innego organu powołanego do rozpoznawania spraw danego rodzaju albo orzeczeniem sądu polubownego, albo ugodą zawartą przed mediatorem i zatwierdzoną przez sąd.
- **6.** Bank informuje, że w przypadku powstania zaległości z tyt. opłat i prowizji wynikających z Umowy lub powstania Nieautoryzowanego salda debetowego i w związku z tym dokonaną blokadą środków, dostępu do środków na Rachunku lub całego Rachunku trwającą przez okres co najmniej 30 dni, Bank występuje bezpośrednio lub za pośrednictwem Biura Informacji Kredytowej S.A. z siedzibą w Warszawie, o ujawnienie informacji o zobowiązaniach, zgodnie z art. 24 ust. 2 pkt 2 ustawy z dnia 9 kwietnia 2010 r. o udostępnianiu informacji gospodarczych i wymianie danych gospodarczych w celu oceny ryzyka możliwości spłaty zobowiązań wobec Banku oraz ewentualnej niewypłacalności.
- **7.** Bank ma prawo zablokowania środków, dostępu do środków na Rachunku lub całego Rachunku (z wyjątkiem Rachunku Escrow i Rachunku Powierniczego) w sytuacji:
	- a) wystąpienia przypadku naruszenia umowy, na podstawie której Bank udzielił kredytu lub pożyczki Posiadaczowi Rachunku lub osobie trzeciej, jeśli Posiadacz Rachunku jest zobowiązany do spłaty raty, części lub całości takiego kredytu lub pożyczki (jako strona, poręczyciel lub z innego tytułu);
	- b) wymagają tego przepisy powszechnie obowiązującego prawa lub kwestie bezpieczeństwa;<br>c) gdy przy zawieraniu Umowy Bank bedzie zobowiązany zastosować środki bezpieczeństwa i
	- c) gdy przy zawieraniu Umowy Bank będzie zobowiązany zastosować środki bezpieczeństwa finansowego, zgodnie z przepisami ustawy z dnia 1 marca 2018 roku o przeciwdziałaniu praniu pieniędzy i finansowaniu terroryzmu, w celu dokonania weryfikacji oraz oceny Posiadacza Rachunku i i Rachunek został otwarty z zastrzeżeniem pozytywnej weryfikacji;
	- d) gdy w trakcie trwania Umowy Bank będzie zobowiązany okresowo dokonać weryfikacji oraz oceny Posiadacza Rachunku, a Posiadacz Rachunku w terminie wskazanym przez Bank w zawiadomieniu nie złoży stosownych oświadczeń i dokumentów w Banku niezbędnych do dokonania ww weryfikacji i oceny przez Bank i w związku z tym Bank zobowiązany będzie zastosować środki bezpieczeństwa finansowego, zgodnie z przepisami ustawy z dnia 1 marca 2018 roku o przeciwdziałaniu praniu pieniędzy i finansowaniu terroryzmu;
	- e) wystąpienia wymagalnych wierzytelności wobec Banku z tytułu prowadzonej Umowy (powstania zaległości z tytułu opłat i prowizji lub Nieautoryzowanego Salda Debetowego na Rachunku) oraz ich nieuregulowania przez Posiadacza Rachunku przez okres co najmniej kolejnych 30 dni od ich powstania.
- **8.** O dokonaniu blokady Rachunku Bank informuje Posiadacza Rachunku, zgodnie z postanowieniami § 15.
- **9.** Blokada, o której mowa w ust. 7 lit. a) i e) wprowadzana jest do wysokości kwoty aktualnego zadłużenia wobec Banku (przy czym w wyniku dokonanej oceny i w związku z ryzykiem braku możliwości spłaty zobowiązań przez Posiadacza Rachunku wobec Banku oraz ewentualnej jego niewypłacalności lub ryzyka oszustwa możliwa jest blokada dostępu do wszystkich środków na Rachunkach lub całych Rachunków), trwa do momentu spłaty przez Posiadacza Rachunku całości zadłużenia i jest zdejmowana przez Bank w terminie maksymalnie 3 Dni Roboczych.
- **10.** Blokada, o której mowa w ust. 7 lit. b)-d) i e) może obejmować wszystkie środki na Rachunkach lub całe Rachunki i trwa do zakończenia przypadku naruszenia.

## **§17. Nieautoryzowane saldo debetowe**

- **1.** Posiadacz Rachunku zobowiązany jest do natychmiastowej spłaty kwoty Nieautoryzowanego Salda Debetowego.
- **2.** Bank nalicza odsetki od kwoty Nieautoryzowanego Salda Debetowego za okres od dnia jego powstania do dnia poprzedzającego datę spłaty w wysokości Odsetek Maksymalnych za Opóźnienie oraz pobiera, nie częściej niż raz w miesiącu opłaty za obsługę windykacyjną, w wysokości określonej w Taryfie Prowizji i Opłat za każdy pisemny monit lub wezwanie do zapłaty.
- **3.** W przypadku, gdy Posiadacz Rachunku nie reguluje należności wobec Banku, Bank może dokonać przeksięgowywana zaległości na wyodrębniony analityczny rachunek przypisany do Posiadacza Rachunku i pobrać należność z Rachunku w terminie późniejszym oraz wezwać Posiadacza Rachunku do uregulowania należności w terminie określonym w zawiadomieniu.

#### **§18. Ograniczenie odpowiedzialności Banku**

- **1.** Bank nie ponosi odpowiedzialności za szkody powstałe w wyniku okoliczności niezależnych od Banku, tj.:
	- a) skutki ujawnienia tajemnicy bankowej za pośrednictwem Elektronicznych Kanałów Dostępu osobie, która została zidentyfikowana przez Bank jako Użytkownik na zasadach określonych w § 54;
	- b) szkody spowodowane wskutek wykonania Dyspozycji zawierającej nieprawidłowy numer rachunku;
	- c) uzasadnionych działań Banku w celu zastosowania powszechnie obowiązujących przepisów prawa lub decyzji, stanowisk, orzeczeń bądź interpretacji organów publicznych, w tym organów nadzoru i sądów.

## **V. Lokaty Terminowe**

## **§19. Warunki przyjmowania Lokat Terminowych**

**1.** Posiadacz Rachunku może na podstawie Umowy Rachunku otwierać w Banku Lokaty Terminowe w odpowiedniej walucie.

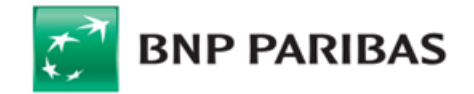

- **2.** Lokaty Terminowe mogą być otwierane:<br>a) w drodze Dyspozycji złożonej w J
	- a) w drodze Dyspozycji złożonej w Jednostce Banku (na warunkach wskazanych przez Bank w informacjach dostępnych w Jednostkach Banku, Centrum Telefonicznym lub na Stronie Internetowej)
	- b) w drodze Dyspozycji złożonej za pośrednictwem Systemu Bankowości Internetowej (na warunkach wskazanych przez Bank w informacjach zamieszczonych w systemie);
	- c) w drodze Dyspozycji złożonej przez telefon za pośrednictwem Centrum Telefonicznego.
- **3.** Bank otwiera poszczególne Lokaty Terminowe z Rachunku Bieżącego lub Rachunku Pomocniczego, Pomocniczego Lokacyjnego oraz Walutowego ze środków przekazanych Bankowi w celu założenia Lokaty Terminowej na podstawie Dyspozycji złożonej przez Posiadacza Rachunku.
- **4.** Dyspozycja otwarcia Lokaty Terminowej powinna zawierać:
	- a) rodzaj Lokaty Terminowej, wybrany spośród aktualnie oferowanych przez Bank;
	- okres trwania Lokaty Terminowej, wybrany spośród aktualnie oferowanych przez Bank;
	- c) kwotę i walutę Lokaty Terminowej,
	- d) sposób zadysponowania kwotą Lokaty Terminowej i odsetkami naliczonymi od kwoty Lokaty Terminowej po zakończeniu okresu jej trwania.
- **5.** Zadysponowanie przez Posiadacza Rachunku kwotą Lokaty Terminowej oraz naliczonymi od niej odsetkami może nastąpić w jeden spośród następujących sposobów: a) przekazanie kwoty Lokaty Terminowej oraz odsetek na Rachunek wskazany w Dyspozycji utworzenia Lokaty Terminowej;
	- b) odnowienie Lokaty Terminowej na kwotę Lokaty Terminowej i przekazywanie odsetek na Rachunek wskazany w Dyspozycji utworzenia Lokaty Terminowej;
	- c) odnowienie Lokaty Terminowej na kwotę Lokaty Terminowej powiększoną o odsetki naliczone za poprzedni okres jej trwania.
- **6.** Otwarcie przez Bank Lokaty Terminowej następuje pod warunkiem wpłaty przez Posiadacza Rachunku odpowiedniej kwoty Lokaty Terminowej w oddziale Banku lub istnienia pokrycia takiej kwoty w środkach znajdujących się na Rachunku Bieżącym, Pomocniczym, Pomocniczym Lokacyjnym lub Walutowym.
- **7.** W przypadku, gdy ostatni dzień okresu trwania Lokaty Terminowej nie jest Dniem Roboczym, okres trwania Lokaty Terminowej kończy się w najbliższym następującym po nim Dniu Roboczym.
- **8.** Bank potwierdza Posiadaczowi Rachunku otwarcie każdej Lokaty Terminowej wskazując warunki, na jakich została otwarta. Potwierdzenie warunków na jakich została otwarta Lokata Terminowa może zostać w szczególności dokonane przez przesłanie przez Bank niepodpisanego przez Bank wydruku z systemu komputerowego Banku na adres poczty elektronicznej wskazany w Umowie Rachunku lub poprzez prezentację podsumowania złożonej Dyspozycji w Systemie Bankowości Internetowej lub Centrum Telefonicznym.
- 9. Informacje o aktualnie obowiązujących warunkach Lokat Terminowych prezentowane są w Tabeli Oprocentowania i dostępne w Jednostkach Banku, na Stronie Internetowej, w Systemie Bankowości Internetowej lub w Centrum Telefonicznym.

#### **§20. Charakter Lokat Terminowych**

- **1.** Lokata Terminowa może mieć charakter nieodnawialny albo odnawialny.<br>2. W przypadku Lokaty Terminowej o charakterze nieodnawialnym, w dniu
- **2.** W przypadku Lokaty Terminowej o charakterze nieodnawialnym, w dniu zakończenia zadeklarowanego okresu jej trwania, kwota Lokaty Terminowej wraz z naliczonymi od niej odsetkami jest zwracana przez Bank na Rachunek wskazany w Dyspozycji utworzenia Lokaty Terminowej.
- **3.** W przypadku Lokaty Terminowej o charakterze odnawialnym, w dniu zakończenia zadeklarowanego okresu trwania, Lokata Terminowa zostaje automatycznie odnowiona na kolejny taki sam okres, na warunkach obowiązujących w Banku w dniu jej odnowienia, z tym zastrzeżeniem, że jeśli w dniu odnowienia Bank nie oferuje już Lokat Terminowych tego samego rodzaju, kwota Lokaty Terminowej wraz z naliczonymi od niej odsetkami jest zwracana przez Bank na Rachunek wskazany w Dyspozycji utworzenia Lokaty Terminowej.

### **§21. Zerwanie Lokaty Terminowej**

- 1. Posiadacz Rachunku może złożyć Dyspozycję wypłaty kwoty Lokaty Terminowej przed upływem okresu, na jaki została otwarta ("zerwanie Lokaty Terminowej").
- **2.** Zerwanie Lokaty Terminowej może nastąpić:
	- a) w drodze Dyspozycji złożonej w Jednostce Banku (na warunkach wskazanych przez Bank w informacjach dostępnych w Jednostkach Banku, Centrum Telefonicznym lub na Stronie Internetowej);
	- b) w drodze Dyspozycji złożonej za pośrednictwem Systemu Bankowości Internetowej (na warunkach wskazanych przez Bank w informacjach zamieszczonych w systemie);
	- c) w drodze Dyspozycji złożonej przez telefon za pośrednictwem Centrum Telefonicznego.
- **3.** Zerwanie Lokaty Terminowej przed upływem okresu, na jaki została otwarta, powoduje niewypłacenie odsetek naliczonych za okres jej trwania.

### **§22. Automatyczna Lokata Overnight**

- **1.** Bank może zaoferować Posiadaczowi Rachunku możliwość składania Dyspozycji automatycznego otwierania Lokaty Terminowej polegającej na tym, że na koniec każdego Dnia Roboczego ze środków znajdujących się na jego Rachunku Bieżącym, Pomocniczym, Pomocniczym Lokacyjnym lub Walutowym, Bank będzie otwierał Lokatę Terminową o okresie trwania kończącym się w następnym Dniu Roboczym. Kwota tak utworzonej Lokaty Terminowej przekazywana jest na początku następnego Dnia Roboczego z powrotem odpowiednio na Rachunek, z którego była otwierana (Automatyczna Lokata Overnight). Odsetki od kwoty Automatycznej Lokaty Overnight są przekazywane przez Bank odpowiednio na Rachunek, z którego była otwierana na koniec dnia, w którym zakończył się okres jej trwania.
- **2.** Ze środków zgromadzonych na jednym Rachunku Bank może otworzyć w tym samym Dniu Roboczym jedną Automatyczną Lokatę Overnight.
- **3.** Po złożeniu przez Posiadacza Rachunku Dyspozycji otwierania Automatycznych Lokat Overnight, Bank automatycznie, bez potrzeby składania przez Posiadacza Rachunku dodatkowych Dyspozycji, otwiera Rachunek Lokat Terminowych w odpowiedniej walucie, przeznaczony do przechowywania kwoty Automatycznej Lokaty Overnight.
- **4.** Bank zakłada Automatyczną Lokatę Overnight na zakończenie każdego Dnia Roboczego bez odrębnych Dyspozycji, ilekroć na Rachunku objętym Umową Rachunku, według stanu na koniec dnia, znajduje się co najmniej kwota progowa.
- **5.** Wysokość kwoty progowej wymaganej do założenia Automatycznej Lokaty Overnight, określa Bank.
- **6.** W Dyspozycji otwarcia Automatycznej Lokaty Overnight Posiadacz Rachunku może określić wysokość kwoty wyłączonej, która powinna pozostać na Rachunku po utworzeniu Automatycznej Lokaty Overnight z zastrzeżeniem, że nie może ona być niższa niż kwota określona przez Bank .
- **7.** Informacje o aktualnym oprocentowaniu i walutach Automatycznych Lokat Overnight oraz wysokości minimalnej kwoty progowej oraz kwoty minimalnej Automatycznej Lokaty Overnight są dostępne w Jednostkach Banku, na Stronie Internetowej lub w Centrum Telefonicznym.

## **VI. Karta**

### **§23. Zasady wydawania Kart**

- **1.** Bank wydaje i prowadzi dla Posiadacza Rachunku do poniższych Rachunków rodzaje Kart, które także określa Taryfa Opłat i Prowizji, z zastrzeżeniem ust. 2: a) Mastercard Business lub VISA Business Debit – do Rachunku w PLN;
	- b) Mastercard Business lub Mastercard Business Debit do Rachunku w EUR;
- c) Mastercard Business Multiwalutowa do Rachunku Bieżącego lub Rachunku Pomocniczego w PLN, z możliwością powiązania Karty z dodatkowymi Rachunkami Pomocniczymi lub Rachunkami Walutowymi w walutach obcych. Posiadacz Rachunku może wskazać po jednym Rachunku w danej walucie, które będą powiązane z Kartą, a lista walut Rachunków, które mogą być powiązane z tą Kartą dostępna jest na Stronie Internetowej, w Jednostkach Banku lub Centrum Telefonicznym. **2.** Posiadacz Rachunku może wystąpić o wydanie kilku Kart do jednego Rachunku, przy czym jeden Użytkownik Karty może otrzymać tylko jedną Kartę danego typu do
- określonego Rachunku Posiadacza Rachunku. **3.** Zamówienie Karty przez Posiadacza Rachunku jest równoznaczne z udzieleniem Użytkownikowi Karty pełnomocnictwa do dysponowania środkami za pomocą Karty na
- Rachunku, do którego Karta została wydana lub z którymi jest powiązana, w ramach udostępnionych Limitów Transakcyjnych oraz otrzymywania informacji o saldzie i swoich operacjach na Rachunku, do którego wydana została Karta, bez względu na sposób i zakres reprezentacji, odrębne pełnomocnictwa lub uprawnienia określone w innych dokumentach.
- **4.** Użytkownikiem Karty może być dowolna osoba wskazana przez Posiadacza Rachunku, pod warunkiem, że jest to osoba pełnoletnia posiadająca pełną zdolność do czynności prawnych.

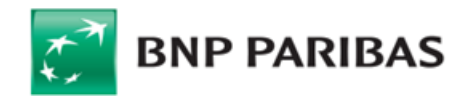

5. Posiadacz Rachunku ponosi w stosunku do Banku pełną odpowiedzialność za zobowiązania powstałe w wyniku dokonania przez Użytkowników Kart Transakcji Płatniczych Kartami.

### **§24. Zasady korzystania i obsługa Karty**

- **1.** Kartą może posługiwać się jedynie Użytkownik Karty, którego imię i nazwisko znajduje się na Karcie, w okresie ważności Karty i obowiązywania Umowy.
- **2.** Opłaty i prowizje związane z Kartą, Bank określa w Taryfie Opłat i Prowizji, dostępnej na Stronie Internetowej, w Jednostkach Banku oraz w Centrum Telefonicznym.
- **3.** Karta może być wykorzystywana przez Użytkownika Karty w kraju oraz za granicą i umożliwia:
	- a) zapłatę za towary i usługi w punktach handlowo-usługowych oznaczonych symbolem Organizacji Płatniczej, w systemie której wydana jest Karta;
	- b) wypłatę gotówki w bankomatach oznaczonych symbolem Organizacji Płatniczej, w systemie której wydana jest Karta;
	- c) dokonywania wpłat za pośrednictwem bankomatów zlokalizowanych w Jednostkach Banku z funkcją wpłat, dla których Bank udostępnił taką możliwość (lista bankomatów zlokalizowanych w Jednostkach Banku dostępna jest na Stronie Internetowej), oraz w bankomatach zlokalizowanych poza Jednostkami Banku, o ile Bank udostępni taką funkcionalność:
	- d) składanie Transakcji Płatniczych na odległość, w formie zamówień pocztowych, telefonicznych oraz internetowych;
	- e) składanie Transakcji Płatniczych z wykorzystaniem transakcji zbliżeniowych;
	- f) składanie innych Transakcji Płatniczych.
- **4.** Użytkownik Karty lub inna osoba posiadająca takie uprawnienie mogą składać dyspozycje dotyczące obsługi Kart za pośrednictwem wybranych Elektronicznych Kanałów Dostępu (zgodnie z ich funkcjonalnością) oraz w Jednostkach Banku.
- **5.** Nieaktywna Karta dostarczana jest Użytkownikowi Karty na ostatnio podany przez niego Bankowi krajowy adres korespondencyjny. W przypadku, gdy adres korespondencyjny Użytkownika Karty jest zagraniczny, Bank może pobrać dodatkową opłatę za wysyłkę Karty za granicę, zgodną z Taryfą Opłat i Prowizji.
- **6.** Użytkownik Karty może nadać i zmienić numer PIN za pośrednictwem Systemu Bankowości Internetowej, Aplikacji Mobilnej lub Centrum Telefonicznego z wykorzystaniem Indywidualnych Danych Uwierzytelniających oraz Bankofonu po uprzednim zweryfikowaniu tożsamości, o ile Bank udostępnia taką funkcjonalność.
- **7.** Na Wniosek Użytkownika Karty numer PIN może zostać wygenerowany w formie wiadomości SMS na podany numer telefonu komórkowego Użytkownika Karty, a w przypadku braku tego numeru w formie papierowej – numer PIN zostanie wysłany listem zwykłym na adres korespondencyjny Użytkownika Karty w terminie 14 dni od dnia zawarcia Umowy. Możliwość złożenia przez Użytkownika Karty wniosku o wygenerowanie PIN w formie wiadomości SMS jest dostępna do dnia 31 października 2021 roku
- **8.** W przypadku stwierdzenia uszkodzeń koperty zawierającej numer PIN, umożliwiających jego odczytanie przez osoby nieuprawnione, lub gdy numer PIN jest nieczytelny, lub gdy przesyłka zawierająca Kartę lub numer PIN nie dotarła do Użytkownika Karty, Posiadacz Rachunku lub Użytkownik Karty powinien niezwłocznie powiadomić o tym Bank w celu wygenerowania nowej Karty lub duplikatu PIN-u.
- **9.** Niezwłocznie po otrzymaniu Karty Użytkownik Karty powinien podpisać Kartę w sposób trwały w przewidzianym do tego miejscu, przy czym podpis powinien być zgodny ze wzorem podpisu złożonym w Banku oraz ją aktywować. Posiadacz Karty ponosi odpowiedzialność za skutki niezłożenia podpisu na Karcie przez Użytkownika Karty.
- **10.** Złożenie Wniosku w zakresie obsługi Karty możliwe jest przez osobę, której dane znajdują się na Karcie, chyba że inna osoba wskazana przez Posiadacza Rachunku ma stosowne uprawnienie do złożenia danego Wniosku, w tym wynika to z funkcjonalności Elektronicznych Kanałów Dostępu.
- **11.** Wnioski w zakresie obsługi Karty (aktywacja, zablokowanie, zmiana Limitów Transakcyjnych) oraz o wydanie Karty po zablokowaniu można składać:
	- a) za pośrednictwem Elektronicznych Kanałów Dostępu (zgodnie z ich funkcjonalnością);
		- b) w Jednostce Banku;
		- c) w przypadku aktywacji dodatkowo w dowolnym Bankomacie z użyciem Numeru PIN lub płacąc Kartą za zakupy z użyciem Numeru PIN-u (z wyłączeniem transakcji zbliżeniowych);
		- d) w przypadku zastrzeżenia dodatkowo za pośrednictwem Związku Banków Polskich (numer kontaktowy dostępny jest w Oddziałach Banku, Centrum Telefonicznym oraz na stronie internetowej Związku Banków Polskich [www.zastrzegam.pl](http://www.zastrzegam.pl/)) lub każdym innym banku akceptującym Karty ze znakiem VISA lub Mastercard, w zależności od rodzaju posiadanej Karty.
- **12.** Karta powinna być używana zgodnie z niniejszym Regulaminem oraz przepisami polskiego prawa. Użytkownik Karty zobowiązany jest do:
	- a) podjęcia niezbędnych środków służących zapobieżeniu naruszenia indywidualnych zabezpieczeń Karty, do przechowywania Karty i numeru PIN lub innych narzędzi służących do Autoryzacji z zachowaniem należytej staranności, w tym do utrzymywania w ścisłej tajemnicy numeru PIN oraz Indywidualnych Danych Uwierzytelniających, nieprzechowywania Karty razem z numerem PIN oraz nieudostępniania osobom nieuprawnionym Karty oraz numeru PIN oraz Indywidualnych Danych Uwierzytelniających lub innych narzędzi służących do Autoryzacji;
	- b) zniszczenia Karty w sposób uniemożliwiający jej użycie w przypadku rozwiązania Umowy, utraty ważności Karty lub do zwrotu Karty na każde żądanie Banku;
	- c) niezwłocznego zgłaszania do Banku stwierdzenia utraty, kradzieży, przywłaszczenia albo nieuprawnionego użycia Karty, co skutkuje blokadą Karty przez Bank.
- **13.** Posiadacz Rachunku lub Użytkownik Karty, lub inna osoba uprawniona ma możliwość trwałego lub czasowego zablokowania Karty.
- **14.** Bank ma prawo zablokować (trwale lub czasowo) Kartę w każdym czasie w przypadku:
- a) naruszenia przez Posiadacza Rachunku lub Użytkownika Karty postanowień Regulaminu w zakresie posługiwania się Kartą i zasad bezpieczeństwa,
	- b) zajęcia wierzytelności z Rachunku w toku postępowania egzekucyjnego,
	- c) ze względów bezpieczeństwa w przypadku podejrzenia nieuprawnionego użycia Karty lub umyślnego doprowadzenia do nieautoryzowanej Transakcji Płatniczej lub nieautoryzowanego debetu na Rachunku,
	- d) realizacji przepisów ustaw, nakładających na Bank taki obowiązek,
	- e) wystąpienia przesłanek uprawniających Bank do wypowiedzenia Umowy.
- **15.** O zablokowaniu Karty (trwale lub czasowo) przez Bank, Bank informuje Posiadacza Rachunku lub Użytkownika Karty w formie pisemnej, w postaci elektronicznej lub telefonicznie, chyba że przekazanie takiej informacji byłoby niewskazane ze względów bezpieczeństwa lub zabronione na mocy odrębnych przepisów, bądź nie dojdzie do skutku z uwagi na nieaktualność danych posiadanych w Banku. Po ustaniu przesłanek uprawniających Bank do zablokowania Karty, Bank odblokuje Kartę (w przypadku blokady trwałej) lub wyda nową (w przypadku blokady czasowej).
- **16.** Na wniosek Posiadacza Rachunku lub Użytkownika Karty, Bank blokuje Kartę (trwale lub czasowo) niezwłocznie po otrzymaniu takiego Wniosku.
- **17.** W przypadku trwałej blokady Karty, o której mowa w ust. 16 Bank może wydać nową Kartę dla Użytkownika Karty na wniosek Posiadacza Rachunku.
- **18.** Blokada trwała lub czasowa Karty nie oznacza wypowiedzenia Umowy.
- **19.** Czterokrotne kolejne wprowadzenie nieprawidłowego numeru PIN powoduje jego zablokowanie i brak możliwości dalszego korzystania z Karty w danym dniu. Numer PIN zostanie odblokowany najpóźniej następnego dnia.
- **20.** Przekroczenie Limitu Transakcyjnego przez Użytkownika Karty powoduje brak możliwości dalszego korzystania z tej Karty w danym dniu lub miesiącu zależnie od typu Limitu Transakcyjnego ustawionego dla Karty.
- **21.** Karta wznawiana jest na kolejny okres obowiązywania pod warunkiem, że Karta została aktywowana, nie jest zablokowana ani zastrzeżona oraz jeśli przed upływem terminu ważności Karty, Posiadacz Rachunku nie zawiadomi Banku o rezygnacji ze wznowienia Karty lub z jej dalszego użytkowania. Numer PIN do Karty wznowionej (posiadającej ten sam numer Karty) pozostaje bez zmian.
- **22.** W przypadku zmiany oferty przez Bank w trakcie trwania Umowy lub ważności Karty, Bank zastrzega sobie możliwość zamiany Karty na inny rodzaj Karty, co może powodować ustanowienie nowego numeru PIN, o czym wcześniej poinformuje Użytkownika Karty. Zmiana Karty na inny rodzaj Karty nie powoduje konieczności zmiany warunków Umowy.
- **23.** Karta stanowi własność Banku.

## **VII. Sposoby i zasady dokonywania rozliczeń**

### **§25. Ogólne zasady dysponowania środkami zgromadzonymi na Rachunku oraz realizacji Dyspozycji**

- **1.** Posiadacz Rachunku dysponuje środkami zgromadzonymi na Rachunku do wysokości Dostępnego Salda, co oznacza, że Bank realizuje przyjęte Dyspozycje pod warunkiem istnienia pokrycia takiej Dyspozycji i opłat z nią związanych w Dostępnym Saldzie.
- **2.** Realizacja Dyspozycji na wskazany przez Posiadacza Rachunku numer NRB, IBAN lub inny Unikatowy identyfikator oznacza, że została ona wykonana na rzecz właściwego odbiorcy, bez względu na dostarczone przez Posiadacza Rachunku informacje dodatkowe, w szczególności nazwę lub imię i nazwisko odbiorcy Transakcji Płatniczej.

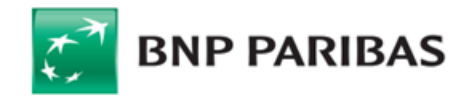

- **3.** Bank ma prawo określić maksymalną wysokość jednorazowej wypłaty gotówkowej z Rachunku, możliwej do dokonania bez wcześniejszego zawiadomienia Banku. Bank ma prawo określić również maksymalną wysokość jednorazowej wpłaty gotówkowej na Rachunek, możliwej do dokonania bez wcześniejszego zawiadomienia Banku, a także określić, które Waluty są obsługiwane przez Bank w formie gotówkowej. Informacja o wysokości takich kwot oraz obsługiwanych Walutach dostępna jest w Jednostkach Banku, na Stronie Internetowej lub w Centrum Telefonicznym.
- **4.** W przypadku zamiaru wypłaty gotówkowej przekraczającej kwotę maksymalnej wysokości jednorazowej wypłaty gotówkowej z Rachunku możliwej do dokonania bez wcześniejszego powiadomienia Banku, Posiadacz Rachunku zobowiązany jest do zawiadomienia Banku o tym zamiarze, co najmniej na 2 Dni Robocze przed dniem wypłaty. W przypadku braku takiego zawiadomienia, Bank ma prawo odmówić wypłaty. Bank wskazuje jednocześnie termin, w którym wypłata zostanie zrealizowana, przy czym termin ten nie będzie dłuższy niż wymagany okres wcześniejszego zawiadomienia. Wypłata jest realizowana w wyznaczonym Dniu Roboczym i wyznaczonej placówce Banku po godzinie 12:00.
- 5. Zawiadomienie, o którym mowa w ust. 4 Posiadacz Rachunku może złożyć osobiście w Jednostce Banku lub za pośrednictwem wybranych EKD, wskazując wysokość zamawianej kwoty oraz Jednostkę Banku, w której będzie realizowana dana Dyspozycja wypłaty.
- **6.** W celu zapewnienia bezpieczeństwa powierzonych Bankowi środków, Bank ma prawo:
	- a) określić kwotę Dyspozycji, której przekroczenie wymaga do jej realizacji dokonania przez Bank dodatkowych czynności potwierdzających jej autoryzację przez Posiadacza Rachunku; potwierdzenie autoryzacji złożonej Dyspozycji następuje w sposób wybrany przez Bank;
		- b) stosować mechanizmy monitorowania transakcji mające na celu zapobieganie nielegalnym/oszukańczym transakcjom oraz wykrywanie i blokowanie takich transakcji płatniczych przed ich wykonaniem. Realizacja Dyspozycji, która została uznana na podstawie przeprowadzanej analizy za podejrzaną, wymaga dokonania przez Bank dodatkowych czynności potwierdzających jej autoryzację przez Posiadacza Rachunku; potwierdzenie autoryzacji złożonej Dyspozycji następuje w sposób wybrany przez Bank;
		- c) określić kwotowy lub ilościowy dzienny lub miesięczny Limit Transakcji dla poszczególnych Transakcji Płatniczych dokonywanych w ciężar Rachunku za pośrednictwem EKD lub Karty.
- **7.** W przypadku niepotwierdzenia Autoryzacji Dyspozycji lub w przypadku przekroczenia limitów, o których mowa powyżej, Bank odmawia realizacji Dyspozycji.
- **8.** W przypadku wypłaty gotówkowej w walucie i niedostępności waluty na rynku bankowym wypłata może nastąpić na wniosek Posiadacza Rachunku w walucie PLN, po dokonaniu Przewalutowania na zasadach określonych w § 27.
- **9.** Informacja o rodzajach, wysokościach określonych powyżej kwot i limitów, jak również o kwocie Dyspozycji, której przekroczenie wymaga do jej realizacji dokonania przez Bank dodatkowych czynności autoryzacyjnych przez Posiadacza Rachunku, dostępna jest w Jednostkach Banku, na Stronie Internetowej oraz z wybranych Elektronicznych Kanałach Dostępu.

#### **§26. Zasady uznawania i obciążania Rachunku VAT**

- 1. Uznanie Rachunku VAT jest dokonywane odpowiednio przez obciążenie Rachunku powiązanego z tym Rachunkiem VAT i uznanie Rachunku VAT w czasie rzeczywistym.
- **2.** Obciążenie Rachunku VAT jest dokonywane odpowiednio przez uznanie Rachunku powiązanego z tym Rachunkiem VAT i obciążenie Rachunku VAT w czasie rzeczywistym.<br>3. Rachunek VAT może być uznany lub obciążony wyłacznie środ
- **3.** Rachunek VAT może być uznany lub obciążony wyłącznie środkami pieniężnymi pochodzącymi z tytułów, lub wysyłanymi na rzecz oraz formie i w wartości, zgodnie z postanowieniami Prawa Bankowego.
- **4.** W przypadku gdy Posiadacz Rachunku złoży Dyspozycję obejmującą płatność za fakturę z wykorzystaniem Komunikatu Przelewu na rachunek beneficjenta, dla którego jego bank nie prowadzi rachunku VAT, Bank dokonuje księgowania zwrotu przelewu, zgodnie z treścią otrzymanego Komunikatu Przelewu, nawet jeżeli w wykonaniu Dyspozycji kwota Podatku VAT nie została w tej samej wysokości pobrana z Rachunku VAT.
- **5.** W przypadku otrzymania przez Bank Informacji o zwrocie VAT na Rachunek, Bank bez odrębnej Dyspozycji Posiadacza Rachunku, niezwłocznie obciąża Rachunek VAT kwotą wskazaną w informacji o postanowieniu naczelnika urzędu skarbowego, o której mowa w art. 108b ust. 4 Ustawy VAT ("Informacja o zwrocie VAT na Rachunek") i uznaje tą kwotą Rachunek wskazany w Informacji o zwrocie VAT na Rachunek, z zastrzeżeniem ust. 6 i 7.
- **6.** W przypadku gdy kwota wskazana w Informacji o zwrocie VAT na Rachunek przewyższa wysokość środków zgromadzonych na Rachunku VAT, Bank obciąża Rachunek VAT do wysokości salda na tym Rachunku VAT i uznaje tą kwotą Rachunek wskazany w Informacji o zwrocie VAT na Rachunek. W tym przypadku uznaje się, że obowiązek, o którym mowa w ust. 5, został przez Bank wykonany w całości. Bank nie jest zobowiązany do przekazania na Rachunek kwoty stanowiącej różnicę pomiędzy saldem na Rachunku VAT z daty wykonania Dyspozycji wynikającej z Informacji o zawrocie VAT na Rachunek a kwotą wskazaną w Informacji o zawrocie VAT na Rachunek, jeżeli w terminie późniejszym taka kwota wpłynęłaby na Rachunek VAT.
- **7.** Bank nie wykonuje Dyspozycji wynikającej z Informacji o zwrocie VAT na Rachunek, jeżeli w chwili wykonania tej Dyspozycji przez Bank wskazany w Informacji o zwrocie VAT:<br>a)
	- a) Rachunek nie jest powiązany z tym Rachunkiem VAT, nawet jeśli Bank prowadzi inne Rachunki lub z Rachunkiem powiązane są inne Rachunki VAT;<br>b) wskazany rachunek lub rachunek VAT nie należy do Posiadacza Rachunku;
	-
	- b) wskazany rachunek lub rachunek VAT nie należy do Posiadacza Rachunku; rachunek lub rachunek VAT nie jest już prowadzony dla Posiadacza Rachunku, nawet jeśli Bank prowadzi inne Rachunki dla Posiadacza Rachunku lub z Rachunkiem powiązane są inne Rachunki VAT.

#### **§27. Przewalutowanie**

- **1.** Dyspozycje, których realizacja wymaga zamiany walut, wykonywane są po Przewalutowaniu. W tym celu stosowane są kursy wymiany walut obowiązujące w Banku w chwili realizacji Dyspozycji, chyba że Posiadacz Rachunku ustali inny kurs wymiany walut dla Dyspozycji, wówczas zastosowanie mają postanowienia rozdziału VIII, regulujące Dyspozycje Walutowe.
- **2.** Informacja o obowiązujących w Banku kursach wymiany walut dostępna jest w Tabeli kursów wymiany walut w Jednostkach Banku, na Stronie Internetowej lub w Centrum Telefonicznym.
- **3.** Zmiana kursów wymiany walut stosowanych przy Przewalutowaniu następuje automatycznie wraz ze zmiana kursów wymiany walut obowiązujących w Banku i nie wymaga zawiadomienia Posiadacza Rachunku.
- **4.** Zasady i terminy ustalania kursów walut mogą ulec zmianie w przypadku:
	- a) wprowadzenia nowych lub zmiany powszechnie obowiązujących przepisów prawa dotyczących ustalania kursów lub spreadów walutowych przez banki, jeżeli pociąga to za sobą konieczność wprowadzenia w Banku tego rodzaju zmian;
	- b) wydania przez organy nadzoru bankowego, organy powołane do ochrony praw konsumentów i konkurencji, lub przez inne uprawnione organy państwowe decyzji lub rekomendacji, w zakresie w jakim dokonywane zmiany obejmują dostosowanie przyjętych w Banku w tym zakresie rozwiązań do tych decyzji lub rekomendacji.

#### **§28. Odmowa realizacji Dyspozycji przez Bank**

- **1.** Z zastrzeżeniem innych postanowień Regulaminu, Bank ma prawo odmówić realizacji Dyspozycji wyłącznie, gdy:
	- jej wykonanie byłoby sprzeczne z powszechnie obowiązującymi przepisami prawa; lub
	- b) możliwość albo obowiązek takiej odmowy wynika z odrębnych przepisów; lub
	- c) Posiadacz Rachunku nie udostępnił Bankowi informacji lub dokumentów niezbędnych do wykonania przez Bank obowiązków związanych z realizacją Dyspozycji, zgodnie z przepisami ustawy z dnia 1 marca 2018 roku o przeciwdziałaniu praniu pieniędzy i finansowaniu terroryzmu lub innymi przepisami powszechnie obowiązującego prawa;
	- d) podane przez Posiadacza Rachunku informacje lub dokumenty, o których mowa w lit. c nie są prawidłowe; lub
	- e) na Rachunku brak jest Dostępnego Salda wystarczającego do jej realizacji oraz do pokrycia opłat Banku związanych z realizacją Dyspozycji; lub
	- f) zachodzi uzasadnione podejrzenie, że złożona Dyspozycja ma związek z finansowaniem działalności o charakterze przestępczym (w tym w szczególności terrorystycznym), lub
	- g) beneficjentem takiej Dyspozycji jest:
		- podmiot z kraju (obszaru) objętego sankcjami państw EOG lub organów rządowych USA,
		- podmiot wymieniony na listach osób, grup, podmiotów, w stosunku do których stosowane są szczególne środki ograniczające obrót finansowy na podstawie prawa Unii Europejskiej, powszechnie obowiązujących przepisów krajowych oraz OFAC (Biuro Nadzoru nad Zagranicznymi Aktywami w Departamencie Skarbu USA), ONZ, FATF (Grupa Specjalna ds. Przeciwdziałania Praniu Pieniędzy), lub
		- podmiot z kraju niebędącego członkiem Organizacji Współpracy Gospodarczej i Rozwoju (OECD), w którym nie prowadzą działalności podmioty z grupy kapitałowej, do której należy Bank (lista państw, w których podmioty z grupy kapitałowej, do której należy Bank prowadzą działalność bankową poprzez

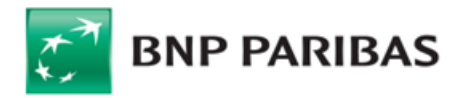

oddział bądź spółkę zależną znajduje się na stronie internetowej Banku: https://www.bnpparibas.pl/ file/repozytorium-pdf/inne-dokumenty/Lista[krajow/Lista-krajow.pdf](https://www.bnpparibas.pl/_file/repozytorium-pdf/inne-dokumenty/Lista-krajow/Lista-krajow.pdf)), a dokonywanie Transakcji Płatniczej z takim krajem wiąże się, w ocenie Banku, z ryzykiem dla Banku lub Posiadacza Rachunku; lub

- h) Transakcja Płatnicza dotyczy zapłaty za towary lub usługi pochodzące z krajów lub kontrolowane przez rządy krajów, o których mowa w lit. g); lub
- i) zleceniodawca, bank zleceniodawcy lub beneficjenta Transakcji Płatniczej to podmiot z kraju, o którym mowa w lit. g); lub
- j) popełniono przestępstwo lub wykorzystano Rachunek niezgodnie z przepisami powszechnie obowiązującego prawa; lub
- k) kwota wskazana w Dyspozycji przewyższa wysokość Limitów Transakcyjnych ustanowionych dla danej Dyspozycji lub dla Rachunku; lub
- l) Bank zrealizował Dyspozycję Posiadacza Rachunku Wspólnego wykluczającą realizację Dyspozycji jednocześnie z nią złożonej przez drugiego Posiadacza Rachunku Wspólnego; lub
- m) Bank zrealizował Dyspozycję Posiadacza Rachunku lub Pełnomocnika wykluczającą realizację Dyspozycji jednocześnie z nią złożonej odpowiednio przez Pełnomocnika lub Posiadacza Rachunku; lub
- n) dokonano blokady środków na Rachunku uniemożliwiającej realizację Dyspozycji w pełnej kwocie; lub
- o) brakuje jakiejkolwiek wymaganej informacji, która powinna być wskazana w formularzu wykorzystywanym do złożenia Dyspozycji (w tym na formularzu elektronicznym); lub
- p) bank odbiorcy Transakcji Płatniczej nie prowadzi rachunku w walucie, w której Transakcja Płatnicza została zainicjowana; lub
- q) Posiadacz Rachunku zleci wykonanie przelewu na rachunek prowadzony przez Bank, którego realizacja wymagałaby wykonania podwójnego Przewalutowania; lub
- r) nie ma możliwości potwierdzenia z Posiadaczem Rachunku w określonym czasie Dyspozycji, która została uznana za podejrzaną podczas analizy.
- **2.** Dyspozycję, której realizacji odmówiono, uznaje się za nieotrzymaną. O odmowie wykonania Dyspozycji, o przyczynach odmowy i o procedurze sprostowania błędów, które spowodowały odmowę, Bank za pośrednictwem SMS, telefonicznie lub pisemnie informuje Posiadacza Rachunku bądź Użytkownika Karty niezwłocznie, jednakże nie później niż w terminie przypadającym na realizację Dyspozycji określonym w Regulaminie, chyba że takie powiadomienie mogłoby spowodować naruszenie przez Bank przepisów powszechnie obowiązującego prawa.
- **3.** W przypadkach określonych w ust. 1 lit. g) i) powyżej, Bank może wymagać od Posiadacza Rachunku dostarczenia dodatkowych dokumentów lub informacji dotyczących tej Dyspozycji. Bank może odmówić realizacji Dyspozycji, o których mowa w ust. 1 lit. g) – i)) nawet w sytuacji, gdy wcześniej takie Dyspozycje realizował.
- **4.** Bank może pobrać opłatę za powiadomienie o odmowie wykonania Dyspozycji w wysokości nieprzekraczającej uzasadnionych kosztów ponoszonych przez Bank, jeżeli odmowa była obiektywnie uzasadniona, w tym w szczególności brakiem środków na Rachunku.

#### **§29. Opcje kosztowe**

- **1.** Posiadacz Rachunku może zlecić realizację Płatności PSD jedynie z Opcją Kosztową SHA. Jeżeli Posiadacz Rachunku zleci realizację Płatności PSD z inną Opcją Kosztową, Bank dokona jej zmiany na Opcję Kosztową SHA oraz pobierze od Posiadacza Rachunku opłatę wynikającą z zastosowania Opcji Kosztowej SHA.
- **2.** W przypadku gdy dostawca usług płatniczych działający na rzecz drugiej strony Transakcji Płatniczej znajduje się na terytorium jednego z Państw Członkowskich, Posiadacz Rachunku może zlecić realizację Transakcji Płatniczej w dowolnej walucie jedynie z Opcją Kosztową SHA.
- **3.** Dla Płatności Zagranicznych (innych niż Płatności PSD) możliwe jest zastosowanie Opcji Kosztowej SHA, OUR lub BEN zgodnie z wyborem zleceniodawcy. Zleceniodawca jest zobowiązany do pokrycia opłat lub prowizji za realizację takiej Transakcji Płatniczej naliczonych przez inne banki lub dostawców usług płatniczych.
- **4.** Przy realizacji Płatności PSD Bank nie pobiera opłat i prowizji poprzez pomniejszenie kwoty polecenia wypłaty za granicę.
- **5.** W przypadku realizacji Dyspozycji wykonania innych Transakcji Płatniczych niż Płatności PSD, kwota Transakcji Płatniczej może zostać pomniejszona o należne opłaty i prowizje.

#### **§30. Korekty błędnego księgowania**

- **1.** W przypadku dokonania na Rachunku lub Rachunku VAT błędnego księgowania Bank zastrzega sobie prawo dokonania bez zgody Posiadacza Rachunku korekty takiego księgowania, a w przypadku nienależnego uznania Rachunku lub Rachunku VAT wskutek błędnego zapisu księgowego, Posiadacz Rachunku zobowiązany jest do niezwłocznego zwrotu Bankowi nienależnie otrzymanych środków pieniężnych.
- **2.** Bank ma prawo dokonania umownego potrącenia wierzytelności przysługującej mu wobec Posiadacza Rachunku z tytułu zaksięgowania na jego Rachunku lub Rachunku VAT nienależnej kwoty, z wierzytelnością przysługującą Posiadaczowi Rachunku wobec Banku z tytułu Umowy Rachunku, bez konieczności składania odrębnego oświadczenia woli.
- **3.** Bank powiadamia Posiadacza Rachunku o dokonanym potrąceniu poprzez uwidocznioną operację obciążenia w wyciągu bankowym z Rachunku.

#### **§31. Składanie Dyspozycji oraz Wniosków i Autoryzacja Transakcji Płatniczych**

- **1.** Dyspozycje oraz Wnioski mogą być składane w następujących formach:
	- a) pisemnie w Jednostce Banku, na odpowiednich formularzach o nazwach przewidzianych dla danego rodzaju Dyspozycji; lub
	- b) w postaci elektronicznej lub ustnie za pośrednictwem Elektronicznych Kanałów Dostępu, w tym za pośrednictwem Dostawcy PIS.
- **2.** Dyspozycje realizowane są przez Bank w przypadku, gdy zawierają komplet danych niezbędnych do ich realizacji oraz nastąpi poprawna Identyfikacja Posiadacza przez Bank oraz Posiadacz dokona Autoryzacji Dyspozycji.
- **3.** Autoryzacja Dyspozycji przez Posiadacza Rachunku udzielana jest:
	- a) w przypadku Dyspozycji lub Wniosków pisemnych po wypełnieniu i podpisaniu formularza lub podpisaniu wydrukowanego potwierdzenia przez Posiadacza Rachunku, zgodnie z KDR i/lub KWP, bądź innym dokumentem wskazującym umocowanie Pełnomocnika lub Posiadacza Rachunku lub po złożeniu Dyspozycji lub Wniosku z Podpisem Elektronicznym;
	- b) w przypadku Dyspozycji lub Wniosków złożonych za pośrednictwem Elektronicznych Kanałów Dostępu po wypełnieniu elektronicznego formularza lub złożeniu ustnego oświadczenia woli oraz podaniu przez Użytkownika EKD Indywidualnych Danych Uwierzytelniających właściwych dla danego EKD, w tym Silnego Uwierzytelnienia, dla Dyspozycji, które tego wymagają.
- **4.** Jeśli realizacja Dyspozycji wymaga Przewalutowania, Autoryzacja wykonania Dyspozycji obejmuje także zgodę na Przewalutowanie.
- **5.** W przypadku, gdy Dyspozycja dotyczy Zlecenia Stałego lub polecenia zapłaty, zgoda Posiadacza Rachunku na wykonanie Dyspozycji dotyczy wszystkich Transakcji Płatniczych następujących kolejno po sobie zgodnie z warunkami określonymi w Dyspozycji aż do cofnięcia tej zgody przez Posiadacza Rachunku albo do upływu terminu obowiązywania zgody, jeżeli zgoda została udzielona na określony okres.
- **6.** O ile inaczej nie wynika z dalszych postanowień Regulaminu, Dyspozycja nie może być odwołana (co oznacza także brak możliwości cofnięcia jej Autoryzacji) od chwili jej otrzymania przez Bank, chyba że Bank wyrazi zgodę na odwołanie Dyspozycji po tym terminie. Bank jest uprawniony do obciążenia Posiadacza Rachunku opłatą za odwołanie Dyspozycji.
- **7.** W przypadku, gdy jest to wymagane przepisami powszechnie obowiązującego prawa, Bank uzależnia wykonanie Transakcji Płatniczej lub złożenie Dyspozycji lub Wniosku za pośrednictwem Elektronicznego Kanału Dostępu lub Karty od wyniku zastosowania przez Użytkownika EKD Silnego Uwierzytelniania.
- **8.** Bank stosuje Silne Uwierzytelnianie, w przypadku gdy osoba:

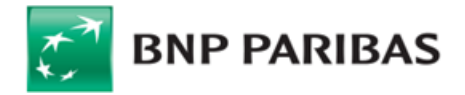

- a) uzyskuje dostęp do swojego rachunku w trybie on-line;<br>b) iniciuje elektroniczna Transakcie Płatnicza:
- iniciuje elektroniczna Transakcje Płatnicza;
- c) przeprowadza za pomoca kanału zdalnego czynność, która może wiązać się z ryzykiem oszustwa związanego z wykonywanymi usługami płatniczymi lub innych nadużyć.
- **9.** Silne Uwierzytelnianie stosowane jest przez Bank:
	- a) w procesie logowania do Systemu Bankowości Internetowej poprzez wprowadzenie hasła oraz Kodu SMS lub użycie Mobilnej Autoryzacji,
	- b) dla Dyspozycji w Systemie Bankowości Internetowej poprzez podanie hasła (w tym hasła podanego do logowania, przy uwzględnieniu trwającej sesji komunikacyjnej) oraz wprowadzenie Kodu SMS lub użycie Mobilnej Autoryzacji,
	- c) dla Dyspozycji w Systemie Bankowości Internetowej lub Aplikacji Mobilnej w ramach trwającej sesji użytkownika poprzez element uwierzytelnionej sesji na Urządzeniu Mobilnym powiązanym z Użytkownikiem oraz wprowadzenie Kodu PIN lub użycie Identyfikatora Biometrycznego,
	- d) w procesie logowania do Systemu Bankowości Internetowej lub Aplikacji Mobilnej poprzez weryfikację powiązania Urządzenie Mobilnego z Użytkownikiem oraz wprowadzenie Kodu PIN lub użycie Identyfikatora Biometrycznego.

**10.** Bank może nie stosować Silnego Uwierzytelniania w przypadkach wynikających z przepisów prawa lub decyzji uprawnionych organów.

### **§32. Rodzaje i formy dokonywania rozliczeń**

- 1. Rozliczenia przeprowadzane za pośrednictwem Banku mogą być dokonywane w formie gotówkowej lub bezgotówkowej, z zastrzeżeniem innych postanowień Regulaminu.
- **2.** Rozliczenia przeprowadzane w formie gotówkowej dokonywane są w Jednostkach Banku przez wpłatę odpowiedniej kwoty na rachunek bankowy odbiorcy takiej wpłaty lub wypłatę odpowiedniej kwoty z Rachunku.
- **3.** Informację o Walutach, w których Bank realizuje wpłaty i wypłaty gotówkowe w banknotach i bilonie, lista Jednostek Banku obsługujących wpłaty i wypłaty gotówkowe oraz dane Waluty Bank udostępnia na Stronie Internetowej Banku, w Jednostkach Banku oraz w Centrum Telefonicznym.
- **4.** Rozliczenia w formie bezgotówkowej przeprowadzane są w następujący sposób:
	- a) poleceniem przelewu (w tym Zleceniem Stałym);<br>b) poleceniem zapłaty:
	- poleceniem zapłaty;
	- c) za pomocą Karty;<br>d) czekiem.
	- czekiem.
- **5.** Szczegółowe informacje o rodzajach Dyspozycji udostępnianych przez Bank dostępne są w Taryfie Prowizji i Opłat lub może je określać stosowna umowa. Kanały zlecania Dyspozycji oraz Godziny Graniczne ich realizacji dostępne są na Stronie Internetowej, w Jednostkach Banku lub w poszczególnych EKD.
- **6.** Bank realizując Dyspozycję w formie gotówkowej lub bezgotówkowej odpowiednio obciąża lub uznaje Rachunek kwotą wskazaną w Dyspozycji lub jej równowartością w walucie Rachunku wskazanego do obciążenia lub uznania. W przypadku polecenia przelewu wychodzącego przekazuje kwotę bankowi lub innemu dostawcy usług płatniczych odbiorcy przelewu.
- **7.** Dyspozycja polecenia przelewu przyjęta przez Bank może być odwołana (co oznacza cofniecie jej Autoryzacji) najpóźniej do momentu obciążenia przez Bank Rachunku Posiadacza Rachunku kwotą tej Dyspozycji.
- **8.** Posiadacz Rachunku może odwołać Dyspozycję polecenia przelewu z przyszłą datą realizacji (co oznacza cofnięcie jej Autoryzacji) nie później niż do końca Dnia Roboczego poprzedzającego uzgodniony dzień obciążenia Rachunku, chyba że Bank wyrazi zgodę na odwołanie Dyspozycji po tym terminie.
- 9. Odwołanie Dyspozycji polecenia przelewu (co oznacza cofnięcie jej Autoryzacji) złożonej w Jednostce Banku lub w Centrum Telefonicznym następuje na piśmie lub w inny sposób uzgodniony przez Strony. Odwołanie Dyspozycji polecenia przelewu złożonej w Systemie Bankowości Internetowej lub Aplikacji Mobilnej dokonywane jest w tym systemie, pisemnie lub w inny sposób uzgodniony przez Strony.
- **10.** Dyspozycja polecenia przelewu, która została potwierdzona przez Bank na życzenie Posiadacza Rachunku nie może być odwołana.
- **11.** Odwołanie Dyspozycji polecenia przelewu przez Posiadacza Rachunku jest możliwe przed jej otrzymaniem przez Bank.

## **§33. Masowe Płatności Krajowe**

- 1. Na podstawie Wniosku Bank udostępni Posiadaczowi Rachunku usługę masowych płatności krajowych ("Masowe Płatności Krajowe"), umożliwiającą realizację dużej liczby przelewów wychodzących, których Dyspozycje będą przesyłane do Banku zbiorczo, w tzw. paczce. Masowe Płatności Krajowe są udostępniane w GOonline Biznes.
- **2.** W ramach usługi Masowych Płatności Krajowych są realizowane tylko płatności krajowe w PLN, do kwoty 1.000.000 zł.
- **3.** Usługa Masowych Płatności Krajowych realizowana będzie z wykorzystaniem rachunku technicznego w walucie PLN (Rachunek Płatności Masowych), wskazywanego jako rachunek nadawcy przelewu.
- **4.** Środki na realizację przelewów wychodzących oraz na prowizje Banku za wykonywanie Dyspozycji w ramach usługi Masowych Płatności Krajowych będą pobierane ze wskazanego we Wniosku Rachunku.
- **5.** Klient zobowiązany jest do zapewnienia na Rachunku kwoty odpowiadającej sumie płatności w danej paczce oraz kwoty należnej Bankowi prowizji.<br>6. Środki ze zwrotów z tytułu niezrealizowanych płatności masowych, które zo
- **6.** Środki ze zwrotów z tytułu niezrealizowanych płatności masowych, które zostaną przesłane przez banki trzecie zostaną zaksięgowane na Rachunku Płatności Masowych, a następnie automatycznie przeksięgowane na wskazany Rachunek.
- **7.** Parametry usługi, formaty plików, statusy realizacji przelewów w ramach danej paczki oraz opłaty i prowizje związane z udostępnianiem przez Bank usługi Masowych Płatności Krajowych określone są we Wniosku o udostępnienie tej usługi.
- **8.** W przypadku realizacji Masowych Płatności Krajowych z wykorzystaniem Płatności MPP, Rachunek VAT będzie obciążony kwotą Podatku VAT stanowiącą sumę kwot Podatku VAT wynikających z poszczególnych przelewów, nie wyżej niż wysokość dostępnego salda na Rachunek VAT.

#### **§34. Zlecenie Stałe**

- **1.** Dyspozycja Zlecenia Stałego może być wydana na czas oznaczony lub na czas nieoznaczony i musi określać:
	- a) stałą kwotę, która pozostaje niezmienna w okresie ważności Dyspozycji, z zastrzeżeniem, że Posiadacz Rachunku może odrębnie określić kwotę pierwszej lub ostatniej płatności, która ma zostać zrealizowana w ramach Dyspozycji Zlecenia Stałego, albo
		- b) że dotyczy całego salda Rachunku na dany dzień, albo
		- c) że dotyczy środków przewyższających w danym dniu określoną kwotę.
- **2.** Jeżeli dzień określony jako termin realizacji Dyspozycji Zlecenia Stałego nie jest Dniem Roboczym, Bank realizuje Zlecenie Stałe w Dniu Roboczym bezpośrednio następującym po tym dniu.
- **3.** Posiadacz Rachunku jest zobowiązany do zapewnienia, na Rachunku na koniec Dnia Roboczego bezpośrednio poprzedzającego termin realizacji Zlecenia Stałego, Dostępnego Salda wystarczającego do jego realizacji oraz do pokrycia opłat Banku związanych z realizacją Zlecenia Stałego.
- **4.** Posiadacz Rachunku może odwołać Dyspozycję Zlecenia Stałego (co oznacza cofnięcie jej Autoryzacji) nie później niż do końca Dnia Roboczego poprzedzającego uzgodniony termin obciażenia Rachunku.
- 5. Odwołanie Dyspozycji Zlecenia Stałego (co oznacza cofnięcie jej Autoryzacji), niezależnie od formy jej złożenia, następuje poprzez przekazanie Bankowi uzupełnionego i podpisanego formularza udostępnionego przez Bank lub poprzez System Bankowości Internetowej, bądź ustnie w Centrum Telefonicznym.
- **6.** Zlecenie Stałe nie może być wykonane z wykorzystaniem Płatności MPP.

#### **§35. Polecenie zapłaty**

- **1.** Bank przyjmuje i realizuje krajowe polecenia zapłaty w PLN. Usługa polecenia zapłaty polega na obciążeniu Rachunku określoną kwotą na skutek zainicjowania tej transakcji przez jej odbiorcę na podstawie udzielonej zgody przez Posiadacza Rachunku na obciążenie Rachunku w umownych terminach płatności, z tytułu określonych zobowiązań wobec odbiorcy.
- **2.** Zgoda pozyskana przez odbiorcę od Posiadacza Rachunku nie musi być przekazana do Banku. Otrzymanie przez Bank komunikatu od banku odbiorcy inicjuje polecenie zapłaty, bez uprzedniej weryfikacji podpisanej przez Posiadacza Rachunku zgody na obciążenie Rachunku w formie usługi polecenia zapłaty.
- **3.** Posiadacz Rachunku może zwrócić się do Banku z wnioskiem o potwierdzenie lub przekazanie zgody, o której mowa w ust. 1. Bank udziela odpowiedzi w terminie 10 Dni Roboczych.
- **4.** Warunkiem realizacji płatności w ramach polecenia zapłaty jest zapewnienie na Rachunku w Dniu Roboczym poprzedzającym datę płatności środków niezbędnych do jego wykonania.

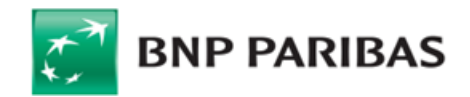

- 5. Posiadacz Rachunku może złożyć dyspozycję blokady rachunku bankowego dla obciążeń w formie polecenia zapłaty mającą zastosowanie do wszystkich lub konkretnych odbiorców płatności. W przypadku blokady dla konkretnych odbiorców Posiadacz Rachunku jest zobowiązany do podania numeru NIP tych odbiorców. Dyspozycja blokady może nastąpić pisemnie w oddziale Banku. Blokada zacznie obowiązywać od następnego dnia po złożeniu takiej dyspozycji do Banku.
- **6.** Posiadacz Rachunku może odwołać określone polecenie zapłaty (co oznacza cofnięcie jego Autoryzacji) nie później niż do końca Dnia Roboczego poprzedzającego uzgodniony z Bankiem dzień obciążenia Rachunku – pisemnie poprzez moduł korespondencyjny w Systemie Bankowości Internetowej lub osobiście, wskazując NIP odbiorcy płatności, identyfikator płatności powiązany z poleceniem zapłaty (IDP), które chce odwołać oraz termin, w którym Bank ma powstrzymać się od obciążania Rachunku z tytułu realizacji tego polecenia zapłaty. Odwołanie pojedynczej płatności nie jest równoznaczne z cofnięciem udzielonej zgody na dalszą realizację poleceń zapłaty.
- **7.** Posiadacz Rachunku może cofnąć zgodę na stosowanie polecenia zapłaty w rozliczeniach z danym odbiorcą (co oznacza cofnięcie Autoryzacji na wszystkie Transakcje Płatnicze na rzecz tego odbiorcy). W przypadku gdy Bank otrzyma cofnięcie zgody, która nigdy nie została mu przekazana, Bank traktuje to cofnięcie jako dyspozycję blokady konkretnego odbiorcy, o której mowa w ust. 5.
- **8.** Posiadacz Rachunku może żądać od Banku zwrotu kwoty autoryzowanego polecenia zapłaty, które zostało już wykonane, w terminie 5 Dni Roboczych od dnia obciążenia Rachunku.
- 9. W terminie 1 Dnia Roboczego od dnia otrzymania żądania zwrotu Bank dokonuje zwrotu pełnej kwoty Transakcji Płatniczej zrealizowanej w wyniku dyspozycji polecenia zapłaty.

### **§36. Płatności Kartą**

- 1. Karta umożliwia, w okresie jej ważności, dokonywanie Dyspozycji w ciężar Rachunku, do którego została wydana lub z którymi jest powiązana.<br>2. Autoryzacja Dyspozycji dokonanych przy użycju Karty następuje poprzez:
- **2.** Autoryzacja Dyspozycji dokonanych przy użyciu Karty następuje poprzez:
	- a) wprowadzenie numeru PIN i jego zatwierdzenie w przypadku realizacji wpłaty / wypłaty gotówki w bankomacie oraz w przypadku realizacji Dyspozycji w punktach handlowo-usługowych wyposażonych w urządzenia do weryfikacji numeru PIN;
	- b) złożenie przez Użytkownika Karty podpisu na dowodzie dokonania Dyspozycji wystawionym przez punkt akceptujący Karty i zgodnego z podpisem widocznym na rewersie Karty – w przypadku transakcji bezgotówkowych realizowanych poza EOG;
	- c) podanie numeru Karty, daty ważności Karty, Kodu CVV2/CVC2, Hasła 3D Secure i opcjonalnie pytania zabezpieczającego w przypadku realizacji Dyspozycji bez fizycznego przedstawienia Karty;
	- d) zbliżenie Karty lub Urządzenia Mobilnego umożliwiającego dokonywanie transakcji zbliżeniowych w formie powiązanej z Kartą aplikacji instalowanej na tym urządzeniu do czytnika zbliżeniowego - w przypadku transakcji zbliżeniowej do limitu kwotowego określonego dla danej operacji;
	- e) zbliżenie Karty lub Urządzenia Mobilnego do czytnika zbliżeniowego i wprowadzenie numeru PIN w przypadku transakcji zbliżeniowej powyżej limitu kwotowego określonego dla danej operacji, o którym mowa w lit. d), lub gdy łączna kwota wykonanych transakcji zbliżeniowych od ostatniego Silnego Uwierzytelnienia przekroczy równowartość 150 EUR;
	- f) zbliżenie Urządzenia Mobilnego do czytnika zbliżeniowego i autoryzację Transakcji poprzez odblokowanie Urządzenia Mobilnego za pomocą metody ustawionej na tym Urządzeniu Mobilnym,
	- g) jednorazowe podanie numeru Karty, daty ważności Karty, Kodu CVV2/CVC2, Hasła 3D Secure i opcjonalnie pytania zabezpieczającego przy wykonywaniu pierwszej powtarzalnej Transakcji Płatniczej; lub
	- h) wprowadzenie Karty do Terminala CAT niewymagającego podania numeru PIN.
- **3.** Dokonanie Autoryzacji Dyspozycji w sposób opisany w ust. 2 powyżej powoduje, że staje się ona nieodwołalna w rozumieniu art. 51 Ustawy o Usługach Płatniczych.
- **4.** Przed dokonaniem pierwszej Dyspozycji zbliżeniowej wymagane jest dokonanie przynajmniej jednej Dyspozycji w punkcie usługowo-handlowym potwierdzonej Numerem
- PIN. 5. Dyspozycje mogą być dokonywane przez Użytkownika Karty w ramach dostępnych środków na Rachunku, do którego została wydana Karta lub jest powiązana oraz
- dziennego Limitu Transakcji zdefiniowanego dla Karty. **6.** W przypadku, gdy dokonano Dyspozycji, Posiadacz Rachunku odpowiada za zrealizowaną Dyspozycję, choćby nie znajdowała ona pokrycia w środkach dostępnych na Rachunku lub przekraczała Limit Transakcji zdefiniowany dla Karty.
- **7.** W przypadku wyrażenia zgody przez Użytkownika Karty na inicjowanie Transakcji Płatniczych powtarzalnych przez punkt akceptujący (subskrypcje), zgoda na ich wykonanie nie wygasa w momencie zastrzeżenia lub zablokowania Karty, ani w przypadku wznowienia Karty. W przypadku Transakcji Płatniczych powtarzalnych, Posiadacz Rachunku lub Użytkownik Karty zobowiązany jest do odwołania usługi (rezygnacja z subskrypcji) bezpośrednio u odbiorcy zgodnie z zawartą umową pomiędzy Użytkownikiem Karty/ Posiadaczem rachunku a punktem akceptującym w celu uniknięcia kolejnych, przyszłych obciążeń.
- **8.** W przypadku wpłaty gotówki z użyciem Karty, realizowanej za pośrednictwem bankomatu zlokalizowanego w Jednostce Banku:
	- a) wpłaty mogą być dokonane wyłącznie w PLN (w banknotach w PLN, zgodnie z instrukcjami bankomatu) na Rachunek, do którego wydana została Karta; b) bankomat dokonuje sprawdzenia autentyczności banknotów i zwraca banknoty uznane za niespełniające warunków skupu, zniszczone, pogniecione, a następnie
	- przelicza pozostałą kwotę wpłaty; c) dokonana wpłata powiększa dostępne środki na Rachunku bezpośrednio po dokonaniu wpłaty, z zastrzeżeniem wpłat dokonywanych w trakcie niedostępności
- systemów Banku, które zostaną zaksięgowane niezwłocznie po udostepnieniu systemu przez Bank.
- **10.** Dyspozycje dokonane za pomocą Kart Visa Business Debit i wydanych do Rachunku w PLN zrealizowane: a) w walucie, dla której Bank publikuje kurs referencyjny w tabeli kursów, są przeliczane na PLN po pierwszym ogłoszonym kursie sprzedaży dla tej waluty obowiązującym w Banku w dniu rozliczenia Dyspozycji przez Bank. Kurs jest powiększany o prowizję Banku, zgodnie z aktualnie obowiązującą Taryfą Prowizji i Opłat;
	- b) w walucie, dla której Bank nie publikuje kursu referencyjnego w tabeli kursów, są przeliczane, z zastrzeżeniem lit. c), na dolary amerykańskie (USD) po kursie tej Organizacji Płatniczej, a następnie przeliczane są na PLN po pierwszym ogłoszonym kursie sprzedaży dolara amerykańskiego (USD), obowiązującym w Banku w dniu rozliczenia Dyspozycji przez Bank. Kurs jest powiększany o prowizję Banku, zgodnie z aktualnie obowiązującą Taryfą Prowizji i Opłat;
	- c) w walutach CVE, KMF, XAF, XOF, XPF przeliczane są na EUR według kursu tej Organizacji Płatniczej, , a następnie przeliczane są na PLN po pierwszym ogłoszonym kursie sprzedaży EUR, obowiązującym w Banku w dniu rozliczenia Dyspozycji przez Bank. Kurs jest powiększany o prowizję Banku, zgodnie z aktualnie obowiązującą Taryfą Prowizji i Opłat.
- **11.** Dyspozycje dokonane za pomocą Kart Mastercard Business i wydanych do Rachunku w PLN zrealizowane w walucie obcej przeliczane są na PLN przez tę Organizację Płatniczą przy uwzględnieniu prowizji Banku, zgodnie z obowiązującą Taryfą Prowizji i Opłat. Rozliczenie Dyspozycji jest realizowane na podstawie danych uzyskanych od Organizacji Płatniczej.
- **12.** Dyspozycje dokonane za pomocą Kart Mastercard Multiwalutowa Business zrealizowane:
	- a) w walucie EUR, dolar amerykański (USD), funt brytyjski (GBP) oraz frank szwajcarski (CHF), w sytuacji braku powiązanego z Kartą Rachunku w tej walucie lub braku środków na powiązanym Rachunku w tej walucie w momencie dokonywania Dyspozycji, przeliczane są przez tę Organizację Płatniczą na PLN przy uwzględnieniu prowizji Banku, zgodnie z obowiązującą Taryfą Prowizji i Opłat. Rozliczenie Dyspozycji jest realizowane na podstawie danych uzyskanych od Organizacji Płatniczej; b) w przypadku pozostałych walut obcych, przeliczane są na PLN przez tę Organizację Płatniczą przy uwzględnieniu prowizji Banku zgodnie z obowiązującą Taryfą
- Prowizji i Opłat. Rozliczenie Dyspozycji jest realizowane na podstawie danych uzyskanych od Organizacji Płatniczej. **13.** Dyspozycje dokonane za pomocą Kart Mastercard Business oraz Mastercard Business Debit i wydanych do Rachunku w EUR zrealizowane:
	- a) w walucie innej niż EUR i PLN, przeliczane są przez tę Organizację Płatniczą na EUR z zastosowaniem kursu obowiązującego w tej Organizacji Płatniczej Rozliczenie Dyspozycji jest realizowane na podstawie danych uzyskanych od Organizacji Płatniczej.
	- b) w PLN, przeliczane są przez Bank na EUR po kursie kupna EUR prezentowanym w tabeli kursów walut Banku. Rozliczenie Dyspozycji jest realizowane na podstawie danych uzyskanych od Organizacji Płatniczej.
- **14.** Księgowanie Dyspozycji dokonanych przy użyciu Kart odbywa się:
	- a) dla Kart wydanych w systemie VISA oraz Mastercard, z wyłączeniem Karty Mastercard Multiwalutowa Business poprzez obciążenie Rachunku, do którego Karta została wydana;
	- b) dla Kart Mastercard Multiwalutowa Business:
		- poprzez obciążenie Rachunku, do którego Karta została wydana (w walucie PLN) i została założona blokada w związku z realizacją Dyspozycji: w innych walutach niż EUR, USD, GBP, CHF;

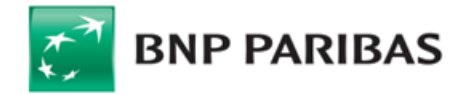

- w walutach EUR, USD, GBP, CHF w sytuacji, gdy z Kartą nie są powiązane odpowiednio Rachunki w walutach EUR, USD, GBP, CHF;
- w walutach EUR, USD, GBP, CHF w sytuacji, gdy z Kartą są powiązane odpowiednio Rachunki w walutach EUR, USD, GBP, CHF a na tym Rachunku nie ma wystarczających środków na jej realizację w momencie jej wykonania;
- poprzez obciążenie Rachunku powiązanego z Kartą w walucie EUR, USD, GBP, CHF w sytuacji wykonania Dyspozycji Kartą w walucie Rachunku powiązanego, gdy do Karty są podpięte Rachunki w walutach EUR, USD, GBP, CHF oraz na Rachunku w walucie Dyspozycji są wystarczające środki na jej realizację w momencie jej wykonania.
- 15. Rozliczenie należnych Bankowi opłat i prowizji z tytułu dokonanych Dyspozycji Karta odbywa się poprzez obciążenie Rachunku, na którym zaksięgowana została Dyspozycja. Rodzaje i wysokość opłat określa Taryfa Prowizji i Opłat.
- **16.** W sytuacji wygaśnięcia Umowy Rachunku, do którego została wydana Karta, Bank stosuje postanowienia § 16 ust. 1-6 wobec zobowiązań Posiadacza Rachunku z tytułu nierozliczonych Dyspozycji dokonanych w trakcie trwania Umowy w zakresie zamkniętego Rachunku i należnych z tego tytułu opłat lub prowizji.
- **17.** Posiadacz Rachunku zobowiązany jest utrzymywać na Rachunku, do którego została wydana Karta, środki zapewniające rozliczenie wszystkich dokonanych Dyspozycji przy użyciu Karty oraz naliczenie należnych opłat i prowizji.
- **18.** Momentem otrzymania przez Bank Dyspozycji bezgotówkowej lub gotówkowej, jako wypłaty z bankomatu dokonanej przy użyciu Karty jest Dzień Roboczy, w którym Bank otrzymał z Organizacji Płatniczej informację o Dyspozycji do rozliczenia. Termin otrzymania przez Bank z Organizacji Płatniczej informacji o wykonanej Dyspozycji przez Użytkowników Kart wynosi odpowiednio:
	- a) 30 Dni Roboczych w przypadku Dyspozycji bezgotówkowej;
	- b) 8 Dni Roboczych w przypadku Dyspozycji gotówkowej.
- **19.** W przypadku dokonywania Transakcji przy użyciu Karty w postaci wpłaty gotówki do urządzenia zlokalizowanego w Jednostce Banku do godziny 17.00 w Dzień Roboczy momentem otrzymania przez Bank Zlecenia Płatniczego jest dzień, w którym Transakcja została dokonana. W przypadku dokonywania Transakcji po godzinie 17.00 w Dzień Roboczy lub w dniu innym niż Dzień Roboczy – momentem otrzymania przez Bank Zlecenia Płatniczego jest najbliższy Dzień Roboczy.
- **20.** Potwierdzeniem rozliczenia przez Bank Dyspozycji dokonanych Kartą jest wyciąg do Rachunku, na którym zaksięgowane zostały te Dyspozycje.

#### **§37. Czeki**

- **1.** Bank przyjmuje od Podawcy do Inkasa nieprzeterminowane Czeki i dokonuje ich realizacji w trybie:
	- a) inkasa obcego (jeśli Czek został wystawiony przez Wystawcę Czeku, którego rachunek jest prowadzony w innym banku) w takiej sytuacji Podawca otrzymuje kwotę, na jaką jest wystawiony Czek po jej przekazaniu do Banku przez bank Wystawcy Czeku;
		- b) inkasa własnego (jeśli Czek został wystawiony przez Wystawcę Czeku, którego rachunek jest prowadzony przez Bank) w takiej sytuacji Bank dokonuje zapłaty za Czek w formie rozliczenia bezgotówkowego lub jako wypłatę gotówkową, w ciężar rachunku Wystawcy Czeku.
- **2.** Czeki zawierające klauzule "do rozrachunku", "przelać na rachunek" lub inną równoznaczną mogą być zrealizowane wyłącznie w formie bezgotówkowej, tj. w drodze uznania Rachunku Podawcy środkami z tytułu ich wykupu przez bank Wystawcy Czeku.
- **3.** Czeki przyjmowane przez Bank do Inkasa w trybie inkasa obcego powinny zawierać Indos. Poprzez złożenie Indosu na czekach Podawca upoważnia Bank do wykonywania wszystkich praw z Czeku, w tym do przedstawienia Czeku do zapłaty w banku Wystawcy Czeku.
- **4.** W przypadku zwrotu Czeku przez bank Wystawcy Czeku z odmową zapłaty, Bank dokonuje zwrotu tego Czeku Podawcy.
- **5.** Z tytułu przyjęcia Czeków do Inkasa i ich realizacji Bank pobiera opłaty i prowizje zgodnie z obowiązującą w Banku Taryfą Prowizji i Opłat.

### **§38. Terminy otrzymania i wykonania Dyspozycji dotyczących Transakcji Płatniczych wychodzących**

- **1.** Momentem otrzymania Dyspozycji przez Bank jest moment, w którym Dyspozycja została doręczona do Banku przez Posiadacza Rachunku.
- **2.** Dla celów obliczenia terminu realizacji Dyspozycji obowiązują Godziny Graniczne.
- **3.** W przypadku gdy Bank otrzymuje Dyspozycję w dniu będącym Dniem Roboczym, uznaje się, że Dyspozycja została otrzymana tego samego Dnia Roboczego, przy czym dla celów obliczenia terminu jej realizacji, jeśli została otrzymana:
	-
- a) przed Godziną Graniczną zostanie zrealizowana w tym Dniu Roboczym;<br>b) po Godzinie Granicznej zostanie zrealizowana w pierwszym Dniu Roboc b) po Godzinie Granicznej - zostanie zrealizowana w pierwszym Dniu Roboczym po tym dniu.
- **4.** W przypadku gdy Bank otrzymuje Dyspozycję w dniu niebędącym Dniem Roboczym, uznaje się, że Dyspozycja została otrzymana i zostanie zrealizowana pierwszego Dnia Roboczego po tym dniu.
- **5.** Jeżeli realizacja Dyspozycji ma nastąpić określonego dnia wskazanego przez Posiadacza Rachunku (Dyspozycja z przyszłą datą realizacji), dla celów obliczenia terminu realizacji Dyspozycji uznaje się, że Dyspozycja została otrzymana przez Bank z początkiem dnia wskazanego na jej realizację. Jeśli dzień ten nie jest dla Banku Dniem Roboczym, uznaje się, że Dyspozycja została otrzymana przez Bank najbliższego Dnia Roboczego przypadającego po tym dniu.
- **6.** Płatności PSD w EUR lub PLN są realizowane nie później niż:
	- a) do końca następnego Dnia Roboczego po otrzymaniu przez Bank Dyspozycji w postaci elektronicznej,
		- b) do końca drugiego Dnia Roboczego po otrzymaniu przez Bank Dyspozycji w postaci papierowej, z wyjątkiem Dyspozycji dotyczących Transakcji Płatniczych w PLN wykonywanych w całości na terytorium Rzeczpospolitej Polskiej, do których stosuje się przepisy ustawy z dnia 29 sierpnia 1997 roku – Ordynacja podatkowa oraz rozporządzenia Parlamentu Europejskiego i Rady (UE) nr 952/2013 z dnia 9 października 2013 r. ustanawiającego unijny kodeks celny, które realizowane są nie później niż do końca następnego Dnia Roboczego po ich otrzymaniu przez Bank.
- **7.** Transakcje Płatnicze wykonywane na terytorium Rzeczypospolitej Polskiej lub innych Państw członkowskich, inne niż Płatności PSD w EUR lub PLN, są realizowane do końca czwartego Dnia Roboczego od momentu otrzymania Dyspozycji przez Bank.
- **8.** Szczegółowe informacje na temat terminów realizacji Dyspozycji dostępne są na Stronie Internetowej, w Jednostkach Banku lub w Centrum Telefonicznym.
- **9.** W przypadku powzięcia wątpliwości co do tego czy Dyspozycja została złożona przez osobę uprawnioną do działania w imieniu Posiadacza Rachunku Bank może wstrzymać realizację Dyspozycji do momentu skontaktowania się z Posiadaczem Rachunku i potwierdzenia przez niego złożenia Dyspozycji.

#### **§39. Wpłaty gotówkowe i realizacja przelewów przychodzących**

- **1.** Bank uznaje Rachunek kwotą wpłaty gotówkowej w formie otwartej, dokonanej w kasie Jednostki Banku, niezwłocznie po jej dokonaniu, nie później niż w tym samym Dniu Roboczym. Termin księgowania wpłat zamkniętych wskazany jest w odrębnej umowie lub regulaminie dotyczącym obsługi tego produktu.
- **2.** Bank uznaje Rachunek kwotą przelewu przychodzącego niezwłocznie po uznaniu tą kwotą rachunku Banku. Płatności przychodzące otrzymane przez Bank po Godzinie Granicznej zostaną uznane na Rachunku w kolejnym Dniu Roboczym. Dzień w którym uznano Rachunek kwotą przelewu przychodzącego jest Datą Waluty.
- **3.** Bank udostępnia Posiadaczowi Rachunku kwotę Transakcji Płatniczej natychmiast po uznaniu tą kwotą rachunku Banku, w przypadku gdy po stronie Banku:
	- a) nie następuje przeliczenie waluty; lub
	- b) następuje przeliczenie waluty między EUR a walutą Państwa członkowskiego lub między dwiema walutami Państw członkowskich. Obowiązek natychmiastowego udostępnienia Posiadaczowi Rachunku kwoty Transakcji Płatniczej ma zastosowanie również do Transakcji Płatniczych miedzy rachunkami prowadzonymi przez Bank.
- **4.** Jeżeli Umowa stanowi, że Bank nie dokonuje uznania określonych rodzajów Rachunku kwotą otrzymanego przelewu, Bank uznaje Rachunek Bieżący kwotą przelewu zleconego na taki rodzaj Rachunku.
- **5.** W przypadku, gdy waluta przelewu przychodzącego jest inna od waluty, w jakiej prowadzony jest wskazany w przelewie Rachunek, Bank uznaje kwotą przelewu przychodzącego Rachunek wskazany w treści tego przelewu i dokonuje Przewalutowania po kursie odpowiednio kupna lub sprzedaży stosowanym przez Bank, chyba że postanowiono inaczej i zaistniała sytuacja opisana w ust. 6.
- **6.** Posiadacz Rachunku może złożyć w Banku Wniosek, aby przelewy przychodzące otrzymane dla Posiadacza Rachunku Bank księgował na inny Rachunek niż wskazany w treści przelewu poprzez numer NRB lub IBAN. Dyspozycja może dotyczyć przelewów przychodzących w wybranych walutach lub wszystkich, niezależnie od waluty i po zaakceptowaniu Dyspozycji przez Bank.
- **7.** Bank może odmówić uznania Rachunku kwotą przelewu przychodzącego w sytuacji, gdy zleceniodawcą lub pośrednikiem takiej Transakcji Płatniczej jest jeden z podmiotów, o których mowa w § 28 ust. 1 lit. g) Regulaminu lub gdy taki przelew dotyczy Transakcji Płatniczej, o której mowa w § 28 ust. 1 lit. h) – (i) Regulaminu. § 28 ust. 3 Regulaminu stosuje się odpowiednio.

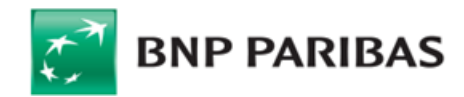

### **§40. Odpowiedzialność za nieautoryzowane Transakcje Płatnicze**

- **1.** W przypadku wystąpienia Transakcji Płatniczych, których Użytkownik nie Autoryzował, Bank jest zobowiązany niezwłocznie, jednakże nie później niż do końca Dnia Roboczego następującego po dniu stwierdzenia wystąpienia nieautoryzowanej Transakcji Płatniczej lub dniu otrzymania stosownego zgłoszenia dokonanego przez Posiadacza Rachunku na zasadach określonych w Regulaminie, przywrócić obciążony Rachunek do stanu, jaki istniałby, gdyby nie miała miejsca nieautoryzowana Transakcja Płatnicza, z zastrzeżeniem postanowień poniżej.
- **2.** Posiadacz Rachunku odpowiada za nieautoryzowane Transakcje Płatnicze w pełnej wysokości, jeżeli Użytkownik doprowadził do nich umyślnie albo w wyniku umyślnego lub będącego skutkiem niezachowania należytej staranności naruszenia co najmniej jednego z obowiązków bezpieczeństwa określonych w § 53-54, § 24 ust. 2 oraz § 36 ust.2 Regulaminu, w tym:
	- a) korzystania z Karty lub urządzenia, za pomocą którego Użytkownik korzysta z Elektronicznego Kanału Dostępu niezgodnie z Umową;
	- b) niezgłoszenia niezwłocznie Bankowi lub podmiotowi wskazanemu przez Bank stwierdzenia utraty, kradzieży, przywłaszczenia albo nieuprawnionego użycia Karty lub tego urządzenia lub nieuprawnionego dostępu do tego urządzenia;
	- c) nieprzechowywania urządzenia z zachowaniem należytej staranności, udostępniania urządzenia osobom nieuprawnionym lub niepodjęcia innych niezbędnych środków służących zapobieżeniu naruszeniu indywidualnych zabezpieczeń tego urządzenia; lub
	- d) niezweryfikowania, korzystając z Systemu Bankowości Internetowej, czy zalogował się na stronie Banku lub czy kod uwierzytelniający otrzymany w wiadomości SMS służy do zatwierdzenia czynności, której zamierza dokonać.
- 3. Po dokonaniu przez Posiadacza Rachunku lub Użytkownika EKD zgłoszenia na zasadach określonych w § 41-42 Regulaminu wystąpienia lub podejrzenia zaistnienia sytuacji zagrażającej bezpieczeństwu Elektronicznego Kanału Dostępu, Posiadacz Rachunku nie odpowiada za nieautoryzowane Transakcje Płatnicze, chyba że doprowadził do nich umyślnie. Jeżeli Bank nie zapewni możliwości dokonania zgłoszenia, Posiadacz Rachunku nie odpowiada za nieautoryzowane Transakcje Płatnicze, chyba że doprowadził do nich umyślnie.
- **4.** Bank nie zwraca Posiadaczowi Rachunku kwoty nieautoryzowanej Transakcji Płatniczej w przypadku, gdy ma uzasadnione i należycie udokumentowane podstawy, aby podejrzewać oszustwo i poinformuje o tym na piśmie organy powołane do ścigania przestępstw.
- **5.** Zasady zwrotu kwoty nieautoryzowanej Transakcji Płatniczej mają także zastosowanie w przypadku, gdy Transakcja Płatnicza jest inicjowana za pośrednictwem Dostawcy **PIS.**

#### **§41. Powiadomienie o nieprawidłowościach w Transakcjach Płatniczych, Reklamacje**

- 1. Posiadacz Rachunku zobowiązany jest do niezwłocznego składania reklamacji, w tym informowania Banku o stwierdzonych nieautoryzowanych, niewykonanych lub nienależycie wykonanych Transakcjach Płatniczych, w formie ustnej, pisemnej, osobiście, przez pełnomocnika, telefonicznie lub elektronicznie, w każdej Jednostce Banku.
- **2.** Jeżeli Posiadacz Rachunku nie dokona powiadomienia o nieautoryzowanych, niewykonanych lub nienależycie wykonanych Transakcjach Płatniczych w terminie 3 miesięcy od dnia obciążenia Rachunku albo od dnia, w którym Transakcja Płatnicza miała być wykonana, roszczenia Posiadacza Rachunku względem Banku z tytułu nieautoryzowanych, niewykonanych lub nienależycie wykonanych Transakcji Płatniczych wygasają.
- **3.** W reklamacji należy podać wszelkie informacje, jakie mogą być pomocne przy jej rozpatrzeniu, jak również dołączyć kopie dokumentów związanych z reklamowaną czynnością, wskazujące zasadność reklamacji.
- **4.** Na żądanie Banku Posiadacz Rachunku zobowiązany jest do podania dodatkowych informacji lub przedstawienia dodatkowych dokumentów, jeśli w ocenie Banku takie informacje lub dokumenty są niezbędne do rozpatrzenia reklamacji.
- **5.** Rozpatrzenie i udzielenie odpowiedzi na reklamacje przez Bank następuje niezwłocznie, nie później niż w terminie 30 dni od dnia otrzymania reklamacji. W szczególnie skomplikowanych przypadkach, uniemożliwiających rozpatrzenie reklamacji i udzielenie odpowiedzi w powyższym terminie, Bank w informacji przekazywanej Posiadaczowi Rachunku wyjaśnia przyczynę opóźnienia, wskazuje okoliczności wymagające ustalenia do rozpatrzenia sprawy oraz określa przewidywany termin rozpatrzenia reklamacji i udzielenia odpowiedzi, który nie może przekroczyć w przypadku Posiadaczy Rachunku, będących osobami fizycznymi 60 dni od dnia otrzymania reklamacji.
- **6.** Rozpatrzenie i udzielenie odpowiedzi na reklamacje dotyczące Transakcji Płatniczych i świadczenia przez Bank innych usług uregulowanych Ustawą o usługach płatniczych następuje niezwłocznie, nie później niż w terminie 15 Dni Roboczych od dnia otrzymania reklamacji. Do zachowania terminu wystarczy wysłanie odpowiedzi przed jego upływem. W szczególnie skomplikowanych przypadkach, uniemożliwiających rozpatrzenie reklamacji i udzielenie odpowiedzi w powyższym terminie, Bank w informacji przekazywanej Posiadaczowi Rachunku wyjaśnia przyczynę opóźnienia, wskazuje okoliczności wymagające ustalenia do rozpatrzenia sprawy oraz określa przewidywany termin rozpatrzenia reklamacji i udzielenia odpowiedzi, który nie może przekroczyć 35 Dni Roboczych od dnia otrzymania reklamacji.

### **§42. Pozostałe reklamacje nieopisane powyżej**

- **1.** Posiadacz Rachunku może składać w Banku reklamacje (zastrzeżenia) dotyczące usług świadczonych przez Bank. Reklamacje powinny być składane niezwłocznie, po wystąpieniu okoliczności budzących wątpliwości Posiadacza Rachunku, co ułatwi i przyspieszy rzetelne rozpatrzenie reklamacji. W przypadku Posiadacza Rachunku będącego osobą fizyczną, stosuje się zasady określone w ust. 2-4.
- **2.** Reklamacje mogą być składane w formie pisemnej osobiście w oddziałach lub siedzibie Banku albo przesyłką pocztową na adres oddziału lub siedziby Banku, ustnie telefonicznie pod numerem infolinii +48 22 566 99 99 (opłata za połączenie według cennika operatora), albo osobiście do protokołu w oddziale lub siedzibie Banku, drogą elektroniczną - systemami bankowości elektronicznej lub za pośrednictwem formularza reklamacyjnego na Stronie Internetowej. Szczegółowe dane teleadresowe oddziałów i siedziby Banku podawane są na Stronie Internetowej oraz w oddziałach Banku.
- **3.** Po złożeniu przez Posiadacza Rachunku reklamacji, Bank rozpatruje reklamację i udziela Posiadaczowi Rachunku odpowiedzi w formie pisemnej lub za pomocą innego trwałego nośnika informacji, przy czym udzielenie odpowiedzi Posiadaczowi Rachunku pocztą elektroniczną następuje na jego wniosek.
- 4. Rozpatrzenie i udzielenie odpowiedzi na reklamacje przez Bank następuje niezwłocznie, nie później niż w terminie 30 dni od dnia otrzymania reklamacji. W szczególnie skomplikowanych przypadkach, uniemożliwiających rozpatrzenie reklamacji i udzielenie odpowiedzi w powyższym terminie, Bank w informacji przekazywanej Posiadaczowi Rachunku wyjaśnia przyczynę opóźnienia, wskazuje okoliczności wymagające ustalenia do rozpatrzenia sprawy oraz określa przewidywany termin rozpatrzenia reklamacji i udzielenia odpowiedzi, który nie może przekroczyć 60 dni od dnia otrzymania reklamacji w przypadku Posiadaczy Rachunku, będących osobami fizycznymi.
- 5. Postępowanie reklamacyjne Banku nie wyłącza roszczeń Posiadacza Rachunku wynikających z przepisów prawa właściwego dla Umowy. Posiadacz Rachunku będący osobą fizyczną może ponadto wystąpić z wnioskiem o rozpatrzenie sprawy do Rzecznika Finansowego, zgodnie z ustawa z dnia 5 sierpnia 2015 r. o rozpatrywaniu reklamacji przez podmioty rynku finansowego i o Rzeczniku Finansowym.

### **VIII. Zawieranie i rozliczanie Transakcji Walutowych**

### **§43. Sposoby zawierania Transakcji Walutowych i składania Ofert**

- **1.** Transakcje Walutowe mogą być zawierane, a Oferty składane:
	-
	- a) telefonicznie na zasadach określonych w tym Regulaminie;<br>b) z wykorzystaniem Elektronicznej Platformy Walutowej i GOde b) z wykorzystaniem Elektronicznej Platformy Walutowej i GOdealer (od momentu udostępnienia aplikacji mobilnej przez Bank), na zasadach określonych w odrębnym regulaminie dotyczącym Elektronicznej Platformy Walutowej oraz GOdealer.
- **2.** Jeżeli Bank i Posiadacz Rachunku zawarli lub zawrą umowę obejmującą swym zakresem Transakcje Walutowe, od dnia zawarcia umowy Strony będą je zawierać wyłącznie na podstawie tej umowy.

#### **§44. Warunki wstępne do zawierania Transakcji Walutowych i składania Ofert**

- **1.** W celu zawarcia każdej Transakcji Walutowej Bank wymaga od Posiadacza Rachunku, aby w Dniu Zawarcia spełniał następujące warunki i posiadał:
	- a) aktywne Rachunki Płatnicze, które umożliwiają realizację Transakcji Walutowych i składanie Ofert;
	- b) wskazane osoby uprawnione do zawierania Transakcji Walutowych w imieniu Posiadacza Rachunku,
	- c) środki pieniężne na odpowiednim Rachunku Płatniczym w odpowiedniej walucie, w kwocie niezbędnej do realizacji Transakcji Walutowej w przypadku zawierania Transakcii Todav,
	- d) ustanowiony Limit Transakcyjny oraz złożone oświadczenie o poddaniu się egzekucji w formie i treści zaakceptowanej przez Bank (o ile wymagane przez Bank) w przypadku zawierania Transakcji Tomorrow i Transakcji Spot;

Na potrzeby umożliwienia Posiadaczowi Rachunku zawierania Transakcji Walutowych, Posiadacz Rachunku zobowiązany jest wskazać Bankowi adres e-mail na potrzeby wysyłki Potwierdzenia zawarcia Transakcji Walutowej.

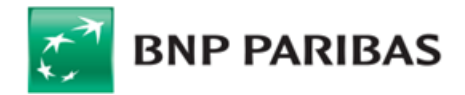

- **2.** Spełnienie przez Posiadacza Rachunku warunków, o których mowa w ust. 1, nie nakłada na żadną ze Stron zobowiązania do zawierania Transakcji Walutowych.
- **3.** Strona nie ponosi wobec drugiej Strony odpowiedzialności za szkody niezawinione.

### **§45. Zawieranie Transakcji Walutowych w ramach Limitu Transakcyjnego**

- 1. Na wniosek Posiadacza Rachunku Bank może przyznać Posiadaczowi Rachunku Limit Transakcyjny. Przyznanie Limitu Transakcyjnego oznacza, że Posiadacz Rachunku może zawierać z Bankiem Transakcje Tomorrow i Transakcje Spot, o ile ich zawarcie nie spowoduje przekroczenia Limitu Transakcyjnego.
- **2.** Na prośbę Posiadacza Rachunku, Bank poinformuje go o dostępności Limitu Transakcyjnego w danym dniu. **3.** Aby umożliwić Bankowi przyznanie i ustalenie Limitu Transakcyjnego w odpowiedniej wysokości, a także weryfikację oceny sytuacji finansowej i gospodarczej Posiadacza Rachunku oraz jego zdolności do spłaty zobowiązań z tytułu Transakcji Walutowych zawieranych w ramach przyznanej kwoty Limitu Transakcyjnego, Posiadacz Rachunku dostarczy Bankowi wszelkie dokumenty i informacje wymagane przez Bank w tym celu.
- **4.** W przypadku gdy Posiadacz Rachunku nie dostarczy w terminie dokumentów lub informacji, o których mowa w ust. 3 lub z przekazanych dokumentów lub informacji wynika, że jego sytuacja finansowa i gospodarcza lub zdolności do spłaty zobowiązań w ramach przyznanej kwoty Limitu Transakcyjnego się pogorszyła, Bank może obniżyć kwotę Limitu Transakcyjnego.
- **5.** Na wniosek Posiadacza Rachunku, Bank może wyrazić zgodę na zawarcie Transakcji Tomorrow lub Transakcji Spot również w przypadku wykorzystania w całości Limitu Transakcyjnego, jego przekroczenia lub nieposiadania przez Posiadacza Rachunku Limitu Transakcyjnego. Po zawnioskowaniu przez Posiadacza Rachunku o zawarcie Transakcji Tomorrow lub Transakcji Spot Bank informuje Posiadacza Rachunku o możliwości jej zawarcia albo o odmowie jej zawarcia, biorąc pod uwagę w szczególności wnioskowaną przez Posiadacza Rachunku Kwotę Transakcji oraz rodzaj Transakcji Walutowej.

#### **§46. Minimalna kwota Transakcji Walutowej**

1. Bank zawiera telefonicznie Transakcje Walutowe, których Kwota Transakcji lub jej równowartość w Walucie Rozliczenia, obliczona zgodnie z Kursem Wymiany, jest nie niższa niż 50.000,00 zł. Bank może wyrazić zgodę na zawarcie Transakcji Walutowej w niższej kwocie.

#### **§47. Telefoniczne zawieranie Transakcji Walutowej i składanie Ofert**

- **1.** Każda ze Stron wyraża zgodę na rejestrowanie przez drugą Stronę na wybranych przez nią elektronicznych nośnikach informacji treści telefonicznych dotyczących Transakcji Walutowych i Ofert w szczególności Warunków Transakcji. Zapis taki będzie mógł stanowić dowód w postępowaniu przed sądami powszechnymi, w celu rozstrzygnięcia ewentualnych sporów pomiędzy Stronami w związku z Transakcjami Walutowymi zawartymi przez telefon.
- **2.** W celu zawarcia Transakcji Walutowej telefonicznie lub złożenia Oferty, Strona kontaktuje się z drugą Stroną w następujący sposób:
	- a) Posiadacz Rachunku kontaktuje się na wskazany numer telefonu z pracownikiem Banku upoważnionym do zawierania Transakcji Walutowej;
	- Bank kontaktuje się z osobą wskazaną przez Posiadacza Rachunku na formularzu Banku, jako uprawnioną do zawierania danego typu Transakcji Walutowej w imieniu Posiadacza Rachunku, na numer telefonu tej osoby posiadany przez Bank.
- **3.** W celu identyfikacji Posiadacza Rachunku, osoba uprawniona ze strony Posiadacza Rachunku do zawierania danego typu Transakcji Walutowej ma obowiązek podać na żądanie pracownika Banku informacje spośród informacji identyfikujących wskazanych przez Posiadacza Rachunku w formularzu Banku, o którym mowa w ust. 2 lit. b. Bank dokona identyfikacji Posiadacza Rachunku na podstawie powyższych informacji. Transakcje Walutowe wykonane przez osobę, która posługiwała się informacjami identyfikacyjnymi dostępnymi wyłącznie dla Posiadacza Rachunku, obciążają Posiadacza Rachunku.
- **4.** Informacje identyfikujące stanowią dane poufne, a Posiadacz Rachunku zobowiązany jest do ich nieujawnienia osobom nieupoważnionym.<br>5. Zawarcie Transakcji Walutowej nastepuje w momencie złożenia przez osobe upoważniona
- **5.** Zawarcie Transakcji Walutowej następuje w momencie złożenia przez osobę upoważniona przez Posiadacza Rachunku oraz Bank zgodnego oświadczenia woli, iż akceptują oni Warunki Transakcji.
- **6.** Złożenie Oferty następuje w momencie złożenia przez Posiadacza Rachunku lub osobę upoważnioną przez Posiadacza Rachunku oraz Bank zgodnego oświadczenia woli, że akceptują oni Warunki Transakcji, na jakich ma być zrealizowana Oferta.
- **7.** W celu zawarcia Transakcji Walutowej Strony każdorazowo ustala Kupującego i Sprzedającego oraz uzgodnią Warunki Transakcji spośród następujących: Kwota Transakcji (Notional Amount), Waluta Transakcji (Currency), Waluta Rozliczenia (Settlement Currency), Kurs Wymiany (Exchange Rate), Dzień Rozliczenia (Settlement Date),
- **8.** W celu złożenia Oferty Strony każdorazowo ustalą Kupującego i Sprzedającego oraz uzgodnią Warunki Transakcji, na jakich ma być zrealizowana Oferta: Kwota Transakcji (Notional Amount), Waluta Transakcji (Currency), Waluta Rozliczenia (Settlement Currency), Kurs Wymiany (Exchange Rate), Termin Ważności Oferty,.
- **9.** Oferta wygasa automatycznie w przypadku:
- a) upływu Terminu Ważności Oferty;<br>b) braku na odpowiednim Rachunku
	- b) braku na odpowiednim Rachunku Płatniczym środków pieniężnych niezbędnych do realizacji Transakcji Today w momencie przyjęcia Oferty przez Bank (realizacji Oferty).

#### **§48. Transakcje Walutowe zawierane na potrzeby realizacji Dyspozycji Przelewu**

- **1.** Transakcja Walutowa, zawierana na potrzeby realizacji Dyspozycji Przelewu, zawierana jest przez Posiadacza Rachunku w celu umożliwienia Posiadaczowi Rachunku złożenia w Banku w Dniu Zawarcia danej Transakcji Walutowej oraz realizacji przez Bank Dyspozycji Przelewu.
- **2.** Dyspozycja Przelewu może być udostępniana Posiadaczowi przez Bank jedyne w wybranych Systemach Bankowości Internetowej, czy innych kanałach obsługi, zgodnie z ich funkcjonalnością. Informacja o funkcjonalnościach EKD i możliwości realizacji Dyspozycji Przelewu dostępna jest w Jednostkach Banku, na Stronie Internetowej, w Centrum Telefonicznym, bądź u pracownika Banku upoważnionego do zawierania Transakcji Walutowej.
- **3.** Z uwagi na fakt, iż do momentu zaksięgowania przez Bank Dyspozycji Przelewu (skutkującej dokonaniem przez Bank Rozliczenia Transakcji, poprzez obciążenie Kwotą Rozliczenia Rachunku Płatniczego Klienta w Walucie Rozliczenia) wynikająca z Transakcji Walutowej Kwota Rozliczenia jest wido czna na Rachunku Płatniczym Posiadacza, jako saldo dostępne.
- **4.** Posiadacz Rachunku składając inne Dyspozycje dotyczące środków na tym Rachunku, zobowiązany jest uwzględnić konieczność posiadania środków pieniężnych w kwocie niezbędnej do wykonania Transakcji Walutowych zawartych w danym Dniu Roboczym oraz realizacji przez Bank Dyspozycji Przelewu oraz innych Dyspozycji (w tym zapłaty prowizji i opłat z tego tytułu).
- **5.** W przypadku Transakcji Walutowej zawieranej na potrzeby realizacji Dyspozycji Przelewu, Posiadacz Rachunku oprócz uzgodnienia Warunków Transakcji, dodatkowo zobowiązany jest:
	- a) w sytuacji zawierania Transakcji Walutowej telefonicznie:
		- poinformować o celu zawarcia Transakcji Walutowej (Transakcja Walutowa zawierana na potrzeby realizacji Dyspozycji Przelewu) pracownika Banku upoważnionego do zawierania Transakcji Walutowych w imieniu Banku,
	- następnie, po uzyskaniu od tego pracownika informacji o numerze referencyjnym zawartej Transakcji Walutowej uwzględnić ten numer w zlecanej Dyspozycji Przelewu składanej w Banku;
	- b) w sytuacji zawierania Transakcji Walutowej za pośrednictwem Elektronicznej Platformy Walutowej lub GOdealer uwzględnić numer referencyjny zawartej Transakcji Walutowej, wygenerowany przez tę platformę transakcyjną lub GOdealer, w zlecanej Dyspozycji Przelewu składanej w Banku.
- **6.** Zawarcie Transakcji Walutowej w celu realizacji Dyspozycji Przelewu skutkuje zobowiązaniem Posiadacza Rachunku do złożenia w Banku Dyspozycji Przelewu w Dniu Zawarcia nie przekraczając Godzin Granicznych dla danej Waluty Transakcji. Zobowiązanie to może być wykonane w jednej lub więcej niż jednej Dyspozycji Przelewu, opiewającej/-ych łącznie na całą Kwotę Transakcji.
- **7.** Bank może odmówić wykonania Dyspozycji Przelewu, w przypadku braku na odpowiednim Rachunku Płatniczym środków pieniężnych w kwocie wystarczającej do pokrycie prowizji należnej Bankowi z tego tytułu.
- **8.** Warunkiem realizacji przez Bank Dyspozycji Przelewu z zastosowaniem Kursu Wymiany uzgodnionego przez Strony w Warunkach Transakcji jest każdorazowe złożenie jej zgodnie z funkcjonalnościami poszczególnych EKD i postanowieniami ust. 5. Dyspozycja Przelewu złożona przez Posiadacza Rachunku z naruszeniem którejkolwiek z tych zasad zostanie zrealizowana przez Bank na warunkach standardowych, bez uwzględnienia Kursu Wymiany uzgodnionego w Warunkach Transakcji, tj. z zastosowaniem kursu wymiany, zgodnego z aktualnie obowiązującą w Banku tabelą kursów wymiany walut.
- **9.** W przypadku niezłożenia przez Posiadacza Rachunku jednej lub więcej niż jednej Dyspozycji Przelewu, opiewającej/-ych łącznie na całą Kwotę Transakcji lub złożenia Dyspozycji Przelewu po Godzinie Granicznej dla danej Waluty Transakcji, Kwota Transakcji albo ta jej część, która nie została objęta Dyspozycją Przelewu, zostanie Przewalutowana przez Bank na Walutę Rozliczenia tej Transakcji Walutowej, z zastosowaniem kursu/-ów wymiany waluty, wskazanego/-ych w tabeli kursów walut

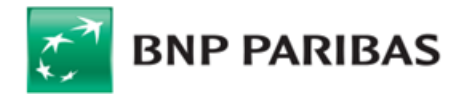

obowiązującej w Banku w chwili takiego przewalutowania, chyba że Klient do godziny 16.30 w Dniu Zawarcia uzgodni z Bankiem inny kurs wymiany, po którym Bank dokona takiego przewalutowania. W celu uzgodnienia kursu wymiany, o którym mowa powyżej, Strony kontaktują się telefonicznie.

- **10.** Jeżeli, w następstwie dokonanego przewalutowania, o którym mowa w ust. 9, kwota z tytułu różnicy kursowej między Kursem Wymiany i kursem wymiany zastosowanym w przewalutowaniu:
	- a) należna będzie Bankowi Posiadacz Rachunku będzie zobowiązany zapłacić Bankowi tę kwotę. Zapłata nastąpi poprzez pobranie tej kwoty przez Bank z Rachunku Płatniczego w Walucie Rozliczenia lub z każdego innego Rachunku w Banku. W przypadku, gdy waluta należnej Bankowi kwoty będzie różna od waluty, w jakiej prowadzony jest Rachunek, z którego pobierana jest ta kwota, Bank dokona Przewalutowania tej kwoty na walutę, w jakiej jest ona należna przy zastosowaniu odpowiedniego kursu wymiany, zgodnego z aktualnie obowiązującą w Banku tabelą kursów wymiany walut na moment dokonania takiego pobrania;
	- b) należna będzie Posiadaczowi Rachunku Bank uzna tą kwotą Rachunek Płatniczy w Walucie Rozliczenia.

#### **§49. Potwierdzenia Transakcji Walutowej**

- **1.** Bank potwierdza Posiadaczowi Rachunku zawarcie Transakcji Walutowej poprzez doręczenie mu Potwierdzenia, na wskazany przez Posiadacza Rachunku adres e-mail, które stanowi dowód zawarcia Transakcji Walutowej. Transakcja Walutowa jest jednak ważnie zawarta niezależnie od tego, czy sporządzone zostało jej Potwierdzenie.
- **2.** Potwierdzenie przekazywane jest niezwłocznie, nie później niż w Dniu Roboczym następującym po Dniu Zawarcia danej Transakcji Walutowej. **3.** Potwierdzenie nie wymaga podpisu ze strony Banku ani Posiadacza Rachunku i w każdym przypadku będzie stanowiło wystarczające potwierdzenie uzgodnionych
- Warunków Transakcji pomiędzy Stronami. Klient powinien niezwłocznie poinformować Bank o nieotrzymaniu Potwierdzenia w terminie określonym w ust. 2. **4.** Zastrzeżenia co do treści otrzymanego Potwierdzenia Posiadacz Rachunku powinien zgłosić Bankowi niezwłocznie, nie później niż do końca Dnia Roboczego, w którym otrzymał Potwierdzenie. Postanowienie nie dotyczy przedsiębiorców, o których mowa w art. 3855 Kodeksu cywilnego.

#### **§50. Rozliczanie Transakcji Walutowej**

- 1. Rozliczenie Transakcji Walutowej, z zastrzeżeniem postanowień, o których mowa w §48, następuje w Dniu Rozliczenia w następujący sposób:
	- a) jeśli Sprzedającym jest Bank Bank uznaje Kwotą Transakcji Rachunek Płatniczy Posiadacza Rachunku prowadzony w Walucie Transakcji i obciąża Kwotą Rozliczenia Rachunek Płatniczy w Walucie Rozliczenia;
	- b) jeśli Sprzedającym jest Posiadacz Rachunku Bank obciąża Kwotą Transakcji Rachunek Płatniczy w Walucie Transakcji i uznaje Kwotą Rozliczenia Rachunek Płatniczy w Walucie Rozliczenia.
- **2.** Posiadacz Rachunku ma obowiązek zapewnić w Dniu Rozliczenia na odpowiednim Rachunku Płatniczym środki w wysokości, odpowiednio Kwoty Transakcji lub Kwoty Rozliczenia, a w przypadku zajęcia tego Rachunku Płatniczego przez uprawniony organ egzekucyjny, dokonać płatności bezpośrednio na wskazany rachunek Banku ze wskazaniem numeru Transakcji Walutowej, z tytułu której jest dokonywana płatność.
- **3.** Strona, która nie wywiązała się w terminie z obowiązku dokonania płatności wynikającego z Transakcji Walutowej, będzie zobowiązana zapłacić na żądanie drugiej strony odsetki za opóźnienie w wysokości Odsetek Maksymalnych za Opóźnienie od równowartości niezapłaconej w terminie kwoty, przeliczonej na PLN według kursu średniego NBP z Dnia Rozliczenia.
- **4.** W przypadku braku w Dniu Rozliczenia na odpowiednim rachunku środków wystarczających do wykonania (rozliczenia) Transakcji Walutowej, Bank może powstrzymać się z wykonaniem płatności, do której jest zobowiązany na podstawie Transakcji Walutowej i zawrzeć transakcję o kierunku przeciwnym do danej Transakcji Walutowej ("Transakcja Zamykająca Banku") w celu zamknięcia otwartej pozycji walutowej Banku. Transakcja Zamykająca Banku zostanie zawarta z zastosowaniem odpowiedniego kursu wymiany określonego w pierwszej tabeli kursów ogłoszonej przez Bank w dniu zawarcia Transakcji Zamykającej Banku (nie wcześniejszym niż Dzień Roboczy następujący po Dniu Rozliczenia Transakcji). Jeżeli w następstwie zawarcia Transakcji Zamykającej Banku kwota z tytułu różnicy kursowej między Kursem Wymiany i kursem wymiany zastosowanym w Transakcji Zamykającej Banku:
	- a) należna będzie Bankowi Posiadacz Rachunku będzie zobowiązany zapłacić Bankowi tę kwotę. Zapłata nastąpi poprzez pobranie tej kwoty przez Bank w Walucie Rozliczenia z Rachunku Płatniczego lub każdego innego Rachunku. W przypadku gdy waluta należnej Bankowi kwoty będzie różna od waluty, w jakiej prowadzony jest Rachunek, z którego pobierana jest ta kwota, Bank dokona Przewalutowania tej kwoty na walutę, w jakiej jest ona należna przy zastosowaniu odpowiedniego kursu wymiany zgodnego z tabelą kursów walut stosowaną przez Bank w chwili dokonania takiego pobrania;
	- b) należna będzie Posiadaczowi Rachunku Bank uzna tą kwotą Rachunek Płatniczy w Walucie Rozliczenia.

### **§51. Wycena Transakcji**

- **1.** Bank dokonuje obliczenia Wyceny Transakcji w każdym Dniu Wyceny i raz w tygodniu przekazuje Posiadaczowi Rachunku informację wskazującą jej wysokość na wskazany przez Bank Dzień Wyceny (o ile w Dniu Wyceny istniały trwające Transakcje Walutowe).
- **2.** Ilekroć w przekazywanej Posiadaczowi Rachunku informacji dotyczącej Wyceny Transakcji jest mowa o "Regulaminie zawierania transakcji walutowych i pochodnych" należy przez to rozumieć niniejszy Regulamin (w zakresie odnoszącym się do Transakcji Walutowych).

## **IX. Elektroniczne Kanały Dostępu**

#### **§52. Zasady udostępniania i korzystania z EKD**

- 1. Bank umożliwia Posiadaczowi Rachunku dostęp do informacji o produktach oraz składanie Dyspozycji oraz Wniosków za pośrednictwem Elektronicznych Kanałów Dostępu.
- **2.** W celu korzystania z EKD, Posiadacz Rachunku zobowiązany jest podpisać Umowę oraz złożyć Wniosek o udostępnienie danego EKD, a także wskazać co najmniej jednego Użytkownika EKD, który spełnia wymagania określone przez Bank, a w przypadku wybranych EKD określić dla niego dodatkowo uprawnienia.
- **3.** Funkcjonalności poszczególnych EKD, w tym rodzaje Dyspozycji, które Użytkownik EKD może składać za ich pośrednictwem są uzależnione od aktualnego zakresu funkcjonalnego EKD. Szczegółowe informacje o zakresie funkcjonalnym EKD są dostępne w Jednostkach Banku, na Stronie Internetowej lub w Centrum Telefonicznym. **4.** Użytkownik EKD otrzymuje dostęp oraz może składać Dyspozycje i Wnioski dla danego EKD w zakresie:
	- a) w przypadku GOonline oraz GOmobile wszystkich produktów Posiadacza Rachunku i wszystkich Dyspozycji, zgodnie z funkcjonalnością systemu lub aplikacji po wskazaniu Użytkownika EKD przez osoby do tego umocowane we Wniosku w Jednostce Banku lub za pośrednictwem Centrum Telefonicznego (tylko w sytuacji, gdy Bank dysponuje już kompletem danych o Użytkowniku EKD, które zostały wcześniej złożone w Jednostce Banku) – zgodnie z Regulaminem Elektronicznych Kanałów Dostępu dla Mikroprzedsiębiorstw w BNP Paribas Bank Polska S.A;
	- b) w przypadku GOonlineBiznes wszystkich lub wybranych produktów Posiadacza Rachunku lub tylko określonych Dyspozycji i Wniosków, zgodnie z funkcjonalnościami systemu po wskazaniu Użytkownika EKD oraz nadaniu mu uprawnień, które są ustalane przez osoby do tego umocowane we Wniosku w Jednostce Banku lub elektronicznie poprzez ten system;
	- c) w przypadku GOmobile Biznes wszystkich lub wybranych produktów Posiadacza lub tylko określonych Dyspozycji i Wniosków, zgodnie z funkcjonalnościami systemu, na podstawie uprawnień wcześniej określonych dla systemu GOonline Biznes, z zastrzeżeniem, że funkcjonalność Aplikacji Mobilnej może się różnić zakresem Dyspozycji lub Wniosków możliwych do realizacji w stosunku do systemu GOonline Biznes;
	- d) Centrum Telefonicznego wszystkich produktów Posiadacza i wszystkich Dyspozycji, zgodnie z funkcjonalnością systemu lub aplikacji, po wskazaniu Użytkownika EKD przez osoby do tego umocowane we Wniosku w Jednostce Banku lub za pośrednictwem Centrum Telefonicznego (tylko w sytuacji, gdy Bank dysponuje już kompletem danych o Użytkowniku EKD, które zostały wcześniej złożone w Jednostce Banku).
- **5.** Z chwilą udostępnienia Użytkownikowi EKD Systemu Bankowości Internetowej, Bank może udostępnić mu także możliwość korzystania z wybranych Aplikacji Mobilnych lub innych systemów bankowości elektronicznej lub telefonicznej, zgodnie z funkcjonalnością danego EKD np. umożliwić korzystanie z Chatu lub połączenie z Call Center lub z Elektroniczną Platformą Walutową.

**6.** Bank umożliwia korzystanie z poszczególnych EKD:

a) Systemów Bankowości Internetowej - za pośrednictwem strony internetowej Banku dla urządzenia elektronicznego z dostępem do sieci Internet lub sieci telefonii z dostępem do sieci Internet, które umożliwiają świadczenie drogą elektroniczną usług z użyciem transmisji danych oraz jeśli ustawienia przeglądarki internetowej

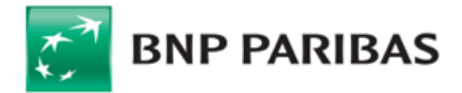

umożliwiają wykorzystywanie informacji przechowywanej na urządzeniu Użytkownika EKD (na wykorzystywanie tzw. plików cookies), a także urządzenia elektronicznego spełniającego warunki sprzętowe oraz Oprogramowania dla danego systemu;

- b) Aplikacji Mobilnych po pobraniu aplikacji Banku za pośrednictwem sklepów Apple App Store oraz Google Play dla urządzeń, które spełniają warunki sprzętowe oraz Oprogramowania dla danej aplikacji;
- c) Centrum Telefonicznego w przypadku sprawnego aparatu telefonicznego pracującego w trybie wybierania tonowego oraz pozwalającego na nawiązywanie połączenia z numerem wskazanym przez Bank. Numery telefonów służące do korzystania z Centrum Telefonicznego oraz godziny obsługi wskazane są na Stronie Internetowej (opłata za połączenie według cennika operatora).
- **7.** Informacja o wymaganiach technicznych i sprzętowych oraz Oprogramowaniu niezbędnych do korzystania z EKD jest dostępna w Jednostkach Banku, na Stronie Internetowej lub w Centrum Telefonicznym. Bank ma prawo wymagać zainstalowania określonego Oprogramowania pod rygorem zaprzestania świadczenia danej usługi EKD oraz zastrzega sobie prawo zmiany wymogów technicznych lub sprzętowych dotyczących urządzeń niezbędnych do zapewnienia prawidłowego działania.
- **8.** Warunkiem rozpoczęcia korzystania przez Użytkownika EKD z Elektronicznych Kanałów Dostępu jest dokonanie przez Użytkownika EKD, w zależności od EKD, ich pobrania lub zainstalowania aplikacji lub systemu, aktywacji dostępu lub pierwszego logowania na podstawie otrzymanych danych do logowania i ustanowienia hasła. Informacje w tym zakresie Bank przekazuje z chwilą pierwszego wydania danych do logowania.
- 9. Po złożeniu przez Posiadacza Wniosku o udostępnienie EKD i wskazaniu Użytkownika EKD, Bank przekazuje temu Użytkownikowi EKD dane do logowania odpowiednie dla danego EKD.
- **10.** W przypadku, gdy Posiadacz Rachunku wnioskuje o możliwość logowania się za pośrednictwem Systemu Bankowości Internetowej do elektronicznych platform spółek z Grupy BNP Paribas, Posiadacz EKD tym samym upoważnia Bank do przekazania spółce z Grupy BNP Paribas obsługującej daną platformę informacji stanowiących tajemnicę bankową, w zakresie niezbędnym do udostępnienia i obsługi możliwości logowania się do platformy tej spółki z Systemu Bankowości Internetowej.
- **11.** Bank zapewnia Użytkownikowi dostęp do EKD 7 dni w tygodniu przez 24 godziny na dobę. Lista Dyspozycji i Wniosków realizowanych za pośrednictwem poszczególnych EKD oraz godziny ich przyjmowania udostępniane są przez Bank na Stronie Internetowej oraz w Centrum Telefonicznym.
- **12.** Bank zastrzega sobie jednak możliwość wprowadzenia przerw w funkcjonowaniu EKD niezbędnych do wykonania czynności związanych z prawidłowym ich funkcjonowaniem, w tym konserwacją, ulepszeniem lub zabezpieczeniem.
- **13.** Posiadacz Rachunku lub odpowiednio umocowany przez niego Użytkownik EKD może, w zakresie określonym przez Bank, ograniczyć sobie lub innemu Użytkownikowi dostęp do usług wymienionych powyżej.
- **14.** Użytkownik EKD, który jest uprawniony do zlecania Transakcji Płatniczych za pośrednictwem EKD, zleca je do wysokości maksymalnego domyślnego Limitu Transakcyjnego udostępnianego przez Bank dla danego EKD lub indywidualnie określonego przez Posiadacza EKD lub Użytkownika EKD na podstawie Wniosku złożonego w formie pisemnej w Jednostce Banku, w postaci elektronicznej lub telefonicznie. Informacje o wysokości maksymalnego domyślnego limitu transakcyjnego udostępnianego przez Bank dla danego EKD dostępne są w Jednostkach Banku, na Stronie Internetowej lub w Centrum Telefonicznym.
- **15.** Posiadacz Rachunku lub Użytkownik EKD na żądanie może dokonać blokady lub dezaktywacji dostępu do wybranych EKD w formie pisemnej w Jednostce Banku, w formie elektronicznej lub telefonicznej.
- **16.** Dezaktywacja dostępu do EKD dla Użytkownika EKD następuje na podstawie Wniosku Posiadacza Rachunku lub Użytkownika EKD złożonego w formie pisemnej w Jednostce Banku, w postaci elektronicznej lub telefonicznie.
- **17.** Dezaktywacja Systemu Bankowości Internetowej dla Posiadacza Rachunku lub Użytkownika EKD oznacza również zablokowanie powiązanych dostępów Użytkownika EKD do Aplikacji Mobilnej oraz uniemożliwienie korzystanie z innych systemów bankowości elektronicznej lub telefonicznej za ich pośrednictwem.

## **§53. Odpowiedzialność oraz zasady bezpieczeństwa**

- **1.** Użytkownik EKD jest zobowiązany zachować w tajemnicy wszelkie informacje, których ujawnienie mogłoby spowodować, iż Bank dokonując za pośrednictwem Elektronicznych Kanałów Dostępu identyfikacji Użytkownika EKD lub weryfikacji składanych przez niego Dyspozycji, uznałby za Użytkownika EKD osobę, która nim nie jest, a która podała prawidłowe informacje niezbędne do takiej identyfikacji lub autoryzacji Transakcji Płatniczych lub do zawarcia Transakcji Walutowej, w szczególności hasło, kod PIN, kod SMS lub klucz prywatny. Tym samym Użytkownik EKD zobowiązany jest do zachowania w tajemnicy wszelkich informacji umożliwiających dostęp do któregokolwiek z Elektronicznych Kanałów Dostępu, składania za ich pośrednictwem Dyspozycji lub wniosków innego rodzaju. Powyższy obowiązek obejmuje także zapewnienie przez Użytkownika EKD w czasie korzystania z Elektronicznego Kanału Dostępu warunków uniemożliwiających osobom nieuprawnionym zapoznanie się z przekazywanymi przez Użytkownika EKD danymi go identyfikującymi lub służącymi do autoryzacji Transakcji Płatniczych.
- **2.** Posiadacz Rachunku oraz Użytkownik EKD są zobowiązani przestrzegać wskazywanych przez Bank zasad bezpieczeństwa tj.:
	- a) utrzymywać właściwy poziom bezpieczeństwa urządzeń teleinformatycznych (np. komputer, telefon komórkowy, tablet), za pośrednictwem których korzystają z Elektronicznych Kanałów Dostępu, poprzez:
		- korzystanie wyłącznie z oryginalnego oprogramowania i stosowanie zabezpieczeń zalecanych przez producenta tego oprogramowania,
		- bieżące aktualizowanie systemu operacyjnego i przeglądarki internetowej zalecanych przez Bank,
		- korzystanie z aktualnych programów przeciwdziałających złośliwemu oprogramowaniu (antywirusowych, antymalware) oraz zapór sieciowych (firewall) chroniących komputer przed niepożądanym ruchem sieciowym,
		- ograniczenie dostępu do urządzeń teleinformatycznych wyłącznie do zaufanych osób, a do urządzeń używanych do Autoryzacji Dyspozycji wyłącznie do osób uprawnionych do tych czynności,
		- dołożenie należytej staranności przy dokonywaniu wszelkich czynności związanych z korzystaniem z Elektronicznych Kanałów Dostępu, z zalogowaniem i wylogowaniem oraz autoryzacją Transakcji Płatniczych, dla zapewnienia bezpieczeństwa składanych za ich pośrednictwem Dyspozycji i Wniosków;
	- b) korzystając z Systemu GOonlineBiznes za każdym razem powinni zweryfikować czy:
		- logują się na Stronie Internetowej (poprzez weryfikację domeny internetowej na której jest strona, do której się logują, tj. bnpparibas.pl),
		- połączenie ze Stroną Internetowa jest szyfrowane (w takiej sytuacji adres strony rozpoczyna się od https://),
		- czy nawiązują połączenie z serwerami Banku, poprzez weryfikację certyfikatu strony (szczegółowy sposób tej weryfikacji jest wskazany w zasadach bezpieczeństwa opisanych na Stronie Internetowej),
		- kod uwierzytelniający, który otrzymali na telefon w wiadomości SMS służy do autoryzowania czynności, której zamierzają dokonać.
- **3.** Zasady bezpieczeństwa są szczegółowo opisane na Stronach Internetowych Banku, udostępniane w Jednostkach Banku oraz Centrum Telefonicznym. Poprzez zawarcie stosownej umowy zapewniającej możliwość korzystania z Elektronicznych Kanałów Dostępu Posiadacz potwierdza ich znajomość oraz przyjęcie do stosowania, w tym zobowiązuje się do poinformowania wszystkich Użytkowników EKD o wskazywanych przez Bank zasadach bezpieczeństwa.
- **4.** W trosce o bezpieczeństwo składanych Dyspozycji i Wniosków Bank informuje, że nie inicjuje kontaktów z Użytkownikami EKD w celu ujawnienia przez nich haseł dostępu do Elektronicznych Kanałów Dostępu, za pośrednictwem poczty elektronicznej, środków porozumiewania się na odległość lub przekierowań (linków) do stron internetowych.
- 5. W przypadku, gdy powyższe informacje, a w szczególności: hasło, numer PIN, kod SMS lub klucz prywatny zostały zagubione, skradzione, przywłaszczone, skopiowane, ujawnione lub użyte przez osobę nieuprawnioną, bądź zachodzi podejrzenie zaistnienia takiej sytuacji, Użytkownik EKD ma obowiązek niezwłocznie dokonać zmiany odpowiednio hasła lub numeru PIN, albo przekazać Bankowi polecenie uniemożliwienia (blokady) dalszego korzystania z odpowiedniego Elektronicznego Kanału Dostępu. Takie samo zgłoszenie winno nastąpić w przypadku zgubienia, kradzieży, przywłaszczenia, nieuprawnionego użycia, dostępu lub skopiowania zawartości urządzenia posiadanego przez Użytkownika służącego mu do korzystania z Elektronicznych Kanałów Dostępu bądź gdy zachodzi podejrzenie zaistnienia takiej sytuacji. Zgłoszenie, o jakim mowa w niniejszym postanowieniu, powinno nastąpić poprzez kontakt z Centrum Telefonicznym.
- **6.** Bank zastrzega sobie prawo:
	- a) do blokowania każdego z Elektronicznych Kanałów Dostępu w przypadku uzasadnionej przyczyny związanej z bezpieczeństwem w dostępie do tego Elektronicznego Kanału Dostępu,
	- b) do blokowania każdego z Elektronicznych Kanałów Dostępu w związku z podejrzeniem nieuprawnionego użycia tego Elektronicznego Kanału Dostępu lub umyślnego doprowadzenia za jego pośrednictwem do nieautoryzowanej Transakcji Płatniczej.
	- c) do wyłączenia funkcji umożliwiającej stosowanie Biometrycznych danych uwierzytelniających w uzasadnionych przypadkach związanych w szczególności z bezpieczeństwem lub problemami technicznymi.
- **7.** W trosce o bezpieczeństwo usług świadczonych przez Bank za pośrednictwem Centrum Telefonicznego, wszystkie rozmowy telefoniczne prowadzone przez Użytkowników EKD z pracownikami Banku mogą być przez Bank rejestrowane na wybranym nośniku informacji.

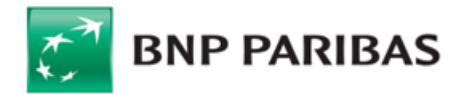

- **8.** Bank rekomenduje, aby przed rozpoczęciem korzystania z GOonline Biznes Posiadacz Rachunku zainstalował w swoim systemie informatycznym i korzystał z Oprogramowania o nazwie IBM® Security Trusteer Rapport dostarczanego przez grupę IBM oraz zawarł w tym celu ze spółką z tej grupy stosowną umowę poprzez zaakceptowanie Licencji Użytkownika Końcowego. Szczegółowe informacje dotyczące oprogramowania IBM Security Trusteer Rapport, w tym wzór umowy zawieranej przez Posiadacza Rachunku są dostępne na stronach [http://www.trusteer.com/introduction-to-rapport,](http://www.trusteer.com/introduction-to-rapport) www.bnpparibas.pl oraz zostaną przekazane przez Bank Posiadaczowi Rachunku w drodze indywidualnego elektronicznego komunikatu/ indywidualnych elektronicznych komunikatów na adres e-mail wskazany w Banku lub bezpośredniego kontaktu z Posiadaczem Rachunku. Bank zapewnia Posiadaczowi Rachunku korzystanie z Oprogramowania bez dodatkowych opłat w wyniku odrębnego porozumienia zawartego przez Bank z dostawcą Oprogramowania.
- **9.** Dyspozycje złożone za pośrednictwem Elektronicznych Kanałów Dostępu Bank należycie utrwala, zabezpiecza i przechowuje w wybrany przez siebie sposób. Posiadacz zobowiązany jest do nieusuwania samodzielnie protokołów oraz do ich udostępnienia na każde żądanie Banku.
- **10.** Określonych powyżej zasad bezpieczeństwa nie narusza udzielenie przez Posiadacza Rachunku zgody Dostawcy PIS na świadczenie usługi inicjowania płatności z Rachunków Płatniczych lub Dostawcy AIS na świadczenie usługi dostępu do informacji o posiadanych Rachunkach Płatniczych i Transakcjach Płatniczych powiązanych z tymi Rachunkami Płatniczymi.
- **11.** Bank może odmówić Dostawcy PIS lub Dostawcy AIS dostępu do danego Rachunku Płatniczego z obiektywnie uzasadnionych i należycie udokumentowanych przyczyn związanych z nieuprawnionym lub nielegalnym dostępem do Rachunku Płatniczego przez takiego Dostawcę AIS lub Dostawcę PIS, w tym nieuprawnionym zainicjowaniem Transakcji Płatniczej.
- **12.** W przypadku, o którym mowa w ust. 14, Bank w wybrany przez siebie sposób, w szczególności drogą elektroniczną, informuje Posiadacza Rachunku o odmowie dostępu do Rachunku Płatniczego i jej przyczynach. Informacja ta, o ile jest to możliwe, jest przekazywana Posiadaczowi Rachunku przed odmową dostępu, a najpóźniej w Dniu Roboczym następującym po dniu takiej odmowy. Bank może przekazać taką informację w późniejszym terminie, jeżeli jest to o uzasadnione względami bezpieczeństwa lub odrębnymi przepisami. Bank umożliwia Dostawcy PIS lub Dostawcy AIS dostęp do Rachunku Płatniczego niezwłocznie po ustaniu przyczyn uzasadniających odmowę.

#### **§54. Identyfikacja Użytkownika EKD**

- **1.** Użytkownik EKD uzyskuje dostęp do produktów za pośrednictwem Elektronicznego Kanału Dostępu po dokonaniu przez Bank jego elektronicznej identyfikacji, w sposób odpowiedni do danego Elektronicznego Kanału Dostępu.
- **2.** Bank dokonuje identyfikacji Użytkownika EKD lub weryfikacji składanych przez niego Dyspozycji i Wniosków przy pomocy kodu identyfikacyjnego, numeru PIN, hasła, kodu SMS, z wykorzystaniem Biometrycznych danych uwierzytelniających lub innych informacji będących w posiadaniu Banku, które powinny być znane wyłącznie Użytkownikowi EKD. W celu dokonania przez Bank identyfikacji, Użytkownik EKD powinien postępować zgodnie z instrukcjami:
	- a) znajdującymi się w materiałach informacyjnych przekazanych mu przez Bank za pośrednictwem Elektronicznego Kanału Dostępu, z którego Użytkownik zamierza aktualnie skorzystać. Podawane przez Użytkownika informacje, których Bank żąda w celu identyfikacji Użytkownika, muszą być zgodne z informacjami posiadanymi przez Bank;
	- b) przekazywanymi mu na bieżąco przez Bank za pośrednictwem Elektronicznego Kanału Dostępu, z którego Użytkownik zamierza aktualnie skorzystać; podawane przez Użytkownika informacje, których Bank żąda w celu identyfikacji Użytkownika, muszą być zgodne z informacjami posiadanymi przez Bank.
- **3.** W przypadku niepomyślnej identyfikacji Użytkownika EKD Bank, w celu zapewnienia bezpieczeństwa przechowywanych na Rachunku środków, zastrzega sobie prawo do zablokowania mu dostępu do produktów Posiadacza Rachunku za pośrednictwem danego Elektronicznego Kanału Dostępu oraz innych EKD z nim powiązanych (o ile są dostępne pod jednym logowaniem).
- **4.** W celu odblokowania zablokowanego przez Bank Elektronicznego Kanału Dostępu, Posiadacz Rachunku lub Użytkownik EKD zobowiązany jest postępować zgodnie z otrzymanymi od Banku instrukcjami.
- 5. Bank zastrzega sobie prawo zastosowania dodatkowych środków ostrożności niewymienionych w Regulaminie, służących uniemożliwieniu korzystania z Elektronicznego Kanału Dostępu przez osoby nieuprawnione, poprzez całkowite odebranie dostępu lub uniemożliwienie nadania dostępu Użytkownikom EKD do czasu wyjaśnienia sprawy z Posiadaczem Rachunku.
- **6.** W przypadku, gdy jest to wymagane przepisami powszechnie obowiązującego prawa, Bank uzależnia wykonanie Transakcji Płatniczej lub złożenie Dyspozycji lub Wniosku za pośrednictwem Systemu Bankowości Internetowej, Aplikacji Mobilnej lub Centrum Telefonicznego od wyniku zastosowania przez Użytkownika EKD Silnego Uwierzytelniania.
- **7.** Błędne Uwierzytelnianie Użytkownika EKD podczas logowania na skutek pięciokrotnego wprowadzenia błędnych Indywidualnych Danych Uwierzytelniających powoduje automatyczne zablokowanie dostępu do Systemu Bankowości Internetowej.

### **X. Taryfa Prowizji i Opłat, Tabela Oprocentowania oraz Regulamin**

### **§55. Zasady pobierania prowizji i opłat**

- **1.** Za czynności związane z obsługą Rachunku oraz usług dodatkowych świadczonych w ramach Umowy Bank pobiera prowizje i opłaty określone w Taryfie Prowizji i Opłat, właściwej dla posiadanego Planu Taryfowego.
- **2.** Informacja o aktualnie obowiązujących w Banku stawkach opłat i prowizji dostępna jest w Jednostkach Banku, na Stronie Internetowej i w Centrum Telefonicznym.
- **3.** Prowizje i opłaty pobierane są przez Bank w ciężar Rachunku, którego dotyczą lub innego wskazanego przez Posiadacza Rachunku na odrębny Wniosek lub wynikający z postanowień przepisów prawa, przy czym Bank ma prawo ograniczyć rodzaje tytułów prowizji i opłat, które są możliwe do pobierania z rachunków innych niż ten, którego dotyczą.
- **4.** Prowizje i opłaty są pobierane przez Bank w dniu ich realizacji lub okresowo, zależnie od ich tytułu. Terminy oraz szczegółowe zasady naliczania danej prowizji i opłaty określa Taryfa Prowizji i Opłat.
- **5.** Za czynności lub usługi nietypowe, nieprzewidziane w Taryfie Prowizji i Opłat Bank może pobierać opłaty, których wysokość ustalana jest indywidualnie między Stronami. Strony mogą także ustalić na odrębny Wniosek indywidualne wysokości stawek opłat i prowizji dla typowych czynności i usług przewidzianych w Taryfie Prowizji i Opłat.
- **6.** Prowizje i opłaty niewymagalne wyrażone w innej walucie niż waluta, w jakiej prowadzony jest obciążany Rachunek, przeliczane są według średniego kursu NBP ogłaszanego w dniu poprzedzającym obciążenie Rachunku kwotą takiej prowizji lub opłaty. W przypadku prowizji za przelewy wykorzystujące kursy walut stosuje się kursy obowiązujące w momencie realizacji zlecenia.
- **7.** Za czynności lub usługi wykonywane na zlecenie innych banków, opłaty i prowizje pobierane są w wysokości uzgodnionej z tymi bankami.
- **8.** Niezależnie od prowizji lub opłat Banku mogą być pobierane opłaty i prowizje z tytułu kosztów naliczonych przez banki pośredniczące w wykonaniu Płatności Zagranicznej. Należności te pobierane są poprzez obciążenie Rachunku lub odpowiednie zmniejszenie kwoty zlecenia lub czeku.
- **9.** Kwoty prowizji w PLN i Walutach pobierane są po zaokrągleniu do drugiego miejsca po przecinku.
- **10.** Opłaty i prowizje pobierane są przez Bank w drodze obciążenia Rachunku lub mogą być uiszczone przez Posiadacza w formie gotówkowej.
- **11.** W przypadku uiszczenia prowizji bądź opłaty gotówkowej Posiadacz Rachunku uiszcza należną opłatę (prowizję) wraz z dokonaniem czynności, od której pobierana jest opłata (prowizja).
- **12.** Prowizja od skupu i sprzedaży Walut za PLN dotyczy wyłącznie operacji gotówkowych rozumianych jako transakcje, w których co najmniej jedna strona operacji dokonywana jest z użyciem gotówki.
- **13.** Zmiana wysokości opłat i prowizji dokonywana jest na zasadach przewidzianych dla zmian Taryfy Prowizji i Opłat opisanych w dalszej części dokumentu i odnosi się zarówno do już zawartych Umów, jak i Umów Rachunku zawieranych w przyszłości na podstawie umowy ramowej.
- **14.** Przy zmianie wysokości prowizji lub opłaty Bank uwzględnia okoliczności i kierunek zmiany wskaźnika oraz dokonuje zmiany opłaty lub prowizji, na którą dany czynnik ma wpływ.

#### **§56. Warunki zmiany Taryfy Prowizji i Opłat oraz Tabeli Oprocentowania przez Bank**

- **1.** Bank może, nie częściej niż raz na kwartał kalendarzowy, jednostronnie zmienić Taryfę Prowizji i Opłat, z ważnych powodów, w przypadku zaistnienia w okresie ostatnich 24 miesięcy co najmniej jednej z następujących ważnych okoliczności:
	- a) zmiany wskaźnika cen towarów i usług konsumpcyjnych, PKB lub przeciętnego wynagrodzenia nominalnego brutto w sektorze przedsiębiorstw o co najmniej 1%; b) zmiany wysokości kosztów, jakie Bank ponosi z tytułu wykonywania czynności objętych Regulaminem, takich jak: ceny energii elektrycznej, połączeń telekomunikacyjnych lub teleinformatycznych, kosztów pracy lub kosztów usług świadczonych przez podmioty trzecie o co najmniej 0,1%;

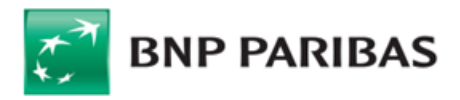

- c) zmiany zakresu, sposobu lub formy wykonywania czynności dotyczącej produktu lub usługi świadczonej przez Bank na podstawie Regulaminu i mającej wpływ na działalność Banku lub na zmianę ponoszonych przez Bank kosztów działalności objętej Regulaminem o co najmniej 0,1%;
- d) konieczności dostosowania zmiany poziomu opłat i prowizji do ofert konkurencyjnych, tj. odnosząc się do pozycji Banku na rynku, biorąc pod uwagę wielkość aktywów oraz rodzaj produktu lub usługi świadczonej przez Bank, o ile odchylenie w wysokości takiej samej lub obejmującej ten sam zakres opłacie lub prowizji wynosi co najmniej 2%;
- e) zmiany lub wprowadzenia nowych przepisów powszechnie obowiązującego prawa wpływających na działalność Banku lub na zmianę ponoszonych przez Bank kosztów działalności objętej Regulaminem, o ile na ich podstawie Bank jest zobowiązany do dostosowania opłat i prowizji lub uprawniony do pobierania opłat i prowizji albo zmienione, nowowprowadzone przepisy prawa mają bezpośredni wpływ na czynności związane z realizacją Umowy, w celu wykonania zaleceń, rekomendacji lub decyzji wydanych przez organy nadzoru bankowego dotyczących działalności Banku;
- f) zwiększenia jakości oferowanych usług lub wprowadzenia nowych usług lub wprowadzenia zmian w sposobie lub formie świadczenia usług wynikających rozwiązań technicznych bądź technologicznych w systemie informatycznym mających wpływ na działalność Banku i świadczone usługi lub na wzrost ponoszonych przez Bank kosztów działalności objętej Regulaminem o co najmniej 0,1%, o ile zapewniają należyte wykonanie Umowy lub Posiadacz Rachunku będzie mógł z nich skorzystać według własnego wyboru;
- g) jeśli z operacji przeprowadzanych na Rachunkach Posiadacza Rachunku w ciągu ostatnich 12 miesięcy wynika przekroczenie przez Posiadacza Rachunku obrotów w wysokości 6.000.000 zł lub jej równowartości w innej walucie, mających wpływ na ponoszone przez Bank koszty działalności objętej Regulaminem, o co najmniej 0,1%, a w przypadku gdy w ciągu 12 miesięcy następujących po podwyższeniu opłat lub prowizji obroty na Rachunkach Posiadacza będą poniżej 6.000.000 opłaty zostaną odpowiednio obniżone;
- h) w związku z wycofaniem z oferty Banku Planu Taryfowego lub dowolnego produktu lub usługi świadczonej w ramach Umowy i objętej Taryfą Prowizji i Opłat;
- i) w celu wprowadzenia zmiany nazwy dokumentu lub usługi, zmian porządkowych, pisarskich lub doprecyzowania dotychczasowych postanowień Taryfy Prowizji i Opłat w wyniku analizy procesu reklamacyjnego;
- j) zmiany którejkolwiek ze stóp procentowych, o których mowa w ust. 2, o co najmniej 1%.
- **2.** Bank może, nie później niż w terminie 6 miesięcy od zmiany danego wskaźnika, jednostronnie zmienić Tabelę Oprocentowania i wysokość zmiennych stóp procentowych w zakresie od 0,01 p.p. do 5 p.p. lub sposób naliczania odsetek, z ważnych powodów, w przypadku zmiany co najmniej jednego z poniższych wskaźników, o ile ma on zastosowanie:

w przypadku złotych:

- a) którejkolwiek z podstawowych stóp procentowych ustalanych przez Radę Polityki Pieniężnej (stopy referencyjnej, stopy lombardowej, stopy depozytowej, redyskonta weksli, dyskontowej weksli), o co najmniej 0,01 punktu procentowego (p.p.);
- b) stopy rezerwy obowiązkowej ustalanej przez Radę Polityki Pieniężnej o co najmniej 0,1 p.p.;
- c) stawek oprocentowania depozytów na polskim rynku międzybankowym: WIBID 1M, 3M, 6M, 1Y lub stawek oprocentowania pożyczek na polskim rynku międzybankowym WIBOR 1M, 3M, 6M, 1Y wskaźnika rynkowej rentowności rocznych bonów skarbowych, wskaźnika rynkowej rentowności obligacji Skarbu Państwa, o co najmniej 0,1 p.p.,
- w przypadku walut obcych:
	- d) poziomu podstawowych stóp procentowych banku centralnego kraju, w walucie którego prowadzony jest rachunek, o co najmniej 0,01 p.p.; informacje o wysokości tych stóp są publikowane na stronach internetowych banków centralnych ww. krajów lub odpowiadających im funkcjami instytucji, w prasie finansowej i na stronach internetowych serwisów finansowych;
	- e) stawek LIBOR CHF 1M, 3M, 6M, 1Y, LIBOR USD 1M, 3M, 6M, 1Y lub EURIBOR 1M, 3M, 6M, 1Y, określających koszt pozyskania środków finansowych na zagranicznych rynkach międzybankowych, o co najmniej 0,001 p.p.;
- f) stawek LIBID 1M, 3M, 6M, 1Y, określających oprocentowanie depozytów oferowanych na rynku międzybankowym w Londynie, stawek EURIBID 1M, 3M, 6M, 1Y, określających oprocentowanie depozytów w strefie euro, o co najmniej 0,001 p.p.;

#### - w przypadku wszystkich walut:

- g) poziomu wskaźników cen towarów i usług konsumpcyjnych o co najmniej 1 p.p w stosunku do poprzednio ogłaszanego takiego samego wskaźnika za okres miesięczny, kwartalny, półroczny lub roczny;
- h) w związku z wycofaniem z oferty Banku Rachunku lub Lokaty Terminowej objętej Tabelą Oprocentowania.
- **3.** W przypadku, gdy w Tabeli Oprocentowania ma zastosowanie automatycznie wyliczana zmienna stopa procentowa oparta o publicznie dostępną stawkę bazową (oprocentowanie kredytu lombardowego, stopa redyskontowa weksli, stopa referencyjna, stopa rezerwy obowiązkowej, stopa depozytowa, rynkowa rentowność rocznych bonów skarbowych, rynkowa rentowności obligacji Skarbu Państwa, wskaźnik inflacji, WIBID, WIBOR, EURIBID, EURIBOR, LIBID, LIBOR), wysokość oprocentowania ulega automatycznemu obniżeniu bądź podwyższeniu, w przypadku zmiany wysokości stawek bazowych o wartość równą zmianie danej stawki bazowej, bez konieczności uprzedniego, odrębnego informowania Posiadacza Rachunku przez Bank.
- **4.** Bank może w dowolnym czasie jednostronnie zmienić Taryfę Prowizji i Opłat, w przypadku gdy wprowadzane zmiany polegają wyłącznie na obniżeniu lub odstąpieniu od pobierania opłat lub prowizji.
- 5. Jeżeli w okresie obowiązywania Umowy Rachunku ulegną zmianie koszty ponoszone przez Bank w związku z wykonywaniem czynności i usług bankowych za pośrednictwem podmiotów trzecich lub jakikolwiek przepis powszechnie obowiązującego prawa spowoduje, że zostanie nałożony na Bank obowiązek ponoszenia dodatkowych kosztów, w tym tworzenia, odprowadzania lub utrzymywania szczególnych rezerw, funduszy specjalnych lub opłat związanych z wykonywaniem przez Bank czynności bankowych, Bank ma prawo zmienić wysokość stawek oprocentowania środków pieniężnych na Rachunkach lub sposób naliczania odsetek w stopniu uzasadnionym powyższymi zmianami, w trybie przewidzianym dla zmiany Regulaminu.

#### **§57. Warunki zmiany Regulaminu przez Bank**

- **1.** Bank może, nie częściej niż raz na kwartał kalendarzowy, jednostronnie zmienić Umowę, w tym Regulamin, z ważnych powodów, w przypadku zaistnienia co najmniej jednej z następujących okoliczności:
	- a) wprowadzenie nowych lub zmiany obowiązujących przepisów prawa, lub wydanie przez uprawnione organy państwowe rekomendacji lub interpretacji, a także określonej decyzji administracyjnej w sprawie sposobu stosowania tych przepisów – w zakresie, w jakim Bank ma obowiązek ich wprowadzenia lub stosowania w celu prawidłowego wykonania Umowy;
	- b) zmiany w produktach i usługach Banku, związane z postępem technologicznym i informatycznym, które to zmiany zwiększają bezpieczeństwo lub ułatwiają Posiadaczowi Rachunku korzystanie z usług i produktów Banku, o ile zapewni to należyte wykonanie Umowy i powoduje konieczność dostosowania postanowień Regulaminu;
	- c) zmiany funkcjonalności usług lub produktów bankowych oferowanych przez Bank spowodowane zmianami infrastruktury informatycznej Banku, niepowodujące dodatkowych zobowiązań po stronie Posiadacza Rachunku, w zakresie, w jakim powoduje to konieczność dostosowania postanowień Regulaminu;
	- d) wprowadzenie postanowień dotyczących nowych dodatkowych usług i produktów oferowanych w ramach Regulaminu, obowiązujące Posiadacza Rachunku, o ile będzie miał możliwość zdecydowania o korzystaniu z nich oraz zapewniają należyte wykonanie Umowy;
	- e) doprecyzowanie zasad i terminów ustalania kursów walut lub zmiany częstotliwości ich ustalania lub wskazania niezależnego od Banku i publicznie dostępnego źródła, w oparciu o które ustalane są kursy walut przez Bank;
	- f) w związku z wycofaniem z oferty Banku produktu lub usługi świadczonej w ramach Umowy i objętej Regulaminem;
	- g) w celu wprowadzenia zmiany nazwy dokumentu lub usługi, zmian porządkowych, pisarskich lub doprecyzowania dotychczasowych postanowień w wyniku analizy procesu reklamacyjnego.

## **§58. Tryb informowania, uprawnienia Posiadacza Rachunku oraz zasady zmian wzorca umownego**

**1.** Bank zawiadamia Posiadacza Rachunku o zmianie Umowy, w tym Regulaminu, Taryfy Prowizji i Opłat oraz Tabeli Oprocentowania, na 14 dni przed datą wejścia w życie proponowanych zmian, w uzgodniony z Posiadaczem Rachunku sposób (w pierwszej kolejności drogą elektroniczną - w Systemie Bankowości Internetowej w formie

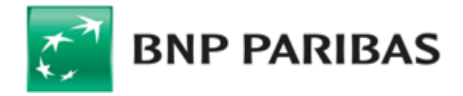

trwałego nośnika i na adres e-mail lub pisemnie) oraz każdorazowo udostępniając pełną zmienioną wersję wzorca umownego na Stronie Internetowej i w Jednostkach Banku.

- **2.** Posiadacz Rachunku w terminie 14 dni od otrzymania informacji o zmianie wzorca umownego może złożyć pisemne oświadczenie o niezaakceptowaniu zmian bez ponoszenia opłat z tego tytułu, co skutkuje wypowiedzeniem Umowy przez Posiadacza Rachunku z zachowaniem miesięcznego okresu wypowiedzenia; w przeciwnym razie uznaje się, że zmiana ta została przez niego zaakceptowana i jest obowiązująca.
- 3. Rozwiązanie Umowy w trybie, o którym mowa w ust. 2 nie ma wpływu na opłaty i prowizje dotyczące Transakcji Płatniczych, Wniosków i Dyspozycji zleconych Bankowi przed rozwiązaniem Umowy i wszystkie postanowienia Umowy, w tym Regulaminu, Taryfy Prowizji i Opłat i Tabeli Oprocentowania, pozostają w mocy do momentu ich całkowitej realizacii.

# **XI. Rozwiązanie i wygaśnięcie Umowy**

### **§59. Rozwiązanie Umowy przez Posiadacza Rachunku**

- **1.** Posiadacz Rachunku może wypowiedzieć Umowę w każdym czasie, bez podania przyczyny z zachowaniem miesięcznego terminu wypowiedzenia chyba, że Strony ustalą inaczej, przy czym w przypadku posiadania przez Posiadacza Rachunku nierozliczonych Transakcji Walutowych lub Lokat Terminowych, Umowa Rachunku wygasa odpowiednio z Dniem Rozliczenia ostatniej takiej transakcji lub z ostatnim dniem okresu trwania ostatniej Lokaty Terminowej. W okresie wypowiedzenia Lokata Terminowa odnawialna nie odnawia się na kolejne okresy.
- **2.** Wypowiedzenie Umowy powinno być sporządzone przez Posiadacza Rachunku na piśmie, własnoręcznie podpisane i złożone w Jednostce Banku lub w inny uzgodniony przez Strony sposób.

#### **§60. Rozwiązanie Umowy przez Bank**

- **1.** Bank może wypowiedzieć Umowę Rachunku z zachowaniem miesięcznego terminu wypowiedzenia, w sytuacji gdy:
	- a) Posiadacz Rachunku podał Bankowi nieprawdziwe informacje lub przedstawił sfałszowane lub poświadczające nieprawdę dokumenty, lub w inny sposób wprowadził Bank w błąd przy zawieraniu Umowy Rachunku lub w trakcie jej wykonywania;
	- b) Posiadacz Rachunku nie przestrzega postanowień Regulaminu lub Umowy regulujących zasady bezpieczeństwa w zakresie Kart oraz EKD przez Bank, które Bank wskazuje szczegółowo w przesłanym zawiadomieniu;
	- c) Posiadacz Rachunku nie zapłacił, w terminie 14 dni od daty wysłania zawiadomienia, należnych Bankowi prowizji i opłat za usługi lub czynności związane z ze świadczoną Umową lub nie zapłacił zobowiązań z tytułu innych umów łączących Klienta z Bankiem;
	- d) Posiadacz Rachunku, Użytkownik, Pełnomocnik lub osoba będącą członkiem organów Posiadacza Rachunku, jego akcjonariuszem lub udziałowcem, popełnili przestępstwo określone w przepisach rozdziałów XXXIII-XXXVII Kodeksu karnego lub art. 586-592 ustawy Kodeks spółek handlowych lub wykorzystują Rachunek niezgodnie z przepisami prawa lub do celów niezgodnych z prawem;
	- e) Posiadacz Rachunku zaprzestał prowadzenia działalności, w związku z którą Bank otworzył Rachunek;
	- f) Posiadacz Rachunku prowadzi działalność bez wymaganego zezwolenia;
	- g) Posiadacz Rachunku, w tym jego Pełnomocnicy, swoim zachowaniem zakłócają obsługiwanie przez Bank innych klientów lub ich zachowanie stanowi zagrożenie lub narusza interes innych klientów lub pracowników Banku;
	- h) Posiadacz Rachunku nie usunął przyczyn blokady Rachunku dokonanej przez Bank zgodnie z Regulaminem, w terminie podanym zawiadomieniu skierowanym przez Bank do Posiadacza Rachunku;
	- i) Posiadacz Rachunku naruszył przepisy prawa związane z przeciwdziałaniem praniu pieniędzy, finansowaniem terroryzmu lub wykorzystywaniem działalności Banku do dokonywania działań przestępczych lub mających związek z działaniami przestępczymi;
	- j) Posiadacz Rachunku nie dostarczył żądanych przez Bank informacji i dokumentów, wymaganych w ramach stosowanych przez Bank środków bezpieczeństwa finansowego, określonych w art. 34 ustawy z dnia 1 marca 2018 r. o przeciwdziałaniu praniu pieniędzy oraz finansowaniu terroryzmu w terminie podanym w zawiadomieniu skierowanym przez Bank do Posiadacza Rachunku;
	- k) Bank dokonał negatywnej oceny ryzyka Posiadacza Rachunku w rozumieniu art. 33 ustawy z dnia 1 marca 2018 r. o przeciwdziałaniu praniu pieniędzy oraz finansowaniu terroryzmu;
	- l) Bank wycofał z oferty produkt lub usługę świadczoną w ramach Umowy;
	- m) zmianie uległy obowiązujące przepisy prawa uniemożliwiając lub utrudniając świadczenie usług w ramach Umowy;
	- n) Bank powziął informację, że Posiadacz Rachunku został zarejestrowany przez innego wydawcę elektronicznych instrumentów płatniczych jako osoba nienależycie wykonująca umowę o elektroniczny instrument płatniczy.
	- o) Posiadacz Rachunku, jego ustawowy przedstawiciel lub reprezentant, Pełnomocnik lub jakakolwiek strona Transakcji Płatniczej lub innej transakcji realizowanej z wykorzystaniem Rachunku, w tym Rachunku Escrow jest podmiotem podlegającym jakimkolwiek sankcjom, w szczególności sankcjom krajowym lub międzynarodowym, lub embargom nałożonym przez Unię Europejską, Organizację Narodów Zjednoczonych oraz Stany Zjednoczone Ameryki (sankcje pozostające w gestii Departamentu Stanu lub Departamentu Skarbu);
	- p) Posiadacz Rachunku, jego ustawowy przedstawiciel lub reprezentant bądź Pełnomocnik, jak również strony Rachunku Escrow, korzystają z danego Rachunku w celu prowadzenia działalności, która - w uzasadnionej ocenie Banku opierającej się o zastosowane środki bezpieczeństwa finansowego wymagane przez ustawę o przeciwdziałaniu praniu pieniędzy i finansowaniu terroryzmu – może być wykorzystywana przez podmiot podlegający jakimkolwiek sankcjom, w szczególności sankcjom krajowym lub międzynarodowym, lub embargom nałożonym przez Unię Europejską, Organizację Narodów Zjednoczonych oraz Stany Zjednoczone Ameryki (sankcje pozostające w gestii Departamentu Stanu lub Departamentu Skarbu).
	- q) na Rachunku Posiadacza nie wystąpiły obroty przez ostatnie 6 miesięcy, poza dopisaniem odsetek lub opłat;
	- r) wierzytelności na Rachunku Posiadacza zostały zajęte przez organ egzekucyjny w postępowaniu egzekucyjnym lub zabezpieczającym;
	- s) na podstawie przeprowadzanych operacji poprzez Rachunki w okresie ostatnich 12 miesięcy, Posiadacz Rachunku osiągnął obroty wyższe niż 6.000.000 zł lub równowartość w walucie obcej, które mają wpływ na wykonywanie zawartej Umowy.
- **2.** Bank ma prawo rozwiązać Umowę o wszystkie Rachunki bez zachowania okresu wypowiedzenia w przypadku, gdy w okresie 12 miesięcy na wszystkich Rachunkach Posiadacza nie odnotowano żadnych obrotów poza dopisywaniem odsetek lub naliczeniem opłat, a łączny stan środków pieniężnych na tych Rachunkach nie przekracza kwoty 100 zł oraz pod warunkiem braku powiązania powyższych Rachunków z innymi produktami, z których Posiadacz Rachunku może korzystać na podstawie Umowy lub innych umów zawartych z Bankiem, zgodnie z którymi posiadanie ww. Rachunków jest konieczne.
- **3.** Wypowiedzenie Umowy przez Bank sporządzane jest na piśmie, opatrzone podpisem i wysyłane do Posiadacza Rachunku pocztą listem zwykłym na posiadany przez Bank adres korespondencyjny lub adres siedziby (w przypadku braku adresu korespondencyjnego lub gdy korespondencja zostanie zwrócona do Banku) lub w inny uzgodniony przez Strony sposób.
- **4.** Pismo Banku wypowiadające Umowę uważa się za doręczone Posiadaczowi Rachunku po upływie 21 dni od daty nadania pisma przez Bank, co oznacza, że od następnego dnia liczony jest okres wypowiedzenia Umowy.

### **§61. Terminy rozwiązania Umowy**

- **1.** Umowa ulega rozwiązaniu:
	- a) po upływie okresu wypowiedzenia;<br>b) w dniu, o którym mowa w § 60 ust
		- w dniu, o którym mowa w § 60 ust. 2, o ile Bank zdecydował o rozwiązaniu Umowy Rachunku;
	- c) po powzięciu przez Bank wiarygodnej informacji o śmierci albo zakończeniu bytu prawnego Posiadacza Rachunku, z zastrzeżeniem, że w przypadku osoby fizycznej Umowa Rachunku ulega rozwiązaniu w razie śmierci Posiadacza Rachunku z końcem dnia, w którym wygasł zarząd sukcesyjny lub wygasło uprawnienie do powołania zarządu sukcesyjnego.

#### **§62. Skutki rozwiązania Umowy przez Posiadacza Rachunku lub Bank**

**1.** Wypowiedzenie Umowy ostatniego Rachunku Bieżącego powoduje zamknięcie wszystkich innych Rachunków oraz odnosi skutek także w odniesieniu do Karty, Elektronicznych kanałów dostępu oraz może odnieść skutek w stosunku do innych produktów powiązanych z Rachunkiem, zgodnie z właściwymi regulaminami chyba, że Strony postanowią inaczej.

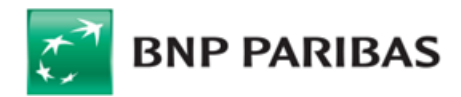

- **2.** W przypadku zamknięcia innych Rachunków, gdy pozostaje Rachunek Bieżący wypowiedzenie odnosi skutek w stosunku tylko do tych Rachunków i powiązanych Rachunków VAT, o ile powiązany Rachunek VAT nie jest powiązany z pozostającym Rachunkiem Bieżącym.
- **3.** Wypowiedzenie Umowy Rachunku może także obejmować wypowiedzenie w zakresie zawartych Lokat Terminowych, co oznacza zerwanie z dniem upływu okresu wypowiedzenia wszystkich Lokat Terminowych zawartych na okres dłuższy niż termin wypowiedzenia Umowy Rachunku. W takiej sytuacji znajdują zastosowanie postanowienia Regulaminu regulujące zerwanie Lokaty Terminowej.
- 4. W przypadku, gdy w ostatnim dniu okresu wypowiedzenia Umowy obejmującej wszystkie Rachunki, na powiązanym Rachunku VAT zgromadzone będą jakiekolwiek środki, Bank będzie prowadził wyłącznie jeden Rachunek powiązany z Rachunkiem VAT, do czasu otrzymania przez Bank Informacji o zwrocie VAT na Rachunek lub do dnia wystąpienia innego przewidzianego prawem zdarzenia, w wyniku którego saldo środków na Rachunku VAT będzie wynosić zero. W tym okresie Bank nie będzie realizował żadnych Dyspozycji Posiadacza Rachunku w zakresie środków zgromadzonych na Rachunku oraz Rachunku VAT (jak również nie będzie uznawał Rachunku z tytułu wpłat gotówkowych i realizacji przelewów przychodzących), za wyjątkiem Dyspozycji wynikającej z otrzymania Informacji o zwrocie VAT na Rachunek. W przypadku wypowiedzenia Umowy Rachunku przez Bank, Bank w oświadczeniu o wypowiedzeniu Umowy Rachunku wskaże Rachunek, który będzie powiązany z Rachunkiem VAT.
- **5.** W przypadku wypowiedzenia Umowy pojedynczego Rachunku w części dotyczącej Rachunku, z którym wyłącznie powiązany jest jeden Rachunek VAT, Posiadacz Rachunku zobowiązany jest do złożenia Dyspozycji przelewu środków zgromadzonych na Rachunku VAT na inny Rachunek VAT. W przypadku, gdy Posiadacz Rachunku nie złoży takiej Dyspozycji w okresie wypowiedzenia, Bank upoważniony jest do przelania środków z tego Rachunku VAT na wybrany przez siebie Rachunek VAT.
- **6.** Po rozwiązaniu lub wygaśnięciu Umowy Rachunku, Bank stawia do dyspozycji Posiadacza Rachunku środki znajdujące się na Rachunku. Od tej chwili środki nie podlegają oprocentowaniu.
- **7.** W przypadku wypowiedzenia Umowy Rachunku, Posiadacz Rachunku jest zobowiązany do:
	- a) spłaty zobowiązań wobec Banku, w tym wszystkich prowizji i opłat należnych Bankowi do dnia wygaśnięcia Umowy Rachunku, pod rygorem wszczęcia postępowania egzekucyjnego;
	- b) w przypadku dodatniego salda na ostatnim Rachunku VAT i zamykania Rachunku, dla którego prowadzony jest ostatni Rachunek VAT, do złożenia wniosku do naczelnika właściwego urzędu skarbowego o wydanie Informacji o zwrocie VAT na Rachunek;
	- c) zadysponowania środkami pieniężnymi znajdującymi się na Rachunku, najpóźniej do dnia wygaśnięcia Umowy tego Rachunku.

### **XII. Postanowienia końcowe**

### **§63. Realizacja cesji i zastawu**

**1.** Wierzytelności z tytułu Umowy Rachunku mogą być przelane na osobę, czy podmiot trzeci lub obciążone zastawem po zaakceptowaniu przez Strony.

#### **§64. Bankowy Fundusz Gwarancyjny**

**1.** Bank uczestniczy w obowiązkowym systemie gwarantowania środków pieniężnych na zasadach określonych w ustawie z dnia 10 czerwca 2016 r. o Bankowym Funduszu Gwarancyjnym, systemie gwarantowania depozytów oraz przymusowej restrukturyzacji, którego postanowienia zawiera Arkusz Informacyjny dla Deponenta i są przekazywane i wydawane Posiadaczowi Rachunku będącemu deponentem, zgodnie z postanowieniami ww. ustawy.

### **§65. Dostęp do danych osobowych**

- **1.** Bank informuje, że w związku z dokonywaniem międzynarodowych transferów pieniężnych za pośrednictwem Stowarzyszenia na Rzecz Międzynarodowej Telekomunikacji Finansowej (SWIFT), dostęp do danych osobowych może mieć administracja rządowa Stanów Zjednoczonych.
- **2.** Bank informuje, że w związku ze zleceniem przez Posiadacza Rachunku Przelewu SEPA, Posiadacz wyraża zgodę na przetwarzanie danych płatnika przelewu przez EBA Clearing (ABE Clearing S.A.S a capital variable) w celu realizacji tej Dyspozycji, w zakresie niezbędnym do jej wykonania.

#### **§66. Właściwość sądu**

**1.** W przypadku gdy Posiadacz Rachunku nie jest osobą fizyczną, spory wynikające z umów do których zostały włączone postanowienia Regulaminu będą rozpoznawane przez sąd miejscowo właściwy ze względu na adres siedziby Banku.